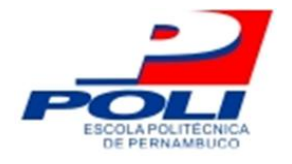

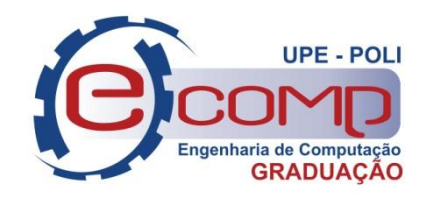

## **Métrica para Acessibilidade em Software usando Análise de Pontos de Função**

**Trabalho de Conclusão de Curso**

**Engenharia da Computação**

**Henrique Specht de Souza Monteiro Orientador: Prof. ELIANE MARIA LOIOLA Co-orientador: DENIS SILVA DA SILVEIRA**

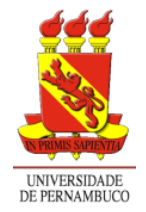

**Universidade de Pernambuco**

**Escola Politécnica de Pernambuco Graduação em Engenharia de Computação**

## **Henrique Specht de Souza Monteiro**

## **Métrica para Acessibilidade em Software usando Análise de Pontos de Função**

Monografia apresentada como requisito parcial para obtenção do diploma de Bacharel em Engenharia de Computação pela Escola Politécnica de Pernambuco – Universidade de Pernambuco.

**Recife, dezembro 2011.**

**De acordo**

**Recife**

**\_\_\_\_/\_\_\_\_\_\_\_\_\_\_\_/\_\_\_\_\_**

**\_\_\_\_\_\_\_\_\_\_\_\_\_\_\_\_\_\_\_\_\_\_\_\_\_\_\_\_\_\_\_\_\_\_\_\_\_ ELIANE MARIA LOIOLA**

*"Devemos tratar igualmente os iguais e desigualmente os desiguais, na medida de sua desigualdade." Aristóteles*

## **Agradecimentos**

À minha família, por todo apoio e dedicação que sempre prestaram a mim.

A minha namorada, Priscilla Mendes, por todo auxílio e compreensão.

A todos os professores que me acompanharam nesta trajetória, em especial a minha orientadora, Eliane Loiola, por seus ensinamentos, paciência e dedicação, ao meu co-orientador Denis Silveira, pela sua orientação e contribuição essenciais ao meu trabalho e a Wellington Pinheiro, que me iniciou na pesquisa científica.

Aos meus amigos da faculdade, que me fizeram companhia neste caminho. Amigos que me deram apoio quando mais precisei, me deram alegrias quando menos esperei.

À Fundação Bernardo Campos por ceder seu *site* para o estudo nesse trabalho.

## **Resumo**

Acessibilidade significa aquilo que se pode obter, alcançar ou atingir, conceito inicialmente no contexto de acesso de pessoas com deficiência em área urbana. Hoje em dia, a acessibilidade está muito além das construções, abrangendo também o mundo digital. Mas ainda existe uma grande resistência dos desenvolvedores para aplicar conceitos de acessibilidade nos sistemas. Este trabalho propõe, com base na técnica de Análise por Pontos de Função, uma forma de mensurar o tamanho da acessibilidade em um sistema *Web, a* fim de estimular a inclusão de acessibilidade em *softwares*. Este trabalho mostrou através de um estudo de caso, medindo o tamanho funcional da plataforma Moodle, que o tamanho da implementação da acessibilidade é pequeno, podendo ser irrelevante em relação ao tamanho do software.

# **Abstract**

Accessibility means what could be obtained or reached, and initially this concept was applied in the context of the access of disabled people in an urban area. Nowadays, the accessibility is beyond the buildings, spanning also the digital world. But there is still a great resistance from the software developers to apply accessibility concepts in their systems. The present study aims, based in the Function Points Analysis technique, to show an approach to measure the accessibility size in a web system, to stimulate the inclusion of accessibility in softwares. This work demonstrated by a case study, measuring the functional size of Moodle platform, that the implementation size of accessibility is small, and could be irrelevant in comparison to the software size.

# <span id="page-7-0"></span>**Sumário**

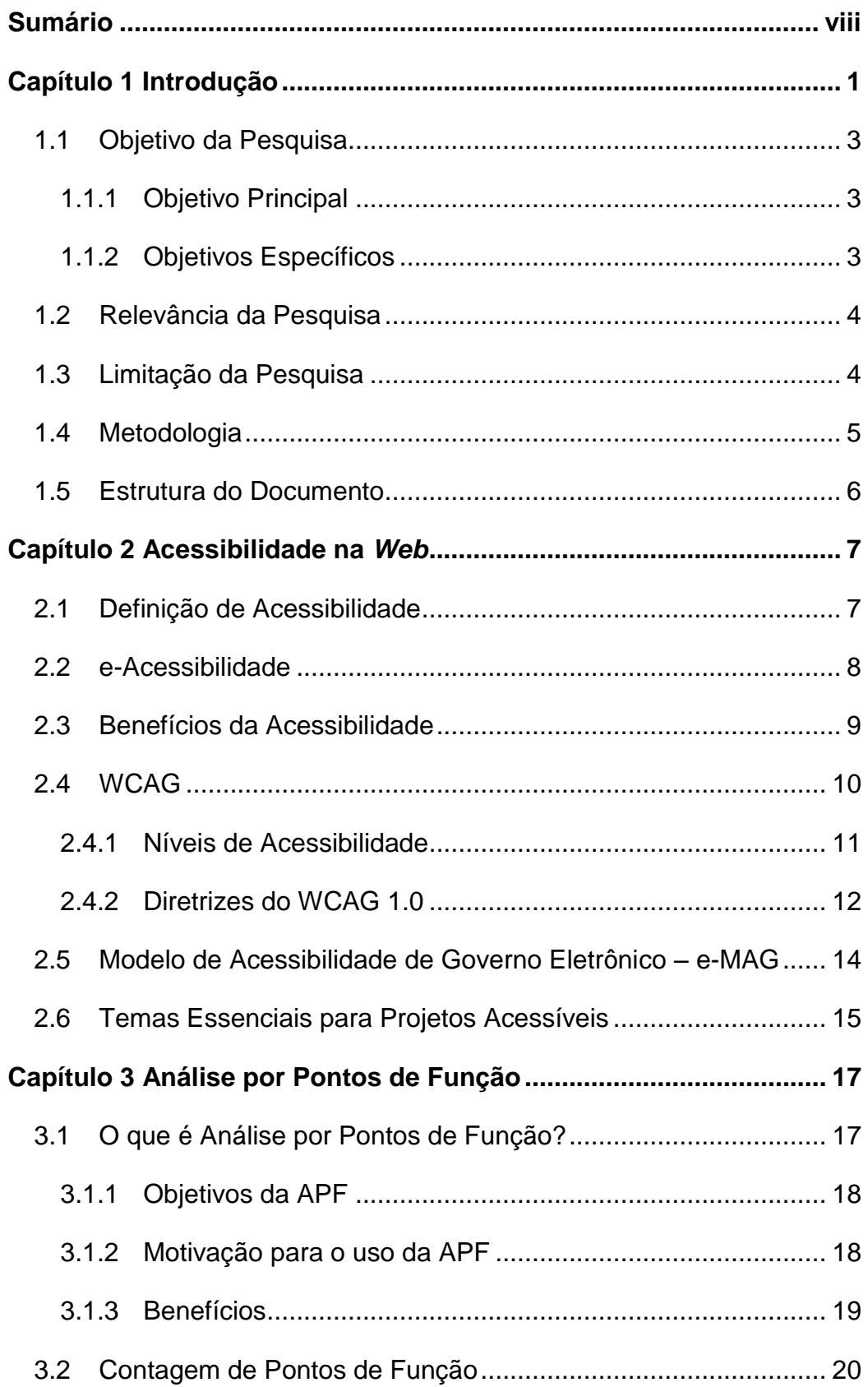

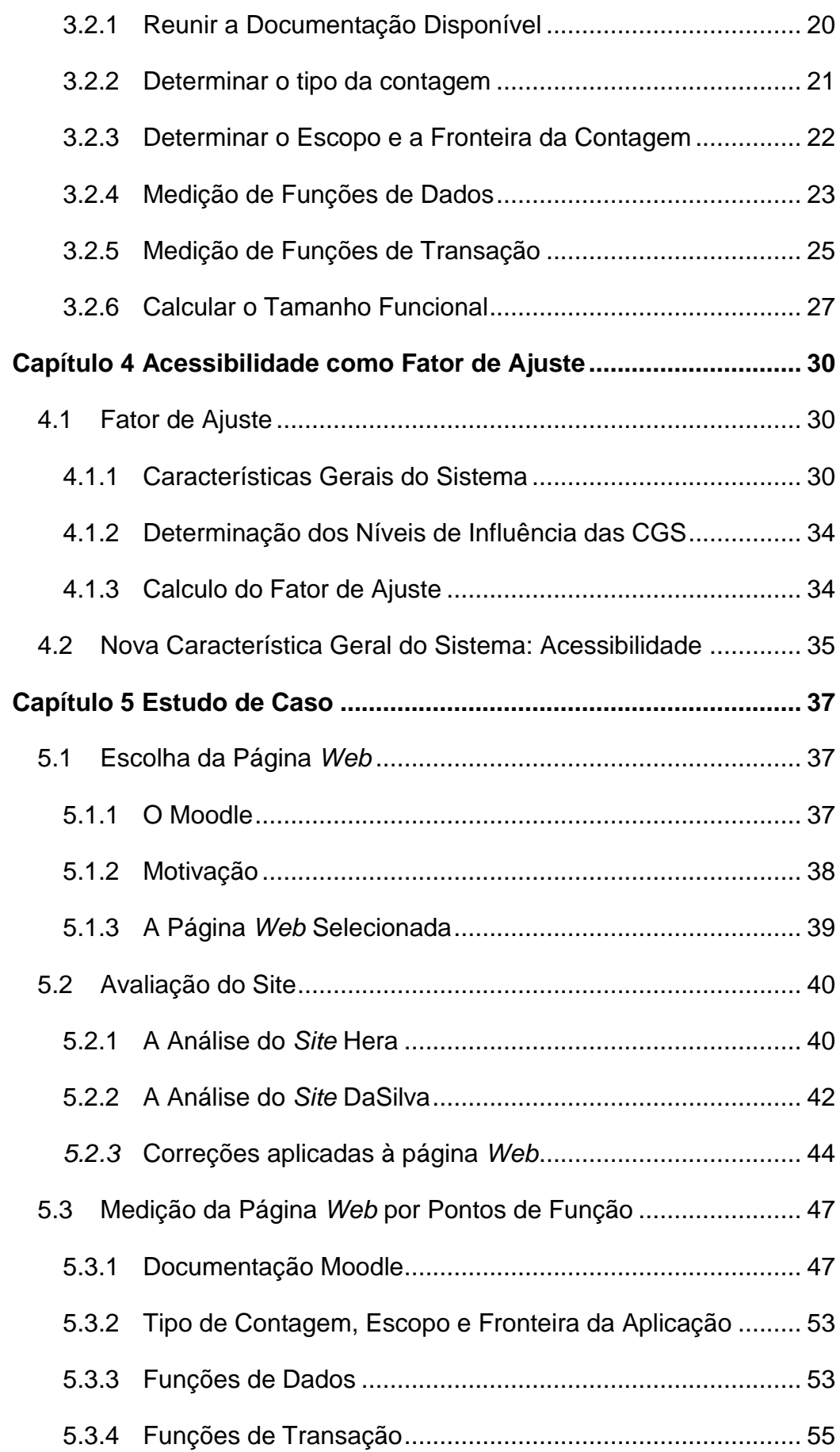

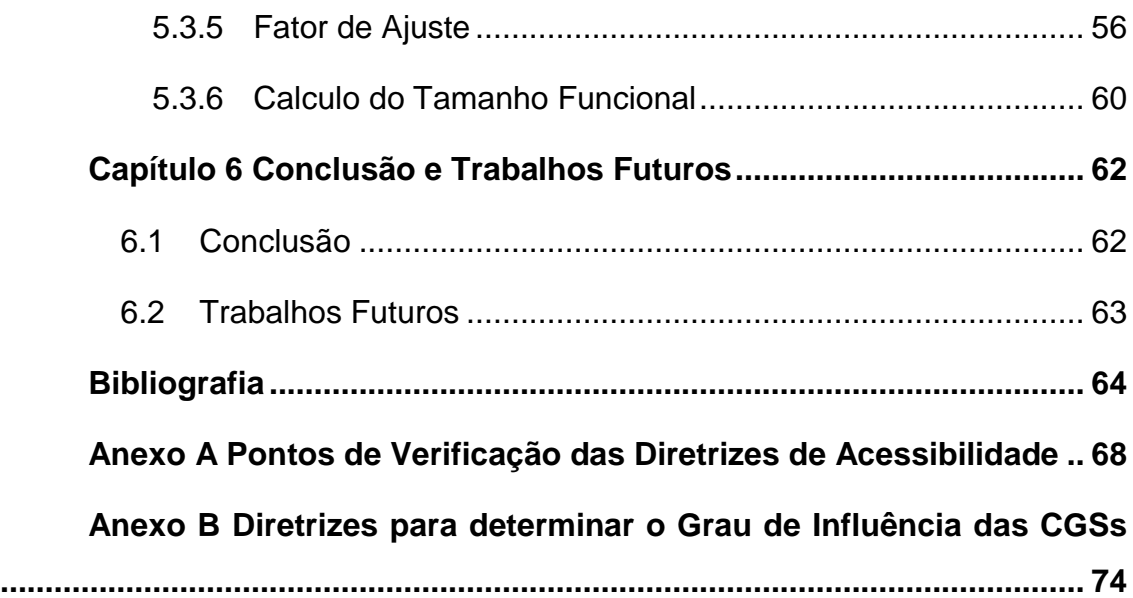

# **Índice de Figuras**

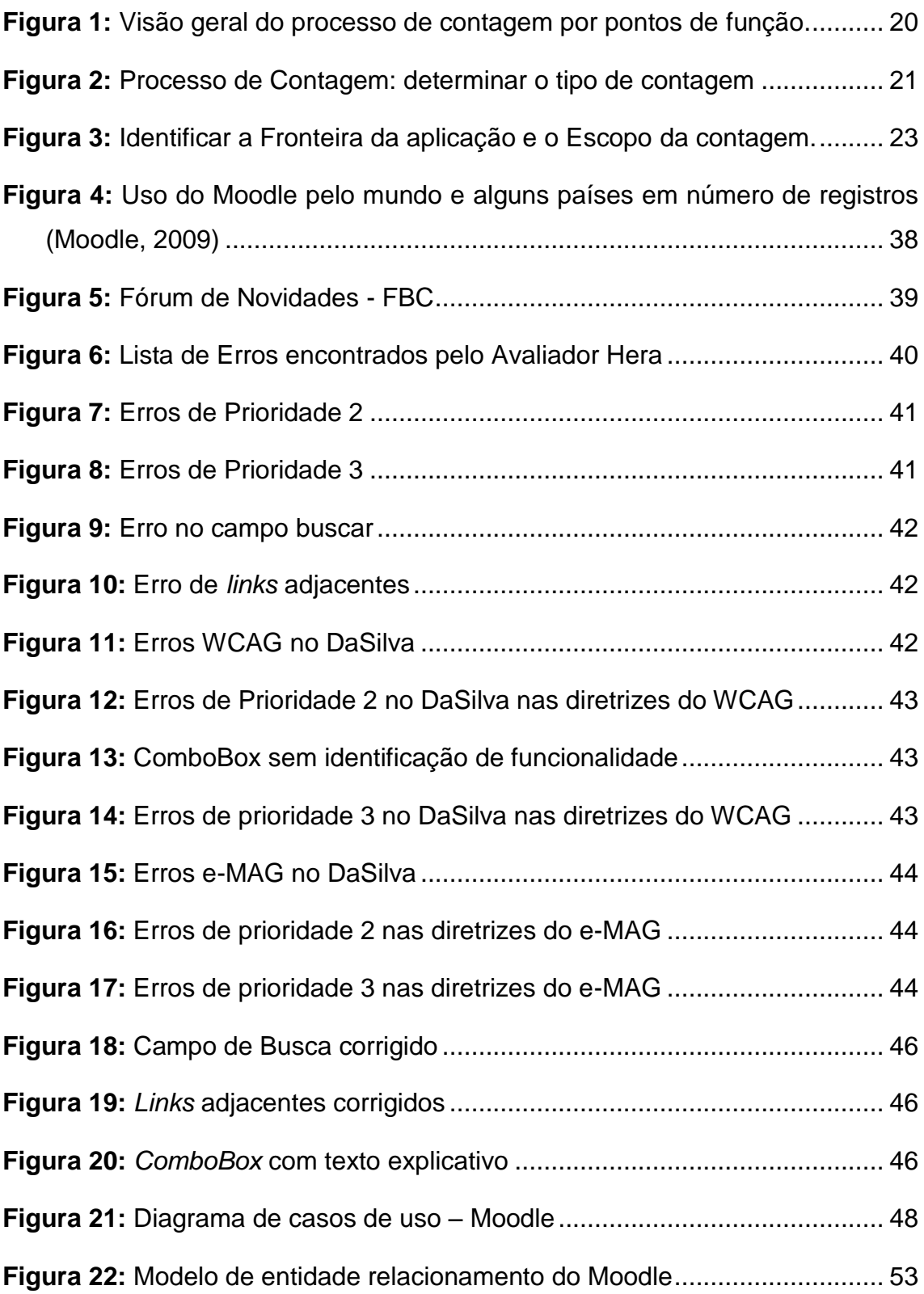

# **Índice de Tabelas**

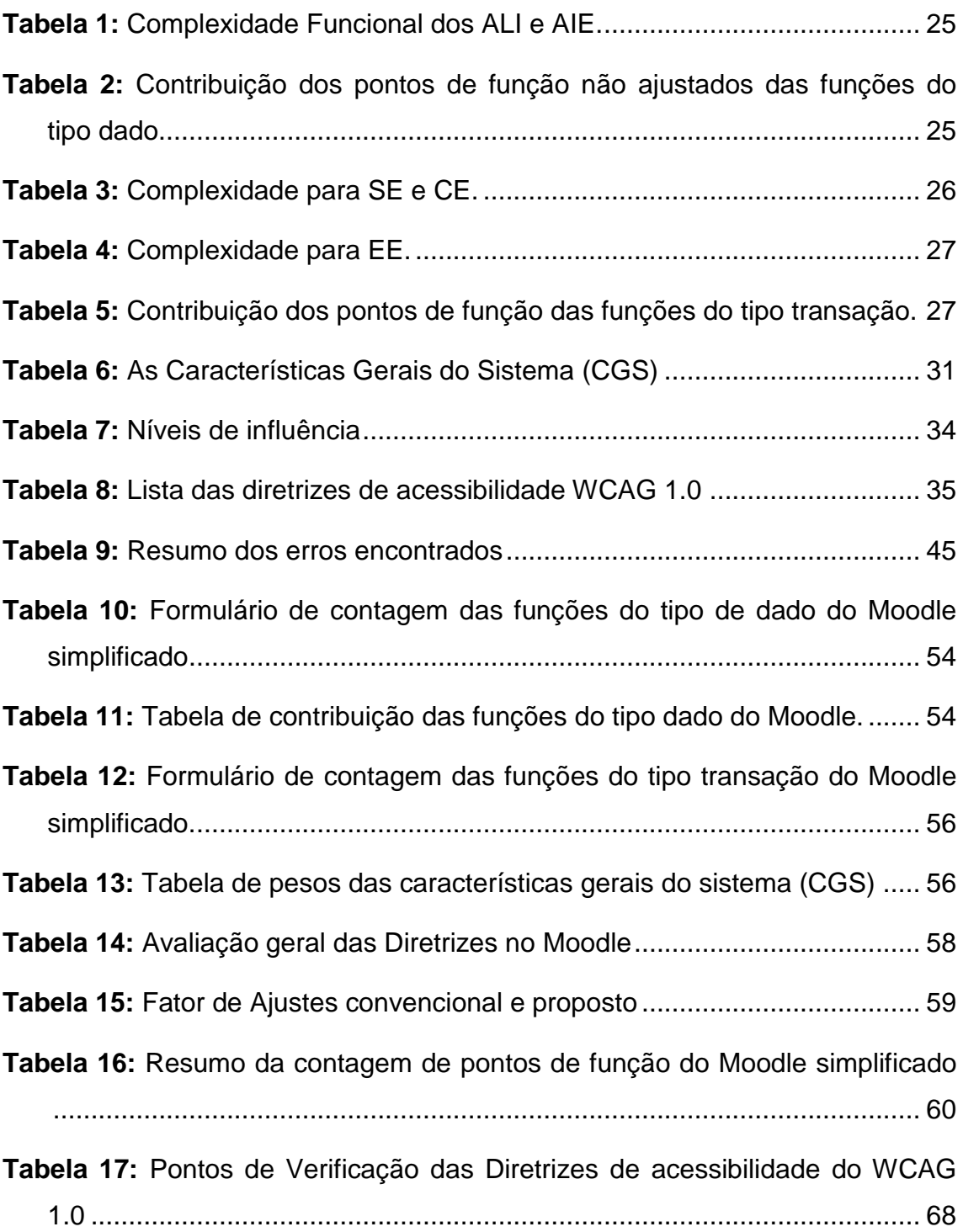

# **Tabela de Símbolos e Siglas**

- ABNT Associação Brasileira de Normas Técnicas
- AIE Arquivo de Interface Externa
- ALI Arquivo Lógico Interno
- APF Análise por Pontos de Função
- AR Arquivos Referênciados
- ASCII American Standard Code for Information Interchange
- CE Consulta Externa
- CSS Cascading Style Sheets
- DTD Document Type Definition
- EE Entrada Externa
- e-MAG Modelo de Acessibilidade do Governo Eletrônico
- FBC Fundação Bernado Campos
- HTML HyperText Markup Language
- ISO International Organization for Standardization
- NBR Norma Brasileira
- SE Saída Externa
- TD Número de Tipos de Dados
- TR Número de Tipos de Registros
- URL Uniform Resource Locator
- W3C World Wide Web Consortium
- WAI Web Accessibility Initiative
- WCAG Web Content Acessibility Guidelines
- XHTML eXtensible HyperText Markup Language
- XML eXtensible Markup Language

# <span id="page-13-0"></span>**Capítulo 1 Introdução**

Com o avanço da Tecnologia da Informação (TI), as pessoas e organizações necessitam cada vez mais de sistemas que forneçam informações de qualidade. Essa demanda torna as Interfaces com o Usuário (IU) uma parte importante nos Sistemas de Informação (SI), levando em conta que é pela IU que o usuário utiliza das funcionalidades do SI para realizar suas tarefas. Para tanto, é necessário que a interface seja de fácil utilização, e que atenda as expectativas e necessidades de todos os seus usuários (Ferreira, et al., 06).

As interfaces devem permitir o acesso de pessoas independentemente de suas capacidades físico-motoras, perceptivas, sociais ou culturais (Nicholl, 2001). Ou seja, as interfaces devem ser projetadas em conformidade com as diretrizes de acessibilidade e com foco na usabilidade. Com isso, deve-se dar atenção especial aos requisitos referentes à entrada de dados e à exibição da informação, de modo a garantir que a informação atenda às exigências dos requisitos não-funcionais de qualidade, incluindo seu caráter "amigável" e "acessível" (Ferreira, et al., 2008).

Em dezembro de 2004 foi assinado, no Brasil, o decreto-lei N° 5.296, que regulamentou leis anteriores referentes à acessibilidade. Ele estabeleceu um prazo de doze meses para a implantação do processo de acessibilidade de todo e qualquer portal ou *site* eletrônico da administração pública, de interesse público ou financiado pelo governo. Mesmo após essa lei, muitos *sites* de administração pública ainda estão "inacessíveis". (Sousa, 2011).

Entende-se acessibilidade como a possibilidade de qualquer pessoa usufruir de uma vida em sociedade, ou seja, poder participar de atividades com o mínimo de restrições possíveis, incluindo o uso de produtos, serviços e informação (ABNT, 1994). Para garantir que todos tenham acesso à *Web,* muitos órgãos criaram diretrizes e modelos para garantir o processo de acessibilidade de maneira padronizada. Entre os mais conhecidos estão o

WCAG (*Web Content Acessibility Guidelines*) e o e-MAG (Modelo de Acessibilidade do Governo Eletrônico). O WCAG foi elaborado pelo W3C (*World Wide Web Consortium* - comitê internacional que regula os assuntos ligados à Internet), e é a principal referência de acessibilidade na *Web*. Já o e-MAG foi fruto de uma análise feita por um comitê da ABNT (Associação Brasileira de Normas Técnicas), comparando as normas de acessibilidades de vários países, inclusive as diretrizes propostas pelo W3C.

(Souza, et al., 2011), apresenta em seu trabalho cinco fatores que impedem a acessibilidade. São eles:

- 1. O desconhecimento sobre acessibilidade das pessoas que trabalham no desenvolvimento de *software*, como engenheiros, analistas, *designers* e programadores;
- 2. O custo adicional no desenvolvimento de *software* com estrutura de acessibilidade;
- 3. A falta de compromisso social das empresas desenvolvedoras de *software*;
- 4. O desconhecimento do profissional sobre os atributos das *tags*<sup>1</sup> para que os sintetizadores de voz interajam com páginas *Web*;
- 5. O tempo e o custo de conversão dos *sites* existentes.

Como pode ser observado, o segundo e o quinto fator se referem ao custo adicional para tornar um *site* acessível. No entanto, pouco se discute sobre qual a medida efetiva deste custo.

Conhecer o tamanho de uma aplicação é um ponto fundamental para se conhecer custos. Sabe-se que existem diversas métricas *software*, tais como, número de linhas de código e a Análise de Ponto de Função (APF). A APF se destaca por ser uma técnica que torna a medição independente de linguagem ou plataforma (IFPUG, 2005). No entanto, não faz parte dos objetivos da APF medir requisitos de acessibilidade. Este trabalho propõe uma extensão nas regras de contagem da análise de ponto de função para atender à necessidade de medição dos requisitos de acessibilidade de um produto, *site*, ou serviço.

 $\overline{a}$ 

<sup>&</sup>lt;sup>1</sup> São estruturas de linguagem de marcação que consistem em breves instruções, tendo uma marca de início e outra de fim.

A APF é uma técnica para medição de tamanho de *software* voltada para as funcionalidades do sistema do ponto de vista do usuário. Para requisitos não-funcionais do sistema (e.g.: velocidade de resposta, usabilidade). A APF aplica um fator de ajuste para fazer essa correção (Vazquez, et al., 2010). A APF é o foco de estudos de diversas entidades, entre elas, uma das mais importantes é o IFPUG (*International Function Point UseGroup*) (IFPUG, 2011). Este trabalho é baseado nas normas instituídas pelo IFPUG.

## <span id="page-15-0"></span>**1.1 Objetivo da Pesquisa**

### <span id="page-15-1"></span>**1.1.1 Objetivo Principal**

Este trabalho tem como objetivo propor uma complementação do fator de ajuste existente no manual de práticas de contagem de função (IFPUG, 2005) o objetivo é permitir mensurar fatores que possibilitam acessibilidades, calculando, desta forma, o quanto custa uma aplicação acessível. Esta complementação é validada por um estudo de caso que avaliou um *website* por dois *sites* de avaliação de acessibilidade. A partir desses resultados, foi feito a correção dos erros encontrados. Em seguida foi feita a medição do *website* pela APF convencional e adicionando o fator de ajuste proposto por esse trabalho, comparando os resultados.

### <span id="page-15-2"></span>**1.1.2 Objetivos Específicos**

De forma a atingir o objetivo, alguns sub-objetivos foram estabelecidos, como estão especificados a seguir:

- Realizar pesquisa bibliográfica sobre diretrizes e modelos de acessibilidade.
- Analisar os resultados do levantamento bibliográfico e definir quais os critérios mais relevantes a serem considerados ao longo do trabalho.
- Estudar a análise por pontos de função, com ênfase no fator de ajuste dos pontos de função.
- Definir os avaliadores automáticos que serão utilizados como referência.
- Selecionar o *site* que será avaliado, considerando seu grau de relevância para sociedade.
- Avaliar a página *Web* selecionada pelos avaliadores definidos.
- Medir as funcionalidades da interface selecionada e aplicar o fator de ajuste complementar.
- Avaliar o custo da acessibilidade para a página.

### <span id="page-16-0"></span>**1.2 Relevância da Pesquisa**

De acordo com a Instrução Normativa Nº 4, de 19 de maio de 2008 do Ministério do Planejamento, Orçamento e Gestão, todo processo de contratação de serviços ou compra de produtos de TI deve ser mensurado por métricas que sejam independentes de tecnologia associada (BRASIL, 2008).

Entre as técnicas de medição de *software* que atendem a este requisito, a APF é citada pelo Tribunal de Contas da União (TCU) nos seus documentos como parâmetro para contratações e pagamentos por esforço realizado em alternativa ao modelo clássico por horas trabalhadas (TCU, 2011).

Outro ponto importante é a lei federal de acessibilidade (Lei nº 10.098, de 19 de dezembro de 2000) e o Decreto n° 5.296 que torna obrigatória a acessibilidade nos portais e *sites* da administração pública, o que é um requisito não-funcional. Sabendo que a APF trata requisitos não-funcionais apenas com o fator de ajuste, o qual não atende requisitos de acessibilidade, é necessário alterá-lo para atender aos requisitos de acessibilidade e poder quantificá-lo.

## <span id="page-16-1"></span>**1.3 Limitação da Pesquisa**

O presente estudo se limita a estudar aspectos de acessibilidade em páginas *Web*. Porém a análise, para fins de validação dessa proposta, foi feita apenas no *website* Moodle (Moodle, 2009). A aplicação da APF nesse trabalho focou nas normas do manual de práticas de contagem do IFPUG.

## <span id="page-17-0"></span>**1.4 Metodologia**

A metodologia deste estudo dividiu-se em seis etapas: levantamento bibliográfico; escolha do *site*; escolha dos avaliadores automáticos; avaliação dos erros no *site* de acessibilidade e correção; medição da página do *site* por pontos de função; ajuste dos pontos e análise dos resultados. A seguir, elas são detalhadas:

- (a) O objetivo dessa etapa foi compreender os princípios de acessibilidade, enfatizando o ambiente de acessibilidade *Web*. Além disso, procurou-se entender as diretrizes internacionais que definem as recomendações.
- (b) Nesta etapa, foram pesquisados *sites* que influenciam na aquisição de informação e aprendizado dos usuários; *sites* educacionais foram os mais averiguados.
- (c) Houve a definição dos avaliadores automáticos que foram utilizados como referência. Posteriormente, utilizaram-se os resultados gerados por eles para averiguação dos erros de acessibilidade do *site* escolhido.
- (d) Etapa para avaliação dos erros de acessibilidade encontrados pelos avaliadores e pela verificação manual. Após essa etapa, é feita a correção desse *site*, de forma a atender as diretrizes definidas pelo WCAG e pelo e-MAG.
- (e) Etapa de medição das funcionalidades da página selecionada sem a função de ajuste para definir o custo do *software*.
- (f) Nesta última etapa, foi feito o ajuste de pontos de função, já levando em consideração os critérios de acessibilidade, além da análise e discussão dos resultados obtidos pelo custo da acessibilidade. Também procurou-se discutir os pontos de melhoria, e os pontos positivos alcançados.

## <span id="page-18-0"></span>**1.5 Estrutura do Documento**

Este trabalho está organizado em seis capítulos. Além deste primeiro capítulo de introdução, os demais capítulos estão descritos a seguir:

### **Capítulo 2: Acessibilidade na** *Web*

Neste capítulo, estão descritos os conceitos de acessibilidade. São expostos quais componentes e qual a estruturação das diretrizes que definem a acessibilidade *Web*.

### **Capítulo 3: Análise por Pontos de Função**

Este capítulo descreve conceitos sobre a análise por ponto de função, a motivação para seu uso, como é feita uma medição de *software* e uma medição de um projeto de melhoria.

### **Capítulo 4: Acessibilidade como Fator de Ajuste**

Neste capítulo é definido fator de ajuste, como influencia na contagem de pontos de função e suas características gerais. Também é proposta alteração do fator de ajuste da APF, visando a melhor medição de custos para sistemas com acessibilidade.

### **Capítulo 5: Estudo de Caso.**

Neste capítulo, é apresentado um estudo de caso exemplificando uma aplicação de um projeto de melhoria voltado para acessibilidade. Nele será abordado a aplicação exemplo, o porquê da escolha dessa aplicação, os erros de acessibilidade encontrados e suas correções. Também será medido o software, na versão antiga, para depois aplicar o fator de ajuste proposto por esse trabalho.

### **Capítulo 6: Conclusão e Trabalhos Futuros**

São apresentadas as contribuições deste trabalho, as dificuldades encontradas, os trabalhos futuros e as considerações finais.

# <span id="page-19-0"></span>**Capítulo 2 Acessibilidade na** *Web*

Muitas vezes, o conceito de acessibilidade é associado ao conceito de usabilidade. Contudo a acessibilidade vai além do conceito de usabilidade. A acessibilidade não se preocupa apenas com uma boa interação do usuário, ou sua navegação, mas também que todos os usuários estejam aptos a usufruir dela. Isso independente de deficiência, ou necessidade especial que porventura possuam. Neste capítulo serão abordados os principais conceitos de acessibilidade, incluindo normas e padrões estabelecidos para um sistema ser acessível.

## <span id="page-19-1"></span>**2.1 Definição de Acessibilidade**

Acessibilidade é um termo que vem do latim *acessibile* (em português, acessível), que significa aquilo que se pode atingir, alcançar ou obter (Nunes, 2002). A acessibilidade não beneficia apenas usuários com dependências, ela é baseada no conforto, segurança e autonomia para todos. A origem da acessibilidade foi na arquitetura devido às dificuldades encontradas para o deslocamento de pessoas com deficiências nos edifícios na década de 50. O termo normalização foi um das primeiras citações do que vinha a ser a acessibilidade no sentido que conhecemos (Oliveira, 2011).

Na década de 70 é que o conceito de acessibilidade foi popularizado. Um grande impulso foi nos EUA com a criação da lei ADA (Americans with *Disabilities Act*). Esta lei proíbe a discriminação de pessoas com deficiência e promove a acessibilidade no trabalho, edifícios e em transportes públicos (Forta, 2010). Em 1993, a ONU (Organização das Nações Unidas) divulgou um conjunto de Normas referente a igualdade de oportunidades para pessoas com deficiência, incluindo acessibilidade como um conceito essencial para a igualdade e participação. Hoje muitas medidas legislativas já contemplam acessibilidade nas construções, transporte, tecnologias de informação e comunicação, telecomunicações, serviços *Web*, produtos de consumo, atos eleitorais, entre outros (Godinho, 2010). Exemplos conhecidos dessas medidas são o WCAG do W3C e o e-MAG proposto pelo governo brasileiro, ambos detalhados ainda neste capítulo.

### <span id="page-20-0"></span>**2.2 e-Acessibilidade**

Com a inclusão crescente da tecnologia da informação e comunicação (TIC) na sociedade, desencadeou-se uma discussão mundial sobre a acessibilidade no mundo digital, dando origem a um novo conceito: a acessibilidade digital (Conforto, et al., 2002). Ela consiste em tornar possível para qualquer pessoa , com autonomia, toda a informação do modo que ela possa alcançá-la sem nenhum dano, independentemente de suas características físicas ou mentais (Torres, et al., 2004).

A expressão acessibilidade na Internet, ou acessibilidade digital, é usada de forma ampla, para definir o acesso universal a todos os componentes da rede mundial de computadores, como *chats*, e-mail, etc. Quando se refere especificamente ao componente *web*, que é um conjunto de páginas escritas na linguagem HTML e interligadas pro *links* de hipertexto, é usada expressão de acessibilidade na *web*, ou e-acessibilidade (Ferreira, et al., 06).

A e-acessibilidade é a flexibilização do acesso à informação e da interação dos usuários que possuam algum tipo de deficiência no que se refere aos mecanismos de navegação e de apresentação de *sites*. A acessibilidade passa a ser entendida como sinônimo de aproximação, um meio de disponibilizar a cada usuário interfaces que respeitam suas necessidades e preferências (Oliveira, 2011).

De acordo com (Conforto, et al., 2002), o conceito de e-acessibilidade é empregado para:

- Estimular o aumento do número de usuários com deficiência na internet.
- Facilitar o intercâmbio de conhecimentos e de experiências entre associações e pessoas interessadas na presença de usuários com deficiências e na garantia de sua acessibilidade à rede mundial de computadores.
- Orientar e estruturar o desenvolvimento global da *Web*, promovendo e impulsionando um tratamento mais correto em relação às necessidades especiais e a modelagem de *sites* para facilitar a navegação.
- Aproveitar todo o potencial da rede no desenvolvimento de protocolos comuns para promover a evolução e a interoperacionalidade na Internet.
- Prestar apoio técnico para facilitar a implementação das recomendações de acessibilidade na internet.
- Estimular, estabelecer e manter os espaços de investigação, informação e documentação da presença de ações de usuários com deficiência na *Web* e a acessibilidade à internet.

## <span id="page-21-0"></span>**2.3 Benefícios da Acessibilidade**

Os benefícios provocados pela promoção da acessibilidade vão além do âmbito social, eles também envolvem aspectos técnicos, financeiros, políticos e legais, para organizações e para a sociedade (Henry, 2010).

Em relação ao cunho técnico, é vantajosa a adoção dos padrões propostos pelo W3C, por sugerir, por exemplo, a separação entre o conteúdo de uma página escrita em HTML e a formatação da página escrita em CSS (*Cascading Style Sheet*). Essa separação facilita o trabalho do desenvolvedor, uma vez que para alterar a aparência de uma página ele precisa modificar apenas um documento. (Henry, 2010). Outra vantagem é que o uso de padrões facilita o reuso de código e ajuda nas mudanças necessárias quando novas tecnologias surgem.

Com relação aos aspectos financeiros, páginas acessíveis têm um público comercial potencialmente maior. Por possibilitar que as pessoas normalmente excluídas acessar ao site, aumentando o lucro gerado pelo sistema. Aumentam, também, as chances de pessoas com deficiências serem clientes fiéis de serviços *Web* que se preocupam com suas necessidades. Outro fator relevante é que *sites* de busca encontram mais facilmente páginas que seguem os padrões propostos pela W3C, pois esses *sites* de busca usam informações encontradas nas páginas. Isso aumenta o número de visitas, provocando um aumento de transações *online* (Henry, 2010).

Com relação ao cunho político e legal, muitas organizações desenvolvem *sites* acessíveis para atender a decretos do governo de seus respectivos países referentes à acessibilidade (Henry, 2010).

## <span id="page-22-0"></span>**2.4 WCAG**

O W3C é um comitê internacional dedicado a desenvolver padrões para a criação e interpretação de tecnologias *Web*. Empresas, órgãos governamentais e organizações independentes que são membros do comitê, trabalham para desenvolver tecnologias, podendo ser diretrizes, *software* ou ferramentas.

Com o objetivo de tornar a *Web* acessível para todos, o W3C criou a WAI (*Web Accessibility Initiative*). Ele é formado por grupos de trabalho voltados para a elaboração de diretrizes ligadas à garantia da acessibilidade do conteúdo *Web,* não apenas para os usuários com um tipo de deficiência mas também para os que acessam a rede em condições especiais e com equipamentos especiais (W3C, 2010). O "Estatuto de Recomendação do W3C", conhecido como WCAG, elaborado pelos membros do W3C/WAI, propõe um conjunto de catorze diretrizes para a acessibilidade do conteúdo *Web*.

A primeira versão das diretrizes foi lançada em maio de 1999, o WCAG 1.0. Embora o W3C tenha reformulado as diretrizes numa nova versão, o WCAG 2.0, disponibilizada em dezembro de 2008. É possível seguir tanto as recomendações do WCAG 1.0 como as diretrizes do WCAG 2.0, ou ambas ( W3C, 1999). Este trabalho é focado nas diretrizes do WCAG 1.0, pois elas são utilizadas nos validadores automáticos selecionados. As diretrizes do WCAG 1.0 são divididas em dois temas genéricos ( W3C, 1999):

> Assegurar uma transformação harmoniosa: têm como objetivo a produção de *sites* passíveis de se transformar em *sites* orientados à acessibilidade. Está delineada nas recomendações de número 1 a 11.

 Tornar o conteúdo compreensível e navegável: exige o uso de ferramentas de navegação e orientação que permitam a navegação entre páginas do *site* e uma linguagem clara e simples. Está delineada nas recomendações de número 12 a 14.

Cada diretriz proposta possui pontos de verificação associados. Os pontos de verificação explicam como a recomendação aplica-se a uma área específica (Chissholm, et al., 1999). É fundamental que os desenvolvedores *web* respeitem e sigam os padrões do W3C, a fim de evitar barreiras que podem desestimular ou até impedir o acesso de pessoas deficientes aos sistemas desenvolvidos (Sousa, 2011).

### <span id="page-23-0"></span>**2.4.1 Níveis de Acessibilidade**

Conforme explicado anteriormente, toda recomendação possui vários pontos de verificação associados a ela. Cada ponto de verificação tem um nível de prioridade associado, embora existam exceções explicitamente indicadas nas diretrizes, onde o nível de prioridade de um ponto de verificação pode mudar sob determinadas condições.

Existem três níveis de prioridades definidos no WCAG (Chissholm, et al., 1999). Os pontos classificados como de prioridade 1 são aqueles que os profissionais de conteúdo *Web* devem satisfazer inteiramente, caso contrário, muitos grupos ficarão sem acessos às informações.

Pontos classificados com prioridades 2 representam pontos que devem ser satisfeitos, pois um número intermediário de grupos terão dificuldades em acessar o conteúdo. O cumprimento dessas recomendações removerá barreiras significativas ao acesso de documentos *Web*.

Por último, os pontos classificados como de prioridade 3, eles podem ser resolvidos pelos desenvolvedores de conteúdo *Web,* facilitando o acesso dos usuários. Caso sejam satisfeitos, eles melhoram o acesso a documentos armazenados na *Web*, ou seja, aprimoram o acesso ao *site*. Caso não sejam atendidos, alguns grupos poderão encontrar dificuldades em acessar o *site.*

#### <span id="page-24-0"></span>**2.4.2 Diretrizes do WCAG 1.0**

As diretrizes de acessibilidade do WCAG 1.0 são (Chissholm, et al., 1999):

- 1. Fornecer alternativas equivalentes ao conteúdo sonoro e visual;
- 2. Não recorrer apenas à cor;
- 3. Utilizar corretamente marcações e folhas de estilo;
- 4. Indicar claramente qual o idioma utilizado;
- 5. Criar tabelas passíveis de transformação harmoniosa;
- 6. Assegurar que as páginas dotadas de novas tecnologias sejam transformadas harmoniosamente;
- 7. Assegurar o controle do usuário sobre as alterações temporais do conteúdo;
- 8. Assegurar a acessibilidade direta de interfaces do usuário integradas;
- 9. Projetar páginas considerando a independência de dispositivos;
- 10.Utilizar soluções de transição;
- 11.Utilizar tecnologias e recomendações do W3C;
- 12.Fornecer informações de contexto e orientações;
- 13.Fornecer mecanismos de navegação claros;
- 14.Assegurar a clareza e a simplicidade dos documentos.

A primeira diretriz – "Fornecer alternativas equivalentes ao conteúdo sonoro e visual" sugere prover alternativas textuais para o conteúdo sonoro e visual, tais como vídeos e imagens. Essas alternativas têm de transmitir as mesmas finalidades do conteúdo sonoro ou visual. Os equivalentes textuais podem ainda descrever o aspecto do conteúdo referente. Dessa forma, mesmo que as pessoas não possam acessar o conteúdo visual, ou sonoro, ainda terão a informação referente a eles.

Já a segunda diretriz – "não recorrer apenas à cor" – é para assegurar que o conteúdo e os elementos gráficos sejam passados pro usuário independentemente da utilização de cores.

A terceira diretriz – "Utilizar corretamente marcações e folhas de estilo" – indica a utilização dos componentes estruturais de forma adequada. A utilização incorreta das estruturas, além de não contribuir com o projeto do *site*, atrapalha o acesso ao seu conteúdo.

A quarta diretriz – "Indicar claramente qual o idioma utilizado" – refere-se identificação clara e explicita da língua usada no *website*.

Na quinta diretriz – "Criar tabelas passíveis de transformação harmoniosa" – está tratando de assegurar que as tabelas possuam anotações necessárias, a fim de facilitar a manipulação e navegação nos diferentes tipos de navegadores. Outro ponto importante é que essa diretriz sugere evitar o uso de tabelas para efeitos de paginação.

Já a sexta diretriz – "Assegurar que as páginas dotadas de novas tecnologias sejam transformadas harmoniosamente" – recomenda que, mesmo quando novas tecnologias não tiverem sido ativadas ou suportadas, as páginas têm de ser acessíveis. Permite assim que a página seja acessada por meio de tecnologias assistivas quanto por navegadores mais antigos.

A sétima diretriz – "Assegurar o controle do usuário sobre as alterações temporais do conteúdo" – refere-se a garantir a possibilidade do usuário poder interromper, temporariamente ou definitivamente, a atualização automática de páginas *Web,* assim como qualquer tipo de movimento de objetos da página.

A oitava diretriz – "Assegurar a acessibilidade direta de interfaces do usuário integradas" – sugere que a interface com o usuário obedeça aos princípios de acessibilidade, como por exemplo, o acesso aos dados e ao sistema ser independente do dispositivo utilizado (mouse, teclado, entre outros).

Já a nona diretriz – "Projetar páginas considerando a independência de dispositivos" – recomenda utilizar funções que possibilitem a ativação dos objetos da página a partir de diversos dispositivos de entrada de comandos.

Enquanto a décima diretriz – "Utilizar soluções de transição" – sugere que sejam utilizadas soluções aceitas por leitores de telas. Muitos leitores de tela têm dificuldade de informar ao leitor quando ocorre uma mudança na tela ou quando surge uma nova janela, como por exemplo, um "*pop-ups*" 2 . Sem essa

 $\overline{a}$ 

 $^{\text{2}}$  Nova janela aberta para fornecer informação extra ou como meio de propaganda.

preocupação, os objetos da página causam desorientação no usuário com auxilio de tecnologia assistivas.

Na diretriz 11 – "Utilizar tecnologias e recomendações do W3C" – recomenda que sejam seguidos os padrões, tecnologias, ferramentas e diretivas estabelecidos, ou indicados, pelo W3C. Caso não seja possível atender a essas regras, espera-se uma solução acessível ao conteúdo.

Conforme explicado anteriormente, da diretriz 1 a 11 foram listadas as recomendações que visam assegurar uma transformação harmoniosa. A seguir, serão apresentadas as diretrizes 12 a 14, que visam tornar o conteúdo compreensível e navegável.

A diretriz 12 – "Fornecer informações de contexto e orientações" – propõe que o agrupamento de elementos com o fornecimento de informação do contexto, ou seja, uma relação entre contexto e sua situação. Esse agrupamento é bastante útil para compreensão de páginas complexas para usuários com necessidades.

Já a diretriz 13 – "Fornecer mecanismos de navegação claros" – sugere fornecer informações de orientação, barras de navegação, mapa de site, dentre outros mecanismos de navegação coerentes e sistematizados.

Por fim, a diretriz 14 – "Assegurar a clareza e a simplicidade dos documentos" – refere-se à apresentação de conteúdo de forma clara e simples.

Todas as diretrizes possuem pontos de verificação usados por especialistas para checagem da acessibilidade em um *site*. Esses pontos de avaliação encontram-se descritos no Anexo A.

## <span id="page-26-0"></span>**2.5 Modelo de Acessibilidade de Governo Eletrônico – e-MAG**

Assim como ocorreu em outros países, o Brasil idealizou seu modelo de acessibilidade, o e-MAG, modelo de acessibilidade do governo eletrônico. A finalidade é promover a "inclusão digital", independente de limitações físicomotoras. O e-MAG consiste em um conjunto de recomendações a ser considerado para que o processo de acessibilidade dos *sites* e portais do governo brasileiro seja conduzido de forma padronizada e de fácil implementação (Brasil, 2007).

Assim como o WCAG, o e-MAG adotou três níveis de prioridades de suas recomendações. Eles devem ser atendidos na seguinte sequência: primeiro as recomendações de Prioridade 1, em seguida as de Prioridade 2, e por último, as de Prioridade 3. Além disso, o padrão do e-MAG classifica sites da seguinte forma:

- Nota "A" para sites que atendem todas as Diretrizes de Prioridades 1;
- Nota "AA" para sites que atendem todas as Diretrizes de Prioridades 1 e 2;
- Por fim, nota "AAA" para sites que atendem todas as Diretrizes de Prioridades (1,2 e 3);

## <span id="page-27-0"></span>**2.6 Temas Essenciais para Projetos Acessíveis**

Nas recomendações do WCAG 1.0 existem quatro pontos básicos para serem observador a fim de facilitar o processo de acessibilidade e garantir uma transformação harmoniosa (Pinto, 2009). São eles:

- Separar a estrutura da apresentação. Para tornar o conteúdo acessível para pessoas deficientes, é importante que o conteúdo do documento e o *layout*/formatação sejam bem definidos, ou seja, eles estejam disponíveis de forma independente. O conteúdo refere-se à forma como o mesmo será reproduzido, seja em texto, ou em gráficos. Já a formatação deve fazer uso dos elementos estruturais para facilitar a organização, como por exemplo, para a organização de cabeçalhos.
- Incluir textos ou equivalentes textuais.
- Gerar documentos que cumpram sua finalidade. Documentos publicados devem permitir que as informações possam ser utilizadas por usuários com limitações.
- Gerar documentos que sejam independentes de *hardware*. No desenvolvimento de um sistema, não se deve limitar o uso a determinados dispositivos. A decisão deve ser do usuário em usar ou não o *mouse*, em usar um monitor de última geração ou monocromático, ou ainda, com pequenas dimensões ou baixa resolução.

# <span id="page-29-0"></span>**Capítulo 3 Análise por Pontos de Função**

Este capítulo apresenta a Análise por Pontos de Função (APF), sua importância, e como é feita a contagem por pontos de função. Os termos e siglas são de (Vazquez, et al., 2010), menos as equações de cálculo do tamanho funcional, que são os mesmos do manual de práticas de contagem do IFPUG (IFPUG, 2005).

Nesse trabalho, as referências e conceitos são baseados nas normas de APF da IFPUG, mesmo tendo divergências com outras instituições, elas não foram consideradas.

## <span id="page-29-1"></span>**3.1 O que é Análise por Pontos de Função?**

É uma técnica de medição das funcionalidades de um *software* do ponto de vista de seus usuários. Ponto de função é a unidade de medida desta técnica que tem por objetivo tornar a medição independente da tecnologia utilizada para a construção do *software*. Ou seja, a APF busca medir o que o software faz, e não como ele foi construído (Vazquez, et al., 2010).

O processo de medição, ou a contagem de pontos de função, baseia-se em uma avaliação padronizada dos requisitos lógicos do usuário. Porém, é importante destacar que pontos de função não medem diretamente esforço, produtividade ou custo. É exclusivamente uma medida de tamanho funcional do software. Esse tamanho em conjunto com outras variáveis é que pode ser usado para derivar produtividade, estimar esforço e custo.

A APF é regida por muitas instituições, como o IFPUG (IFPUG, 2011) ou a NESMA (*Netherlands Software Metrics Users Group*) (NESMA, 1998). O IFPUG é uma entidade sem fins lucrativos, composta por pessoas e empresas de diversos países; a sua finalidade é prover um melhor gerenciamento dos processos de desenvolvimento e manutenção e *software* com o uso de pontos de função e outras métricas de medição. Ele oferece gratuitamente o manual

de práticas e contagens, disponível em sua página (IFPUG, 2011) para membros, para não membros (apenas mediante aquisição); este manual está na terceira versão.

A NESMA, a associação de métricas da Holanda, tem ações e objetivos bem próximos ao IFPUG. Inclusive com colaborações entre as duas organizações. A IFPUG foi a primeira instituição formada para a prática de APF (IFPUG, 2011). Neste trabalho é abordada a prática de APF de acordo com o manual de práticas e contagem do IFPUG (IFPUG, 2005).

### <span id="page-30-0"></span>**3.1.1 Objetivos da APF**

Os objetivos primários da técnica são (Vazquez, et al., 2010);

- Medir a funcionalidade que o usuário solicita e recebe;
- Medir o desenvolvimento e manutenção de *software* de forma independente da tecnologia utilizada para sua implementação.

Além desses objetivos, o processo de contagem de pontos de função deve ser:

- Simples o suficiente para minimizar o trabalho adicional envolvido no processo de medição;
- Uma medida entre vários projetos e organizações.

#### <span id="page-30-1"></span>**3.1.2 Motivação para o uso da APF**

Desconsiderando a tecnologia utilizada para o desenvolvimento de um sistema de informação e o ambiente no qual ele será executado, cada sistema tem como objetivo comum executar um conjunto definido de ações/funções para o usuário final. A técnica de pontos de função faz a medição de um sistema baseando-se nas características relativas ao seu funcionamento e objetivos identificadas a partir da visão do usuário. O processo envolve a capacidade funcional do sistema que está à disposição do usuário. Ele é independente da tecnologia empregada para o desenvolvimento, ou do conhecimento, habilidade e experiência do grupo que desenvolveu ou fez a manutenção do sistema (Dias, 2003).

Esta medição independente de tecnologia permite aos gerentes de TI comparar tamanho de sistemas, quando dimensionados em pontos de função. Combinando o tamanho dos pontos de função com muitas outras métricas, é possível medir os efeitos e o desempenho das unidades, e definir plano de ações voltado para o atendimento das várias metas de produtividade (Dias, 2003).

### <span id="page-31-0"></span>**3.1.3 Benefícios**

É possível destacar vários benefícios da aplicação da análise de pontos de função nas organizações, entre eles encontram-se:

- Uma métrica para determinar o tamanho de um pacote adquirido pelas contagem de todas as funções incluídas;
- Suporta a análise de produtividade e qualidade, seja diretamente ou em conjunto com outras métricas como esforço, defeitos e custo;
- Apóia o gerenciamento do escopo de projetos. Um desafio de todo gerente de projetos é controlar o *scope creep*, ou aumento de seu escopo. Ao realizar estimativas e medições dos pontos de função do projeto em cada fase do seu ciclo de vida, é possível determinar se os requisitos funcionais cresceram ou diminuíram, e se corresponde a novos requisitos ou a requisitos já existentes e que apenas mais detalhados;
- Complementa o gerenciamento de requisitos ao auxiliar na verificação da solidez e completeza dos requisitos especificados. O processo de contagem de pontos de função favorece uma análise sistemática e estruturada da especificação de requisitos e traz benefícios semelhantes a uma revisão em pares do processo;
- Um meio de estimar custo e recursos para o desenvolvimento e manutenção de software;
- Uma métrica para fundamentar a negociação de contratos. É possível utilizar pontos de função para gerar diversos acordos de níveis de serviços em contratos de desenvolvimento e manutenção de sistemas.

## <span id="page-32-0"></span>**3.2 Contagem de Pontos de Função**

A contagem de pontos de função pode ser resumidamente descrita com base em seus elementos e no processo de contagem. O diagrama da [Figura 1](#page-32-2) apresenta as etapas do processo de contagem, bem como suas relações de interdependências.

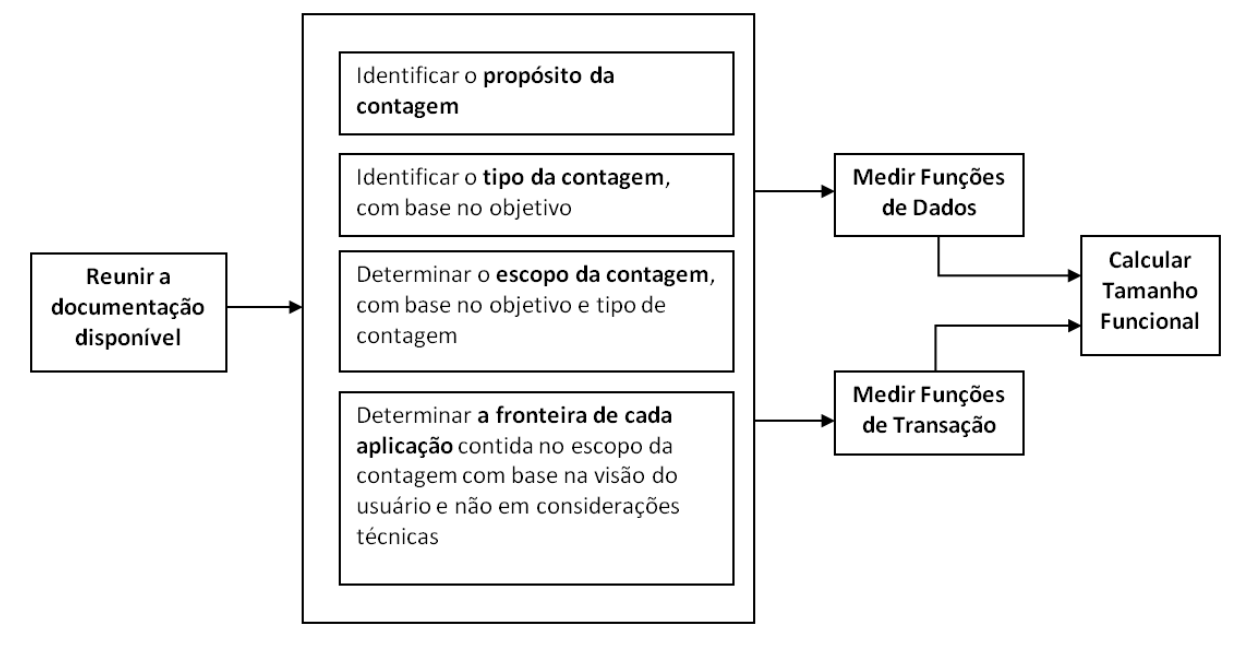

**Figura 1: Visão geral do processo de contagem por pontos de função.**

<span id="page-32-2"></span>Uma contagem de pontos de função não é um fim em si mesmo; sempre há uma motivação para fazê-la, no caso o seu propósito. De acordo com essa motivação é possível assumir algumas premissas que podem facilitar o processo. Logo é possível efetuar contagens com níveis diferenciados de detalhes e também de precisão. Sendo mais objetivo, o propósito da contagem de pontos de função é auxiliar o entendimento de um determinado aspecto de negócio.

### <span id="page-32-1"></span>**3.2.1 Reunir a Documentação Disponível**

O primeiro passo da medição consiste em buscar a documentação disponível sobre o sistema e/ou projeto que será medido. A identificação do propósito da contagem ajuda a definir que documentos são mais interessantes para o trabalho de medição. A documentação ideal deve descrever a funcionalidade entregue pelo *software*, ou descrever a funcionalidade que é impactada pelo *software* medido.

Exemplos de documentos que podem ser usados na medição incluem: modelos de dados/objetos, diagramas de classe, diagramas de fluxo de dados, casos de uso, descrições procedurais, *layout* de relatórios e telas, manuais de usuário. Geralmente não há um documento único que resolva todas as necessidades de informação da medição, logo, o mais comum é que a medição seja feita com base na análise de mais de um tipo de documento.

Se não há documentação disponível suficiente, será preciso buscar o especialista no negócio para completar essas falhas. Isto implica em maior esforço para a medição.

### <span id="page-33-0"></span>**3.2.2 Determinar o tipo da contagem**

Em Determinar o Tipo da Contagem, visto na [Figura 2,](#page-33-1) os responsáveis pela medição estabelecem o tipo de contagem que será utilizado para medir o *software*. A contagem de pontos de função pode ser associada tanto a projetos quanto a aplicações.

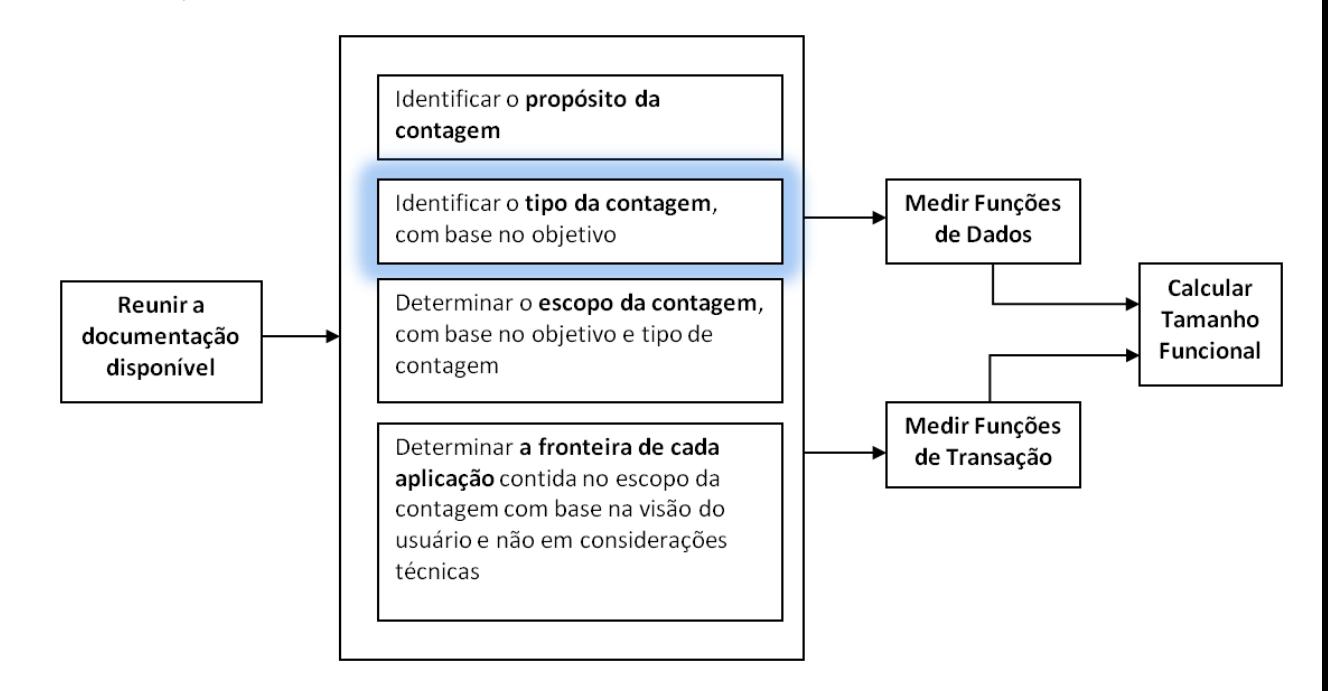

**Figura 2: Processo de Contagem: determinar o tipo de contagem**

<span id="page-33-1"></span>Os três tipos de contagem são (Vazquez, et al., 2010):

 Contagem de um projeto de desenvolvimento. Mede a funcionalidade fornecida aos usuários finais do *software* quando sua primeira instalação. Isso significa que essa contagem também abrange as eventuais funções de conversão de dados

necessárias à implantação do sistema. É importante ressaltar que qualquer contagem realizada antes do término de um projeto é, na verdade, uma estimativa da funcionalidade que será entregue ao seu final.

- Contagem de um projeto de melhoria. Mede as funções adicionadas, modificadas ou excluídas do sistema pelo projeto, e também as eventuais funções de conversão de dados.
- Contagem de uma aplicação. Mede a funcionalidade fornecida aos usuários por uma aplicação instalada. Este número fornece uma medida da atual funcionalidade obtida pelo usuário da aplicação. Ele é iniciado ao final da contagem do número de pontos de função do projeto de desenvolvimento, sendo atualizado no término de todo projeto de melhoria que altera a funcionalidade da aplicação.

### <span id="page-34-0"></span>**3.2.3 Determinar o Escopo e a Fronteira da Contagem**

O escopo define quais funções serão incluídas na contagem, se ela abrangerá um ou mais sistemas ou apenas parte de um sistema. O escopo da contagem pode abranger todas as funcionalidades disponíveis, apenas as funcionalidades utilizadas pelo usuário, ou apenas algumas funcionalidades específicas (relatórios, transações cadastrais, entre outros).

A fronteira da aplicação é a interface conceitual que delimita o *software* que será medido e o mundo exterior (seus usuários). Embora muitas vezes o conceito da fronteira esteja bem explicito para o sistema que está sendo contado, e não se gaste muito tempo com sua análise, esta etapa é uma das mais importantes do processo de contagem; pois serve de premissa para os passos seguintes. Ambas as etapas podem ser vistas na [Figura 3.](#page-35-1)

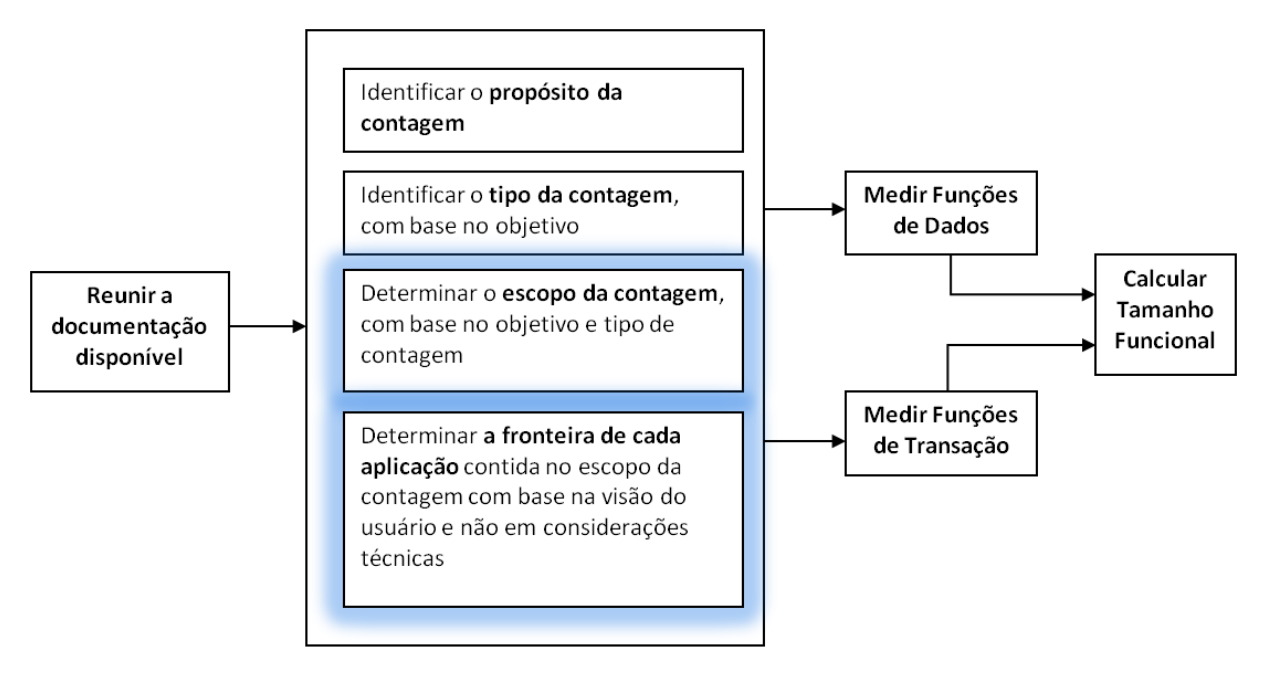

**Figura 3: Identificar a Fronteira da aplicação e o Escopo da contagem.**

#### <span id="page-35-1"></span><span id="page-35-0"></span>**3.2.4 Medição de Funções de Dados**

As funções do tipo de dado representam as funcionalidades fornecidas pelo sistema ao usuário para atender suas necessidades de armazenamento de dados. São classificadas em:

- Arquivo Lógico Interno (ALI): Um grupo logicamente relacionado de dados ou informações e controle, identificável pelo usuário, mantido dentro da fronteira da aplicação sendo contada. Sua principal intenção é armazenar dados mantidos através de uma ou mais transações da aplicação sendo contada. Exemplo: tabelas de banco de dados atualizadas pela aplicação.
- Arquivo de Interface Externa (AIE): Um grupo logicamente relacionado de dados ou informações de controle, identificável pelo usuário, mantidos fora da fronteira da aplicação sendo contada. Sua principal intenção é armazenar dados referenciados através de uma ou mais transações da aplicação sendo contada. Exemplo: tabelas de banco de dados lidas pela aplicação, mas atualizadas por outra aplicação.

Cada ALI e AIE deve ser classificado com relação à sua complexidade funcional (baixa, média ou alta) com base no Número de Tipos de Dados (TD) e no Número de Tipos de Registros (TR).
Um TD é um campo único, reconhecido pelo usuário, não repetido, mantido ou recuperado de um ALI ou AIE por meio de um processo elementar $3$ . Quando duas aplicações mantêm ou referenciam o mesmo ALI/AIE, conta-se apenas os campos utilizados pela aplicação em análise. Conta-se um TD para cada campo solicitado pelo usuário para estabelecer um relacionamento com outro arquivo lógico (ALI ou AIE).

Um TR é um subgrupo de dados, reconhecido pelo usuário, componente de um ALI ou AIE. Existem dois tipos de subgrupos:

- Opcionais: são aqueles em que o usuário tem a opção de não informar no processo elementar que cria ou adiciona dados ao arquivo.
- Obrigatórios: são aqueles em que o usuário requer que sejam sempre utilizados pelo processo elementar que cria ou adiciona dados ao arquivo.

As seguintes regras devem ser usadas para determinar o TR de um ALI/AIE:

- Conta-se um TR para cada função de dados, isto é, por *default*, cada função de dados tem um subgrupo de TD a ser contado com um TR.
- Conta-se um TR adicional para cada um dos seguintes subgrupos lógicos de TDs (compreendido na função de dados) que contem mais de um TD:
	- o Entidade associativa com atributos não chave;
	- o Subtipo (outro que não o primeiro subtipo);
	- o Entidade atributiva em um relacionamento que não seja mandatório.

A [Tabela 1](#page-37-0) apresenta a regra utilizada para determinar a complexidade de uma ALI ou AIE.

 $\overline{a}$ 

 $3$  Menor unidade de atividade significativa para o usuário. Deve ser completo e deixar o negócio da aplicação sendo contada em estado consistente.

<span id="page-37-0"></span>

| <b>TD</b><br><b>TR</b> | $20$         | $20 - 50$ | > 50         |
|------------------------|--------------|-----------|--------------|
| 1                      | Baixa        | Baixa     | <b>Média</b> |
| $2 - 5$                | Baixa        | Média     | Alta         |
| > 5                    | <b>Média</b> | Alta      | Alta         |

**Tabela 1: Complexidade Funcional dos ALI e AIE.**

Após a determinação da complexidade dos arquivos, deve-se calcular sua contribuição utilizando a [Tabela 2.](#page-37-1)

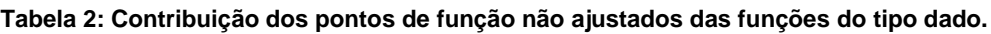

<span id="page-37-1"></span>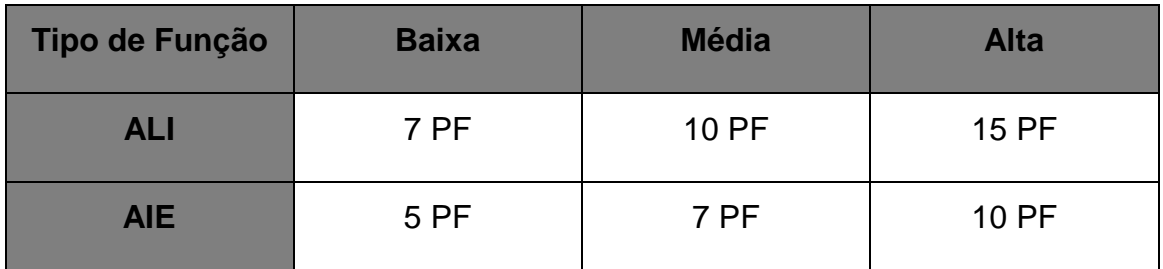

#### **3.2.5 Medição de Funções de Transação**

As funções de transação representam os requisitos de processamento fornecidos pelo sistema ao usuário. São classificados em:

- Entrada Externa (EE): É uma transação que processam dados ou informações de controle originadas de fora da fronteira da aplicação. Sua principal intenção é manter um ou mais ALIs e/ou alterar o comportamento do sistema. Exemplo: incluir cliente, alterar cliente, excluir cliente.
- Saída Externa (SE): é uma transação que enviam dados ou informações de controle para fora da fronteira da aplicação. Sua principal intenção é apresentar informações ao usuário através de lógica de processamento que não seja apenas uma simples recuperação de dados ou informações de controle. Seu processamento deve conter cálculo, ou criar dados derivados, ou

manter um ALI, ou alterar o comportamento do sistema. Exemplo: relatório de totais de faturamento por cliente.

 Consulta Externa (CE): É uma transação que envia dados ou informações de controle para fora da fronteira da aplicação. Sua principal intenção é apresentar informações ao usuário pela simples recuperação de dados ou informações de controle de ALIs e/ou AIEs. Exemplo: consulta cadastro de clientes.

Cada EE, SE e CE deve ser classificada com relação à sua complexidade funcional (baixa, média ou alta), baseada no Número de Arquivos referenciados (AR) e no Número de Tipos de Dado (TD).

Um AR é um ALI lido ou mantido pela função do tipo transação, ou uma AIE lida pela função do tipo transação. Para determinar a contagem de AR usase as regras a seguir:

- Conta-se um arquivo referenciado para cada ALI mantido;
- Conta-se apenas um AR para cada ALI que seja tanto mantido quanto lido;
- Conta-se um arquivo referenciado para cada ALI ou AIE lido durante o processamento.

Um TD é um campo único, reconhecido pelo usuário, não repetido. Onde é contado um TD para cada atributo que atravessa a fronteira da aplicação (entrando ou saindo), reconhecido pelo usuário, único não repetido. Conte também um TD caso ocorra o envio de mensagem para fora da fronteira da aplicação. Exemplo: Envio da mensagem de confirmação de cadastro.

<span id="page-38-0"></span>Para determinar a complexidade de uma SE ou CE, é usada a [Tabela 3.](#page-38-0)

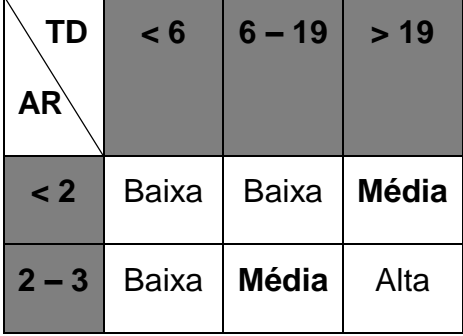

#### **Tabela 3: Complexidade para SE e CE.**

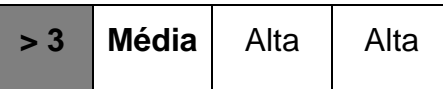

<span id="page-39-0"></span>Para determinar a complexidade de uma EE é usada a [Tabela 4.](#page-39-0)

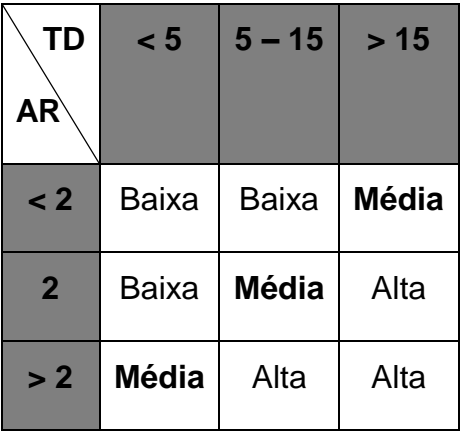

**Tabela 4: Complexidade para EE.**

Após a determinação da complexidade das funções de transação, devese calcular sua contribuição usando a [Tabela 5.](#page-39-1)

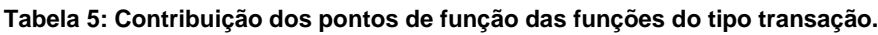

<span id="page-39-1"></span>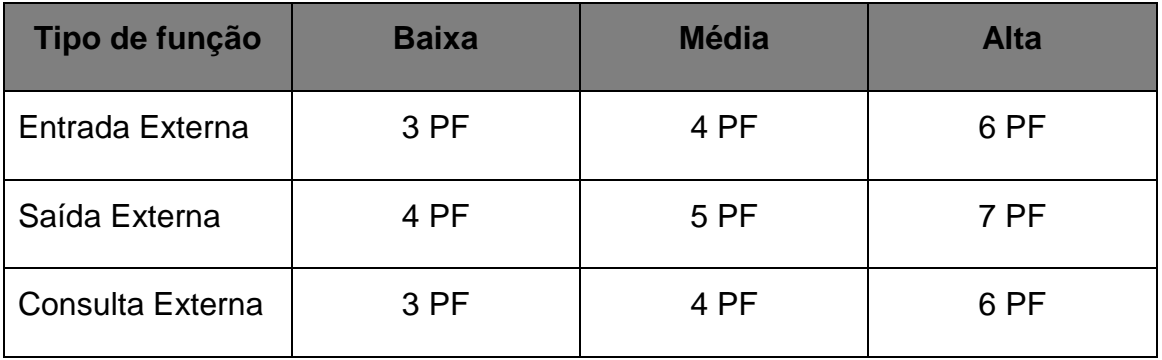

#### **3.2.6 Calcular o Tamanho Funcional**

Cada tipo de dado e transação possui um peso em PF, que é determinado pela complexidade da função. Após a identificação e classificação de todas essas funções na contagem, o número de pontos de função será simplesmente a soma do peso de cada uma dessas funções.

Cada tipo de contagem possui uma fórmula especifica para a determinação dos pontos de função. Elas são mostradas a seguir:

A Equação 1 apresentada a seguir é utilizada para a contagem de um projeto de desenvolvimento.

 $DFP = (ADD + CPF)$  (1)

Onde:

- **DFP**: tamanho do projeto de desenvolvimento.
- **ADD**: tamanho das funções entregues.
- **CFP**: tamanho das funções de conversão.

O ADD é a soma das contribuições das funções de tipo de dados e das funções de tipo de transação. Já a CFP é a soma da contribuição das funções de conversões necessárias para a implantação do sistema.

Para a contagem de um projeto de melhoria é usada a Equação 2.

$$
EFP = (ADD + CHGA + CFP + DEL) \tag{2}
$$

Em que:

- **EFP**: número de pontos de função do projeto de melhoria.
- **ADD**: tamanho das funções incluídas pelo projeto de melhoria.
- **CHGA**: tamanho das funções modificadas. Reflete as funções depois das modificações.
- **CFP**: tamanho das funções de conversão.
- **DEL**: tamanho das funções excluídas pelo projeto de melhoria.

As fórmulas de contagem inicial da aplicação e a formula da aplicação após o projeto de melhoria são respectivamente:

$$
AFP = ADD
$$
 (3)

A Equação 3 representa todas as funcionalidades requisitadas pelo usuário de uma aplicação instalada. Essa aplicação pode ser um pacote de *software*, um *software* recentemente desenvolvido e instalado ou um *software* instalado há algum tempo e que já sofreu diversas manutenções.

$$
AFPA = (AFPB + ADD + CHGA) - (CHGB + DEL) \tag{4}
$$

Onde:

- **AFPA**: tamanho da aplicação após a melhoria.
- **AFPB**: tamanho da aplicação antes da melhoria.
- **ADD**: tamanho das funções incluídas pelo projeto de melhoria.
- **CHGA**: tamanho das funções alteradas pelo projeto de melhoria depois de seu término.
- **CHGB**: tamanho das funções alteradas pelo projeto de melhoria antes de seu término.
- **DEL**: tamanho das funções excluídas pelo projeto de melhoria.

É importante lembrar que existem outras equações provindas de outros institutos, mas nesse trabalho são usadas apenas as normas da IFPUG.

# **Capítulo 4 Acessibilidade como Fator de Ajuste**

O Fator de Ajuste consiste na medição dos requisitos gerais da aplicação, ou seja, requisitos não funcionais. Conforme as normas do IFPUG (IFPUG, 2011), para calcular o Fator de Ajuste são observadas um conjunto de requisitos denotados de Características Gerais do Sistema (CGS). Todos esses conceitos serão explorados a seguir. Além disso, será apresentada a proposta de adicionar ao cálculo do fator de ajuste mais uma característica relacionada à acessibilidade.

# **4.1 Fator de Ajuste**

O Fator de Ajuste (VAF) é baseado nas 14 características gerais do sistema (CGSs) que classificam a funcionalidade geral da aplicação sendo contada.

Cada característica tem descrições associadas que ajudam a determinar o nível de influência da característica que varia em uma escala de 0 a 5, de sem influência até forte influência.

As CGS estão resumidas pelo Fator de Ajuste. Quando aplicado à medição, ajusta o tamanho funcional em +/- 35% (IFPUG, 2005).

# **4.1.1 Características Gerais do Sistema**

As CGS são grupos de itens de avaliação da complexidade da aplicação, e estão definidas na [Tabela 6.](#page-43-0) Todas as CGS são definidas e suas regras para calcular o nível de influência são descritos no Anexo B deste documento.

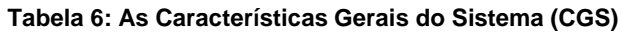

<span id="page-43-0"></span>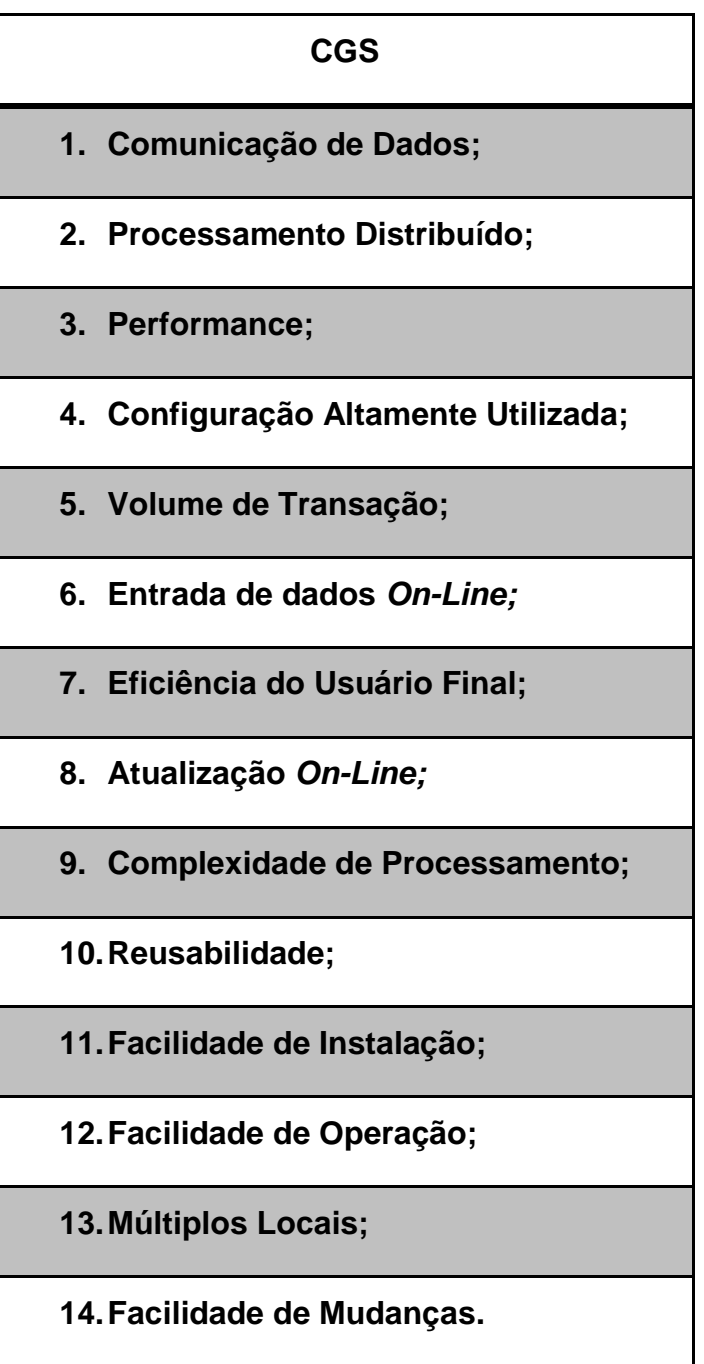

A seguir é apresentada uma descrição de cada uma das características.

 **Comunicação de Dados:** Descreve até que ponto a aplicação se comunica diretamente com o processador. Os dados e informações de controle utilizados pela aplicação são enviados ou recebidos através de recursos de comunicação. Considera-se que os dispositivos conectados localmente à unidade de controle utilizam recursos de comunicação. O protocolo é um conjunto de convenções que permite a transferência ou intercâmbio de informações entre dois sistemas ou dispositivos. Todos os *links* de comunicação de dados necessitam de algum tipo de protocolo.

- **Processamento Distribuído:** Descreve até que ponto a aplicação transfere dados entre seus componentes físicos. Funções distribuídas de dados ou de processamento representam uma característica da aplicação dentro de sua respectiva fronteira.
- **Performance:** Descreve o grau segundo o qual considerações sobre tempo de resposta e *performance* de *throughput* (volume de processamento) influenciaram o desenvolvimento da aplicação. Objetivos de performance da aplicação, declarados ou aprovados (ou implícitos) pelo usuário, referentes ao tempo de resposta ou *throughput*, influenciam ou influenciarão o projeto, desenvolvimento, instalação e suporte à aplicação.
- **Configuração Altamente Utilizada:** Descreve o nível segundo o qual as restrições nos recursos do computador influenciam o desenvolvimento da aplicação. Uma configuração operacional intensamente utilizada pode requerer considerações especiais no projeto da aplicação. Por exemplo, o usuário deseja executar a aplicação em um equipamento disponivel ou alocado, que será intensamente utilizado.
- **Volume de Transação:** Descreve o nível segundo o qual a taxa de transações do negócio influencia o desenvolvimento da aplicação O volume de transações é alto, e influencia o projeto, desenvolvimento, instalação e suporte da aplicação. Pode ser que haja a necessidade de um tempo de resposta normal para os usuários mesmo durante as horas de pico de volume.
- **Entrada de dados** *On-Line:* Descreve os níveis segundo os quais os dados são informados ou recuperados através das transações interativas. Interfaces *on-line* com o usuário para

entrada de dados, funções de controle, relatórios e consultas são fornecidos pela aplicação.

- **Eficiência do Usuário Final:** Descreve o nível segundo o qual foram considerados os fatores humanos e a facilidade de uso para o usuário na aplicação medida. As funções *on-line* fornecidas enfatizam um projeto ("*design*") para maior eficiência (fatores humanos/usabilidade ao usuário).
- **Atualização** *On-Line***:** Descreve os níveis segundo os quais os arquivos lógicos internos são atualizados *on-line*. A aplicação fornece atualização *on-line* dos arquivos lógicos internos.
- **Complexidade de Processamento**: Descreve os níveis segundo os quais a lógica de processamento influenciou o desenvolvimento da aplicação. Os seguintes componentes estão presentes:
	- o Controle sensível e/ou processamento específico de segurança da aplicação.
	- o Processamento lógico extensivo.
	- o Processamento matemático extensivo.
	- o Muito processamento de exceção, resultando em transações incompletas que devem ser processadas novamente.
	- o Processamento complexo para manipular múltiplas possibilidades de entrada e saída.
- **Reusabilidade**: Descreve os níveis segundo os quais a aplicação e o código da aplicação foram especificamente projetados, desenvolvidos e suportados para serem utilizados em outras aplicações.
- **Facilidade de Instalação**: Descreve os níveis segundo os quais a conversão de ambientes anteriores influenciou o desenvolvimento da aplicação.
- **Facilidade de Operação**: Descreve os níveis segundo os quais a aplicação atende aos aspectos operacionais, tais como os processos de inicialização, *backup* e recuperação. A facilidade de

operação é uma característica da aplicação. A aplicação minimiza a necessidade de atividades manuais, tais como montagem de fitas, manuseio de papel e intervenção manual direta do operador.

- **Múltiplos Locais**: Descreve os níveis segundo os quais a aplicação foi desenvolvida para diferentes ambientes de *hardware* e *software*.
- **Facilidade de Mudanças**: descreve os níveis segundo os quais a aplicação foi desenvolvida para fácil modificação da lógica de processamento ou estrutura de dados.

# **4.1.2 Determinação dos Níveis de Influência das CGS**

<span id="page-46-0"></span>Com base nos requisitos estabelecidos pelo usuário, cada característica geral do sistema (CGS) deve ser avaliada em termos de seus níveis de influência (NI) em uma escala de 0 a 5. Vide [Tabela 7.](#page-46-0)

|   | Pontue como   Influência no Sistema |
|---|-------------------------------------|
|   | Não presente ou sem influência.     |
|   | Influência Mínima.                  |
|   | Influência Moderada.                |
| 3 | Influência Média.                   |
|   | Influência Significativa.           |
| 5 | Forte influência.                   |

**Tabela 7: Níveis de influência**

# **4.1.3 Calculo do Fator de Ajuste**

Determinados os níveis de influência das 14 CGS, o fator de ajuste é calculado com a seguinte fórmula (Equação 5):

$$
VAF = (TDI \times 0.01) + 0.65 \tag{5}
$$

Onde:

- VAF é o valor do fator de Ajuste;
- TDI é o somatório dos níveis de influencia das características gerais.

# **4.2 Nova Característica Geral do Sistema: Acessibilidade**

Como visto, os fatores de ajustes no modelo definido pela IFPUG, não incluem acessibilidade como uma das CGS. As regras para definição dos níveis de influência da acessibilidade são definidas baseadas nas diretrizes de acessibilidade do WCAG 1.0 por serem regras de âmbito global. Contudo, as diretrizes do WCAG 1.0 são voltadas para sistemas *Web*, assim essas regras são restritas a esses tipos de sistemas. Um projetista pode usar essas regras como um guia para definição de *software* acessível de outros tipos (e.g.:*móbile* ou *desktop*), contudo não será possível aplicar todas as diretrizes em outro projeto que não seja *Web,* dessa forma, a medição de influência sairá prejudicada.

A característica geral da acessibilidade descreve o quanto os fatores de acessibilidade são considerados no projeto. Para a determinação do nível influência da acessibilidade no projeto, é essencial o cumprimento das diretrizes de acessibilidade. Para cumprir uma diretriz é necessário que o sistema atenda a todas as sub-diretrizes dela. As diretrizes estão resumidas na [Tabela 8.](#page-47-0)

<span id="page-47-0"></span>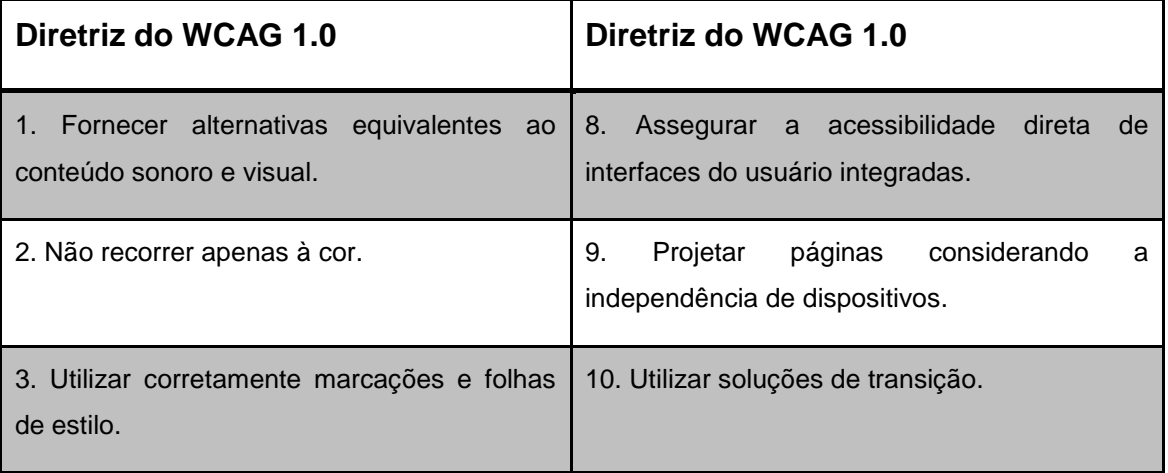

**Tabela 8: Lista das diretrizes de acessibilidade WCAG 1.0**

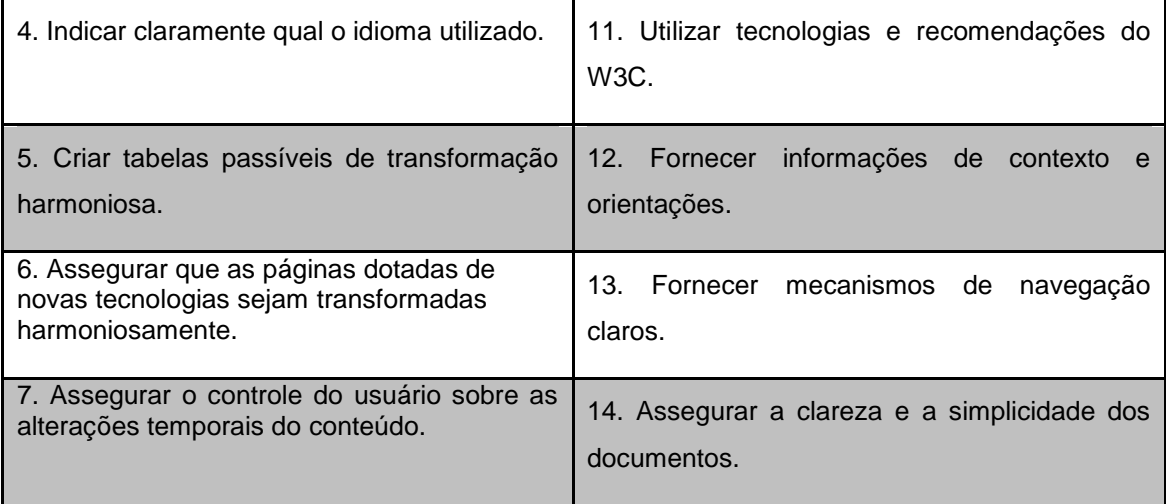

Foi considerado que todas as diretrizes possuem a mesma complexidade de implementação no sistema. Isso foi assumido por não haver fontes, ou estudos aprofundados diferenciando as diretrizes em termos de complexidade.

O nível de influência pode ser determinado de acordo com as seguintes orientações:

- 0 Não existem requisitos de acessibilidade no sistema.
- 1 Há requisitos para o atendimento de 1 a 3 diretrizes.
- 2 Há requisitos para o atendimento de 3 a 6 diretrizes.
- 3 Há requisitos para o atendimento de 7 a 10 diretrizes.
- 4 Há requisitos para o atendimento de 11 a 13 diretrizes.
- 5 O sistema atende as 14 diretrizes e requisitos explícitos das necessidades de usuários, ou mesmo o *software* ser desenvolvido para usuários com deficiência.

A partir destas regras, torna-se possível medir o tamanho da acessibilidade num projeto *web*,o que permite avaliar o possível custo de desenvolvimento, alteração e implantação de sistemas com acessibilidade. No próximo capítulo é mostrado um estudo de caso que exemplifica a aplicação da proposta e seu impacto no tamanho do projeto.

# **Capítulo 5 Estudo de Caso**

Neste capítulo será abordada a metodologia aplicada para a avaliação de uma *web site* referente às diretrizes de acessibilidade, logo em seguida serão mostradas sugestões de correções dos problemas encontrados. Também será realizada a medição do tamanho do *site,* sem considerar os requisitos de acessibilidade. Por fim, será avaliado o fator de ajuste no tamanho funcional do *site*, considerando os requisitos de acessibilidade. Em seguida será feito comentários sobre um projeto de melhoria visando a inclusão da acessibilidade.

# **5.1 Escolha da Página** *Web*

## **5.1.1 O Moodle**

 $\overline{a}$ 

O Moodle é um Sistema *Open Source<sup>4</sup>* de Gerenciamento de Cursos - *Course Management System* (CMS), também conhecido como *Learning Management System* (LMS) ou um Ambiente Virtual de Aprendizagem (AVA) (Moodle). Ele é um sistema usado para Ensino a Distância (EAD), facilitando as integrações entre alunos e professores. Ele provê ferramentas adequadas para tais finalidades, tais como: fóruns, *chats*, questionários, avisos por e-mail, distribuição e gerenciamento de arquivos, distribuição de notas, entre outros.

O Moodle tornou-se muito popular entre os educadores de todo o mundo como uma ferramenta para criar *sites* de *web* dinâmicos para seus alunos (Moodle).

<sup>4</sup> O termo código aberto, ou open source em inglês, foi criado pela OSI (*Open Source Initiative*) e refere-se a software também conhecido por software livre.

#### **5.1.2 Motivação**

O Moodle é uma plataforma usada em todo mundo, como observado na [Figura 4.](#page-50-0) Sendo usada principalmente para EAD, logo, diversas pessoas acessam esse sistema a fim de adquirir conhecimento.

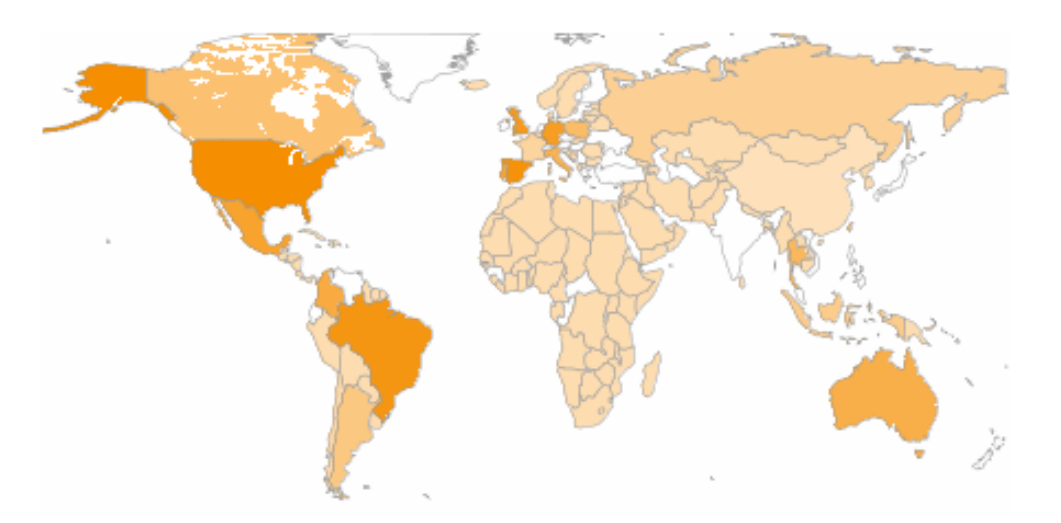

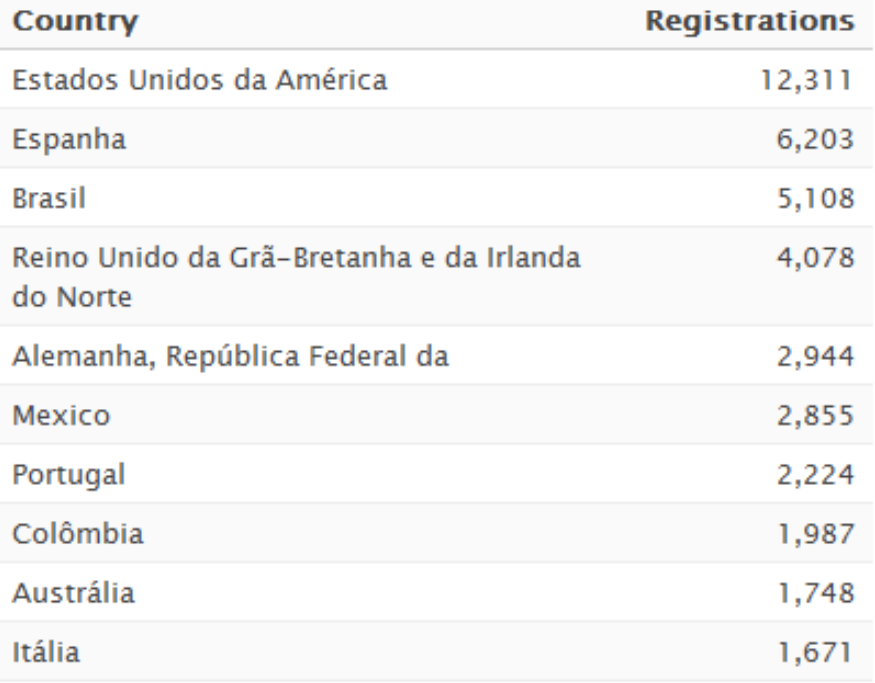

10 primeiros dos sites registrados em 222 países

<span id="page-50-0"></span>**Figura 4: Uso do Moodle pelo mundo e alguns países em número de registros (Moodle, 2009)**

Alguns exemplos de instituições que utilizam a plataforma Moodle:

- A Universidade Rural de Pernambuco (UFRPE) com seu programa de ensino a distancia (UFRPE), com o exemplo do curso de licenciatura em Física (UFRPE EAD);
- A Universidade de Pernambuco com o curso de Engenharia da Computação utilizam do Moodle para complementação das aulas presenciais com ensino a distância (Ecomp - UPE, 2008);
- A Fundação Bernardo Campos (FBC) utiliza da plataforma Moodle para complementar cursos presenciais para o ensino e também para ministrar cursos a distancia (FBC, 2011). A FBC permitiu que sua *web site* fosse utilizada como estudo de caso para este trabalho.

#### **5.1.3 A Página** *Web* **Selecionada**

A página *web* escolhida do Moodle da FBC foi o fórum de novidades. Este elemento foi escolhido por que o fórum é uma das páginas mais usadas em cursos de EAD e o fórum de novidades, é público. A [Figura 5](#page-51-0) mostra como é a interface original de um fórum de novidades da FBC.

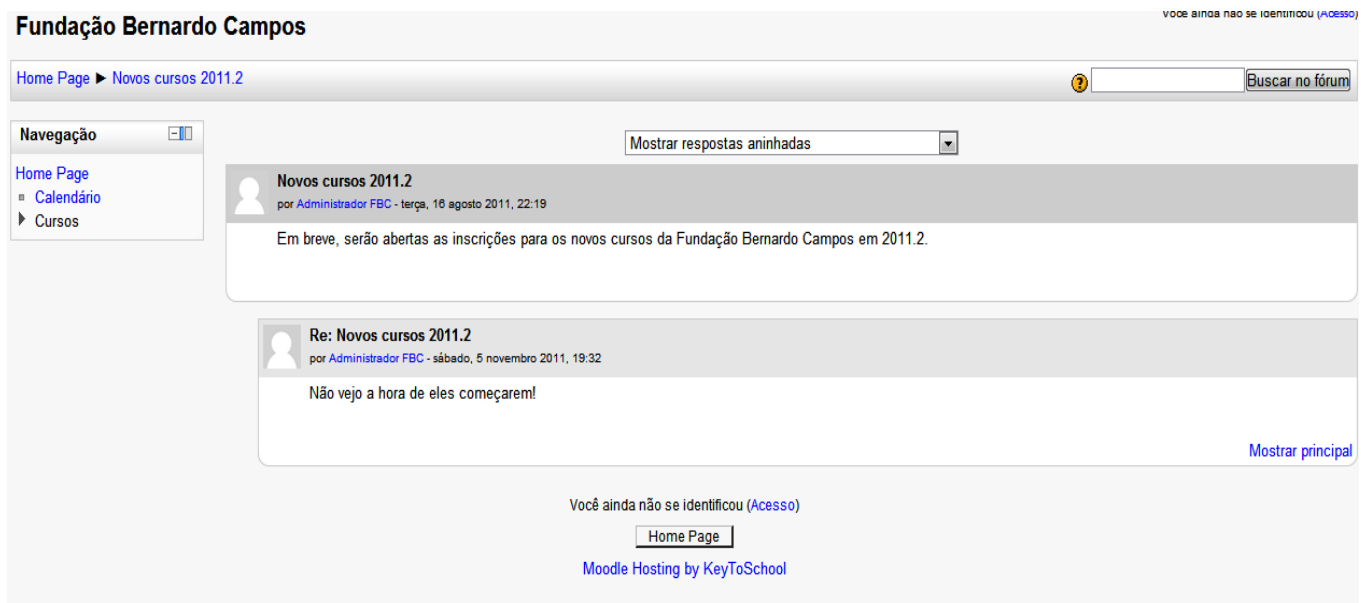

<span id="page-51-0"></span>**Figura 5: Fórum de Novidades - FBC**

# **5.2 Avaliação do Site**

## **5.2.1 A Análise do** *Site* **Hera**

A avaliação pelo *site* Hera (Benavídez, 2005), a [Figura 6](#page-52-0) indica que cinco pontos precisam ser corrigidos na página. Isso demonstra que o Moodle atende alguns requisitos de acessibilidade. Essa avaliação é baseada nas diretrizes de acessibilidade do WCAG 1.0 ( W3C, 1999).

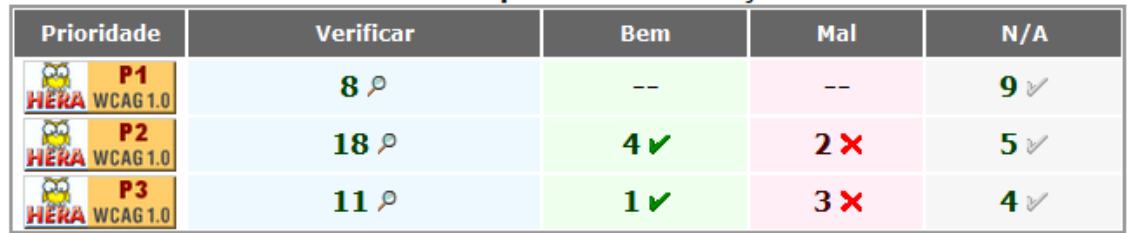

#### Estado dos pontos de verificação

#### **Figura 6: Lista de Erros encontrados pelo Avaliador Hera**

<span id="page-52-0"></span>Os pontos de Prioridade 2 são: 3.2 e o 3.4, ambos relacionados ao CSS da página em questão. No ponto 3.2 fala que foram encontrados erros na folha de estilos<sup>5</sup>. Foram encontrados 487 erros provindos do revisor de CSS do *World Wide Web Consortium (*W3C) (W3C, 2009).

Já no ponto 3.4 refere-se a valores absolutos nas definições do CSS. Ou seja, elementos da página estão definidos em *pixels* e não em porcentagem. Isso implica que essa página não se adapta a resolução do monitor. Essa independência de monitor é importante por que permite que o *site* possa ser acessado em qualquer dispositivo, inclusive nos móveis, como celulares (Ferreira, et al., 2008). Esses erros podem ser visto na [Figura 7](#page-53-0) abaixo.

 5 uma página contendo definições ou especificações de estilos, que instrui o navegador como apresentar os diferentes elementos de uma página.

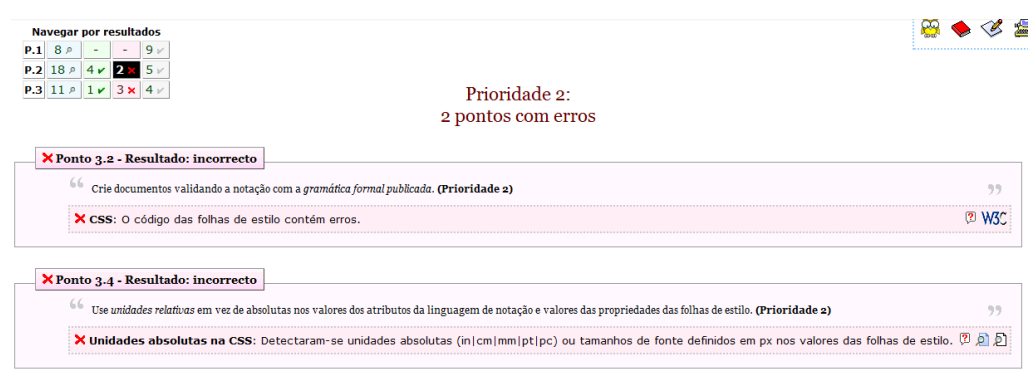

#### **Figura 7: Erros de Prioridade 2**

<span id="page-53-0"></span>Os pontos de prioridade 3 são: 9.5, 10.4 e 10.5 podendo serem vistos na [Figura 8.](#page-53-1) Onde o ponto 9.5 se refere à falta de atalhos de teclados para as funcionalidades da página. Essa restrição restringe as opções de navegações do usuário, assim usuários experientes deixam de poder acessar o sistema com maior velocidade por não ter esses atalhos. Além de usuários cegos a seguirem seqüencialmente a página acessada, já com os atalhos de teclados, permite que eles utilizem a página com liberdade (Ferreira, et al., 2008).

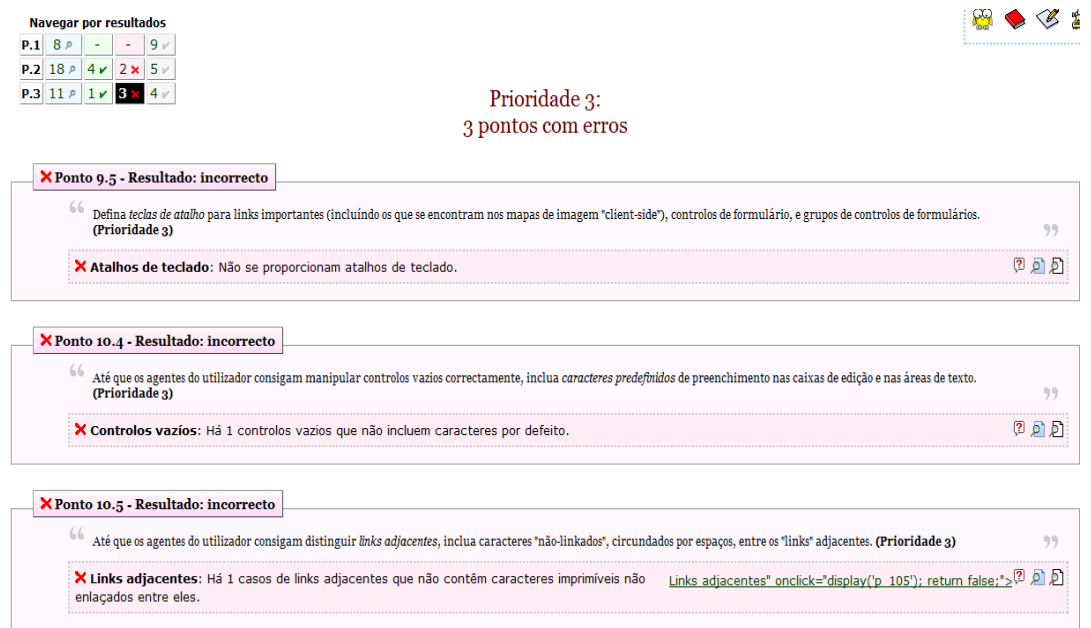

#### **Figura 8: Erros de Prioridade 3**

<span id="page-53-1"></span>O ponto 10.4 refere-se a um campo de preenchimento do usuário que não existe um valor *default*. Como visto na [Figura 9,](#page-54-0) este campo é um campo de busca, nele o usuário escreve algo que esteja procurando dentro do tópico em questão. Contudo pela diretriz 10.4 do WCAG 1.0 esses campos devem possuir um valor pré-definido, ou um texto explicitando que é aquele ponto

deve ser preenchido com algum tipo de informação, neste caso o preenchimento das palavras chaves da busca.

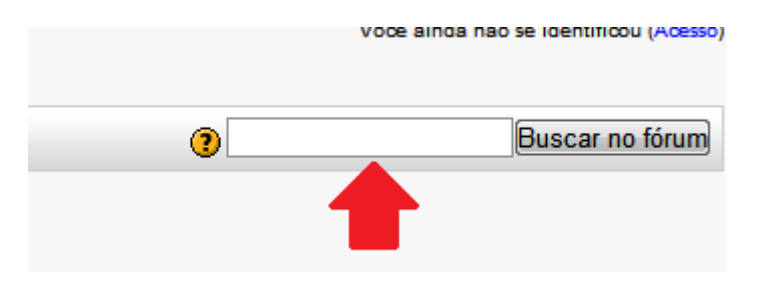

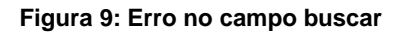

<span id="page-54-0"></span>Por fim o ponto 10.5 refere-se à existência de 2 *links* adjacentes sem caracteres imprimíveis entre eles. Isso pode gerar confusão no leitor sobre qual *link* está referenciando a o que. A [Figura 10](#page-54-1) demonstra onde esse erro é localizado na página estudada.

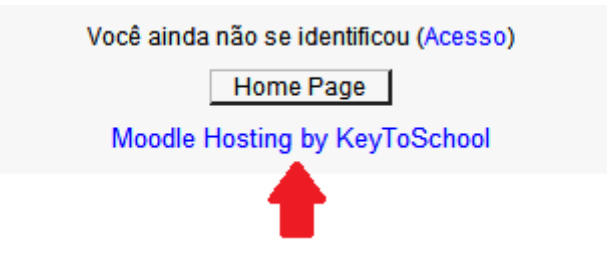

**Figura 10: Erro de** *links* **adjacentes**

# <span id="page-54-1"></span>**5.2.2 A Análise do** *Site* **DaSilva**

Com o avaliador DaSilva (Acessibilidade Brasil, 2006) é possível fazer a averiguação de acessibilidade de *sites* tanto pelas diretrizes do WCAG quanto pelo e-MAG (Brasil, 2007). A avaliação foi feita para ambas as diretrizes. Primeiramente serão mostrados os erros encontrados na avaliação baseada na WCAG e depois a do e-MAG. A [Figura 11](#page-54-2) mostra os resultados do WCAG.

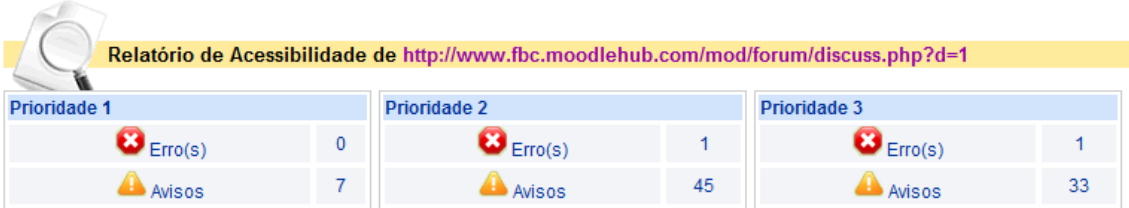

#### **Figura 11: Erros WCAG no DaSilva**

<span id="page-54-2"></span>Na figura são observados dois erros de acessibilidade, sendo um deles de Prioridade 2 e outro de Prioridade 3. Onde o erro de Prioridade 2 refere-se à diretriz 12.4, que sugere que todo comando tenha uma forma explicita de identificação. A [Figura 12](#page-55-0) demonstra erro encontrado pelo DaSilva.

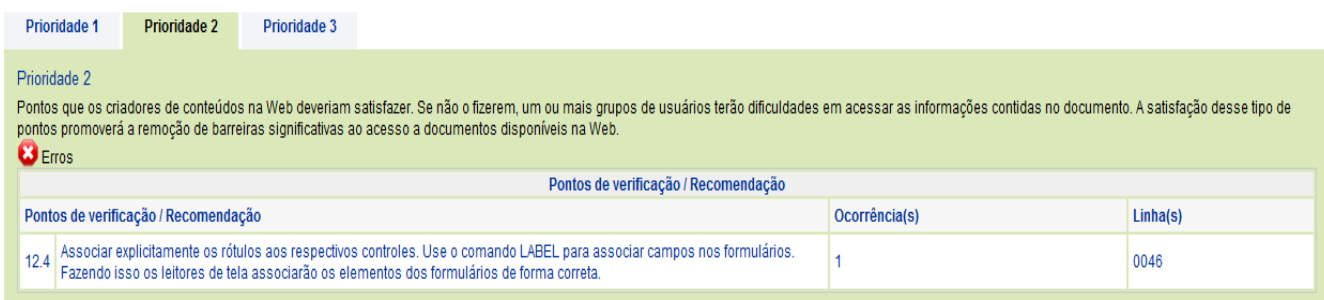

#### **Figura 12: Erros de Prioridade 2 no DaSilva nas diretrizes do WCAG**

<span id="page-55-0"></span>O campo em questão é uma caixa de edição (*combobox)* para o controle da exibição do fórum da página. A [Figura 13](#page-55-1) demonstra que não existe um texto explicitando sua utilidade.

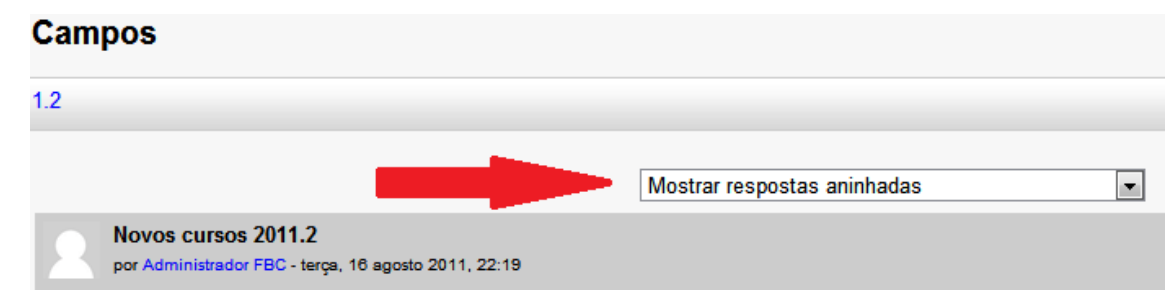

#### **Figura 13: ComboBox sem identificação de funcionalidade**

<span id="page-55-1"></span>O erro de Prioridade 3, mostrado na figura abaixo, refere-se ao campo sem um valor pré-definido, mesmo erro encontrado anteriormente pelo avaliador Hera.

|                                                                                                    | <b>Prioridade 1</b>                  | Prioridade 2 | Prioridade 3 |                                                                                                    |               |          |
|----------------------------------------------------------------------------------------------------|--------------------------------------|--------------|--------------|----------------------------------------------------------------------------------------------------|---------------|----------|
| Prioridade 3<br>Pontos que os criadores de conteúdos na Web podem satisfazer. Se não o fizerem, um ou mais grupos poderão se deparar com algumas dificuldades em acessar informações contidas nos documentos. A satisfação<br>deste tipo de pontos irá melhorar o acesso a documentos armazenados na Web.<br>$\mathbf{C}$ Erros |                                      |              |              |                                                                                                    |               |          |
|                                                                                                    | Pontos de verificação / Recomendação |              |              |                                                                                                    |               |          |
| Pontos de verificação / Recomendação                                                                                                    |                                      |              |              |                                                                                                    | Ocorrência(s) | Linha(s) |
| 10.4                                                                                                    | forma mais fácil.                    |              |              | Incluir caracteres predefinidos de preenchimento nas caixas de edição e nas áreas de texto, até que os agentes do usuário<br>tratem corretamente os controles vazios. Alguns navegadores antigos não permitem que a tecla TAB seja usada para<br>movimentação dentro de formulários. Para isso cologue um texto no campo do formulário para que o campo seja localizado de |               | 0034     |

**Figura 14: Erros de prioridade 3 no DaSilva nas diretrizes do WCAG**

Na avaliação baseada no e-MAG foram encontrados três erros, dois de Prioridade 2 e um de Prioridade 3. A [Figura 15](#page-56-0) mostra os resultados com o e-MAG.

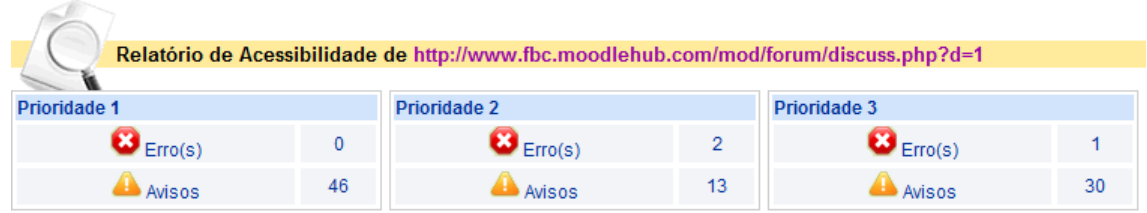

#### <span id="page-56-0"></span>**Figura 15: Erros e-MAG no DaSilva**

Os erros de Prioridade 2, mostrado na [Figura 16,](#page-56-1) foram:

- O primeiro refere-se à falta de texto explicitando a funcionalidade de um campo, neste caso o erro é referente à caixa de edição (*combobox)*, o mesmo detectado pela análise das diretrizes da WCAG no DaSilva, visto na [Figura 13.](#page-55-1)
- O segundo erro é o mesmo detectado pelo WCAG sobre o campo sem o valor pré-definido, como mostrado na [Figura 9.](#page-54-0)

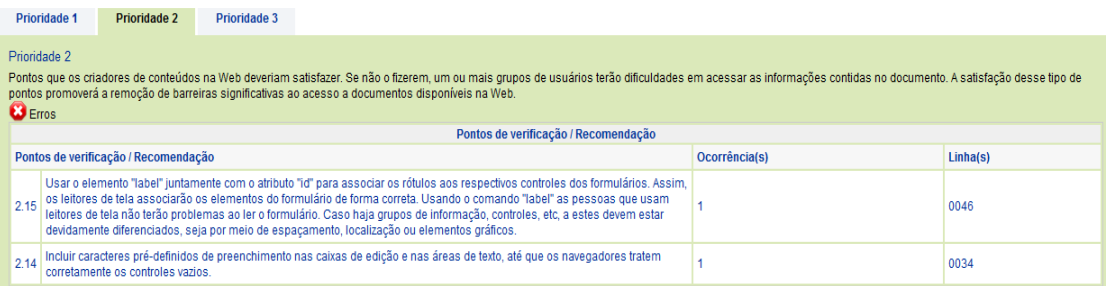

#### **Figura 16: Erros de prioridade 2 nas diretrizes do e-MAG**

<span id="page-56-1"></span>O erro de Prioridade 3, demonstrado na [Figura 17](#page-56-2) é o mesmo encontrado pelo WCAG sobre os *links* adjacentes mostrado na [Figura 10.](#page-54-1)

| <b>Prioridade 1</b>                                                                                                    |                                      | Prioridade 2 | Prioridade 3 |                                                                                                    |          |      |
|----------------------------------------------------------------------------------------------------|--------------------------------------|--------------|--------------|----------------------------------------------------------------------------------------------------|----------|------|
| Prioridade 3<br>Pontos que os criadores de conteúdos na Web podem satisfazer. Se não o fizerem, um ou mais grupos poderão se deparar com algumas dificuldades em acessar informações contidas nos documentos. A satisfação<br>deste tipo de pontos irá melhorar o acesso a documentos armazenados na Web.<br>$\mathbf{C}$ Erros |                                      |              |              |                                                                                                    |          |      |
| Pontos de verificação / Recomendação                                                                                                    |                                      |              |              |                                                                                                    |          |      |
|                                                                                                    | Pontos de verificação / Recomendação |              |              | Ocorrência(s)                                                                                                    | Linha(s) |      |
|                                                                                                    |                                      |              |              | Inserir, entre links adjacentes, caracteres que não funcionem como link e sejam passíveis de impressão (como um espaço), até<br>I que os leitores de tela ou navegadores (incluindo as tecnologias de apoio) reproduzam clara e d |          | 0095 |

**Figura 17: Erros de prioridade 3 nas diretrizes do e-MAG**

#### <span id="page-56-2"></span>*5.2.3* **Correções aplicadas à página** *Web*

Os erros encontrados nas avaliações estão, em resumo, na [Tabela 9.](#page-57-0)

<span id="page-57-0"></span>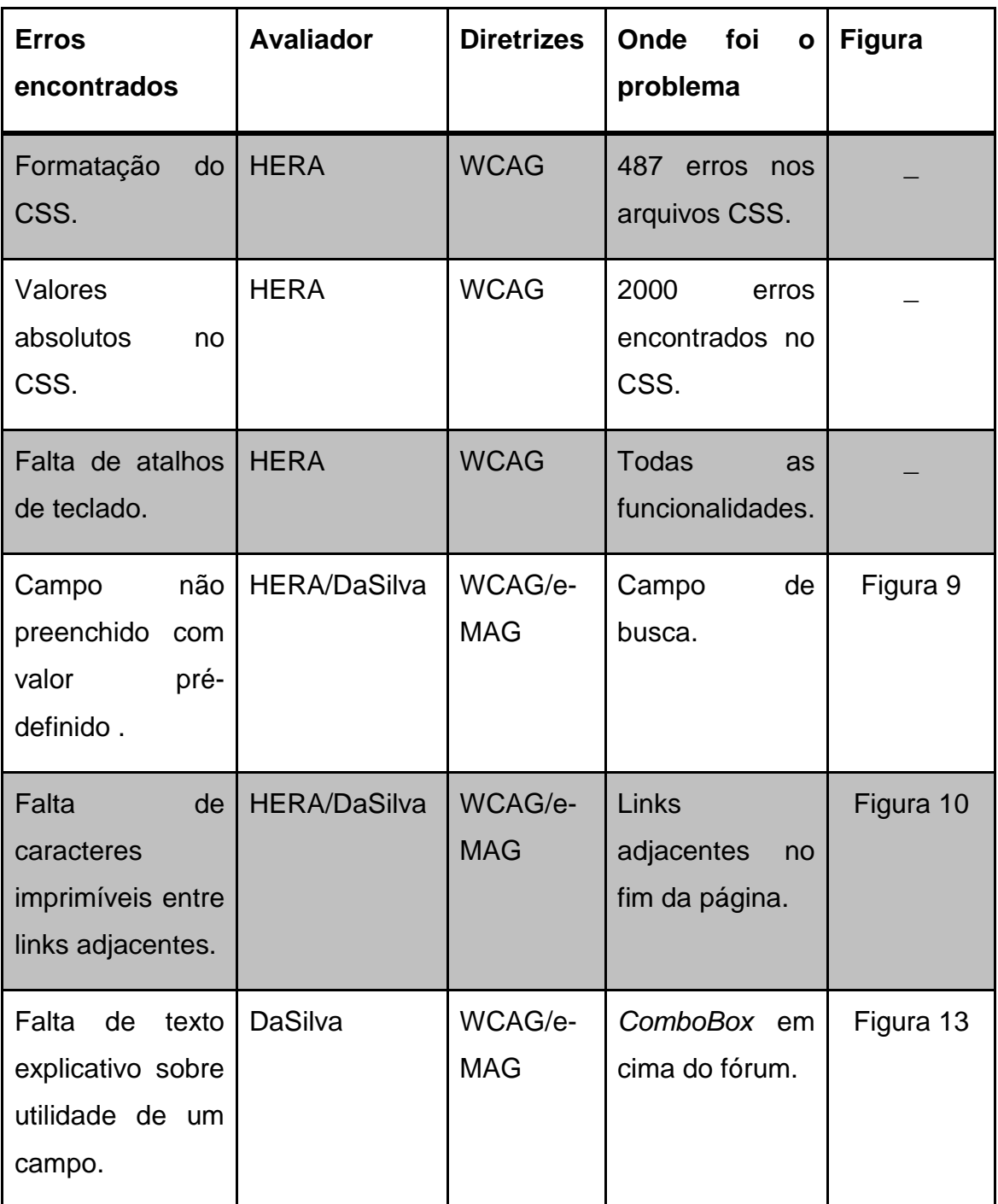

#### **Tabela 9: Resumo dos erros encontrados**

Com essa lista, as seguintes medidas foram tomadas:

 Correções dos arquivos CSS, convertendo os valores em *pixels* para porcentagem, deixando a formatação da tela da mesma forma;

- Acréscimo dos atalhos de teclados para as principais funcionalidades da página (busca, acesso, navegação e ir para o inicio do fórum)<sup>6</sup>;
- A inclusão de um texto explicativo dentro do campo a ser preenchido, assim evitando dúvidas sobre o preenchimento deste campo, como visto na [Figura 18;](#page-58-0)

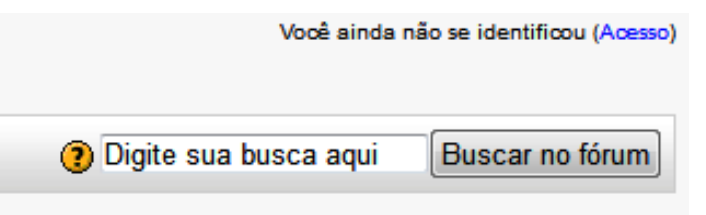

#### <span id="page-58-0"></span>**Figura 18: Campo de Busca corrigido**

 A inclusão de um caractere imprimível entre os *links*, no caso foi escolhida um hífen para evitar a confusão do leitor. Observado na [Figura 19;](#page-58-1)

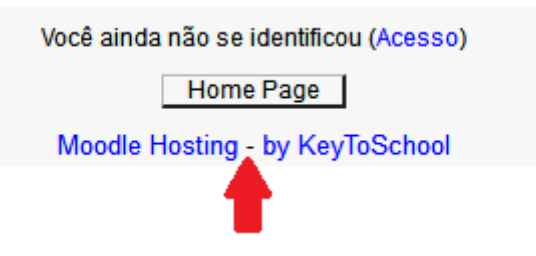

#### <span id="page-58-1"></span>**Figura 19:** *Links* **adjacentes corrigidos**

 Por fim, a inclusão de um texto explicativo sobre a funcionalidade da caixa de edição (*combobox)*, observado na [Figura 20;](#page-58-2)

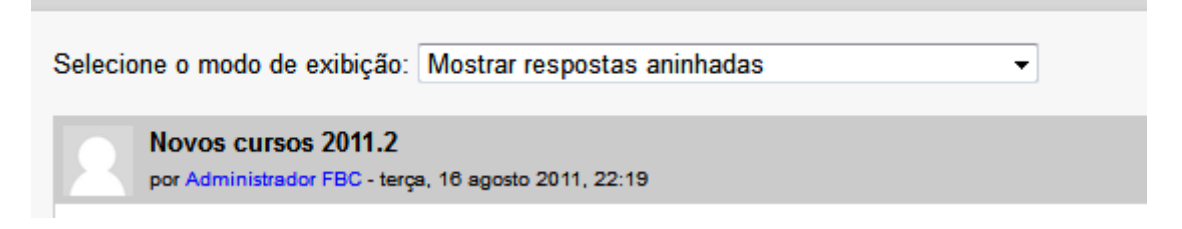

#### <span id="page-58-2"></span>**Figura 20:** *ComboBox* **com texto explicativo**

 $\overline{a}$ 6 em HTML é possível acrescentar atalho apenas acrescentado a *tag* "acesskey" (2002).

# **5.3 Medição da Página** *Web* **por Pontos de Função**

O Moodle é um *software* extenso e complexo, por isso este trabalho se limita à contagem das funcionalidades existentes na página selecionada. Realizamos o processo de medição seguindo as normas definidas pelo manual de práticas e contagem de pontos de função (IFPUG, 2005), começando pela documentação, determinação do escopo, da fronteira, do tipo de contagem, seguindo calculando as funções de dados, depois as funções de transação, indo para o fator de ajuste, por fim calculando o tamanho funcional.

# **5.3.1 Documentação Moodle**

O Moodle não apresenta uma documentação definida. Portando, a mesma foi inferida a partir da observação do banco de dados e das funcionalidades existentes. A documentação é composta por:

- Diagrama de casos de uso;
- Especificação dos casos de uso;
- Diagrama de entidades e relacionamento.

O diagrama mostra os casos de uso nessa página selecionada, o do fórum de discussão. A [Figura 21](#page-60-0) apresenta esse diagrama.

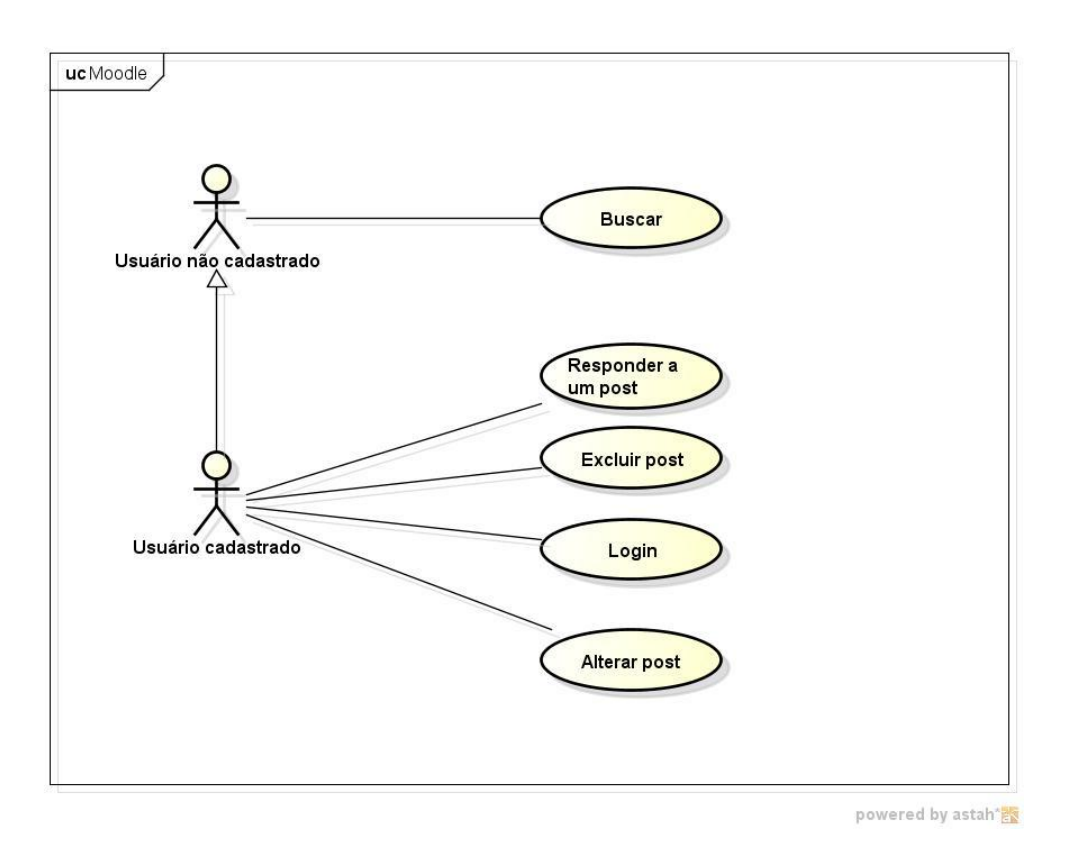

#### **Figura 21: Diagrama de casos de uso – Moodle**

<span id="page-60-0"></span>No diagrama é visto a existência de dois usuários, os cadastrados representando todos os usuários participantes do Moodle e os não cadastrados representando qualquer visitante da página.

A seguir são definidas as especificações de cada caso de uso:

*ESPECIFICAÇÃO DO CASO DE USO – BUSCAR*

#### *Ator relacionado*

Usuário não cadastrado

#### *Objetivo*

Este caso de uso permite que o usuário digite palavras chaves que serão indicadas nos *posts* da discussão.

#### *Precondição*

O usuário deve estar acessando a página do fórum.

#### *Fluxo de Eventos Principal*

 **Passo 1:** o usuário digita uma palavra-chave ou uma frase no campo de buscar e pressiona o botão "Buscar no fórum".

 **Passo 2:** o sistema faz uma varredura pelas mensagens do fórum e apresenta ao usuário uma lista de postagens com a palavra, ou frase, passada pelo usuário.

#### *Fluxo de Exceção*

- **E1:** caso não seja possível acessar os dados do fórum, o sistema manda uma mensagem de erro explicativo para o usuário e retorna a página anterior a este caso de uso.
- **E2:** caso a palavra-chave, ou a frase digitada pelo usuário não seja encontrado o sistema manda uma mensagem informando ao usuário.

# *ESPECIFICAÇÃO DO CASO DE USO – RESPONDER A UM POST*

#### *Ator relacionado*

Usuário cadastrado

#### *Objetivo*

Este caso de uso permite que o usuário crie uma nova postagem em resposta à outra.

#### *Precondição*

O usuário deve ter feito *login* no sistema e estar na página do fórum.

#### *Fluxo de Eventos Principal*

- **Passo 1:** o usuário clica no *hiperlink* "responder" na postagem escolhida. A página de resposta é apresentada.
- **Passo 2:** o usuário pode digitar um título (por *default* é apresentado a palavra "Re:" mais o titulo da postagem escolhida) e deve digitar uma mensagem e clicar no botão "Enviar".
- **Passo 3:** o sistema verifica se tem um título (E1) e uma mensagem (E2) e cadastra a postagem.
- **Passo 4:** o sistema retorna para a página do fórum com a nova postagem.

#### *Fluxo de Exceção*

- **E1:** caso não tenha um título, o sistema envia uma mensagem ao usuário informando a falta do título e retorna ao passo 2.
- **E2:** caso não tenha uma mensagem, o sistema envia uma mensagem ao usuário informando a falta da mensagem e retorna ao passo 2.

#### *Pós-condição*

É adicionado um *post* no fórum.

# *ESPECIFICAÇÃO DO CASO DE USO – EXCLUIR UM POST*

#### *Ator relacionado*

Usuário cadastrado

#### *Objetivo*

Este caso de uso permite que o usuário apague uma postagem no fórum de sua autoria.

#### *Precondição*

O usuário deve ter feito *login* no sistema e estar na página do fórum.

#### *Fluxo de Eventos Principal*

- **Passo 1:** o usuário clica no *hiperlink* "excluir" na postagem escolhida. A página de confirmação de exclusão é apresentada.
- **Passo 2:** usuário escolhe entre "Continuar" a exclusão ou "Cancelar".
- **Passo 3:** se o usuário escolher "Cancelar", o caso de uso é encerrado e retorna tela anterior.
- **Passo 4:** caso o usuário escolha "Continuar",verificará se a postagem é do usuário (E1).
- **Passo 5:** o sistema apagará dos registros aquela postagens e retornará para o fórum sem a postagem.

#### *Fluxo de Exceção*

 **E1:** caso não seja uma postagem do usuário, o sistema envia uma mensagem informando que não é possível apagar uma postagem de outras pessoas e cancela o caso de uso.

## *Pós-condição*

É removido um *post* no fórum.

# *ESPECIFICAÇÃO DO CASO DE USO – ALTERAR UM POST*

#### *Ator relacionado*

Usuário cadastrado

## *Objetivo*

Este caso de uso permite que o usuário altere uma postagem existente.

## *Precondição*

O usuário deve ter feito *login* no sistema e estar na página do fórum.

## *Fluxo de Eventos Principal*

- **Passo 1:** o usuário clica no *hiperlink* "Alterar" na postagem escolhida.
- **Passo 2:** O sistema verifica se o *post* é do usuário (E1). A página de resposta é apresentada.
- **Passo 3:** o usuário pode digitar um título (por *default* é apresentado a palavra "Re:" mais o titulo da postagem escolhida) e deve digitar uma mensagem e clicar no botão "Enviar".
- **Passo 4:** o sistema verifica se tem um título (E2) e uma mensagem (E3) e atualiza a postagem.
- **Passo 5:** o sistema retorna para a página do fórum com a postagem atualizada.

#### *Fluxo de Exceção*

- **E1:** caso não seja uma postagem do usuário, o sistema envia uma mensagem informando que não é possível modificar uma postagem de outras pessoas e cancela o caso de uso.
- **E2:** caso não tenha um título, o sistema envia uma mensagem ao usuário informando a falta do título e retorna ao passo 3.
- **E3:** caso não tenha uma mensagem, o sistema envia uma mensagem ao usuário informando a falta da mensagem e retorna ao passo 3.

## *Pós-condição*

É atualizado um *post* do fórum.

# *ESPECIFICAÇÃO DO CASO DE USO – EFETUAR LOGIN*

## *Ator relacionado*

Usuário cadastrado

## *Objetivo*

Este caso de uso permite que o usuário já cadastrado tenha acesso as funcionalidades do sistema fazendo um *login* no sistema.

## *Fluxo de Eventos Principal*

- **Passo 1:** o usuário clica em "Acesso", a tela de *login* é apresentada.
- **Passo 2:** o usuário informa seu "Nem de usuário" e sua senha.
- **Passo 3:** o sistema verifica se existe esse usuário cadastrado(E1).
- **Passo 4:** o sistema verifica se a senha para esse usuário está correta (E2).
- **Passo 5:** o sistema retorna para a página com a tela anterior atualizada com novas funcionalidades (a depender da tela).

#### *Fluxo de Exceção*

- **E1:** se o usuário não estiver cadastrado, o sistema emite uma mensagem de erro explicando o problema e volta ao passo 1.
- **E2:** se a senha não estiver correta, o sistema emite uma mensagem de erro explicando o problema e retorna ao passo 1.

#### *Pós-condição*

O sistema fica em modo para usuário cadastrado.

#### **Modelo de Entidades e Relacionamento**

O modelo físico de dados apresentados a seguir [\(Figura 22\)](#page-65-0) é uma parte do modelo existente no Moodle. É nessas entidades que são atualizadas e/ou verificadas pelos processos dessa página.

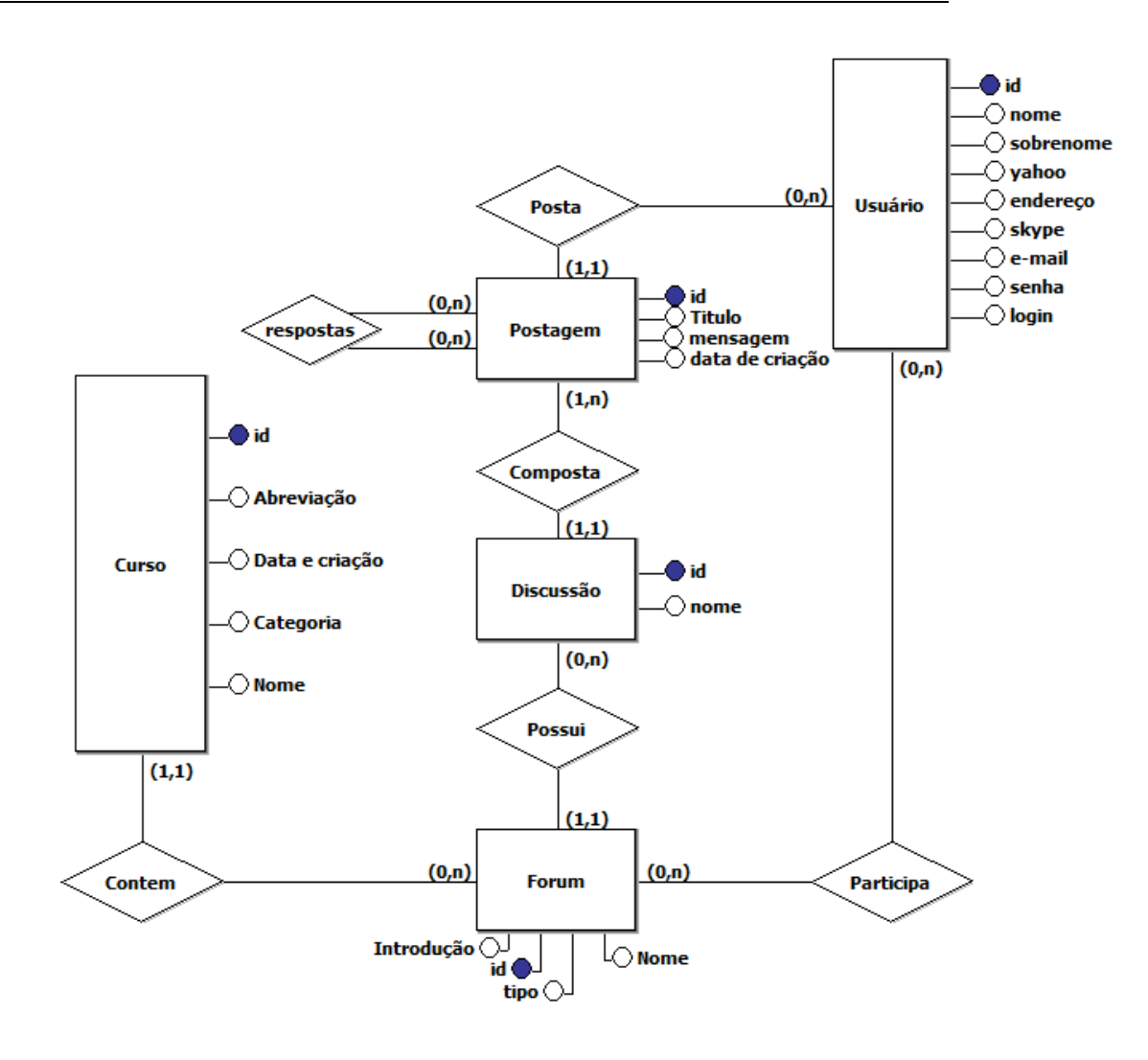

**Figura 22: Modelo de entidade relacionamento do Moodle**

#### <span id="page-65-0"></span>**5.3.2 Tipo de Contagem, Escopo e Fronteira da Aplicação**

Apenas uma parte da aplicação foi contada, e foram consideradas as funcionalidades existentes na página de um fórum de discussão.

#### **5.3.3 Funções de Dados**

A partir dos arquivos do Moodle, aqueles referenciados pela página são: Usuário, Fórum, Postagem e Curso. Usuário e Curso possuem um tipo de registro, Fórum possui dois tipos de registros, os tipos de dados são definidos a seguir:

> **Usuário (AIE):** nome, senha criptografada e tipo (Administrador, aluno, professor). Este arquivo possui muitos campos além

desses, porém, só são contados os que estão sendo usados pela página.

- **Fórum (ALI):** nome, tipo (novidades, noticias, discussão), data de publicação, título, primeira postagem e mensagem.
- **Postagem (ALI):** título, autor, data de publicação, referencia de forum e mensagem.
- **Curso (AIE):** Categoria (aberto ao publico ou reservado), Nome, abreviação. Neste arquivo também existe outros dados, contudo também não são usados na contagem por não serem referenciados nessa página.

A partir dessas definições foi montada a [Tabela 10](#page-66-0) que apresenta:

<span id="page-66-0"></span>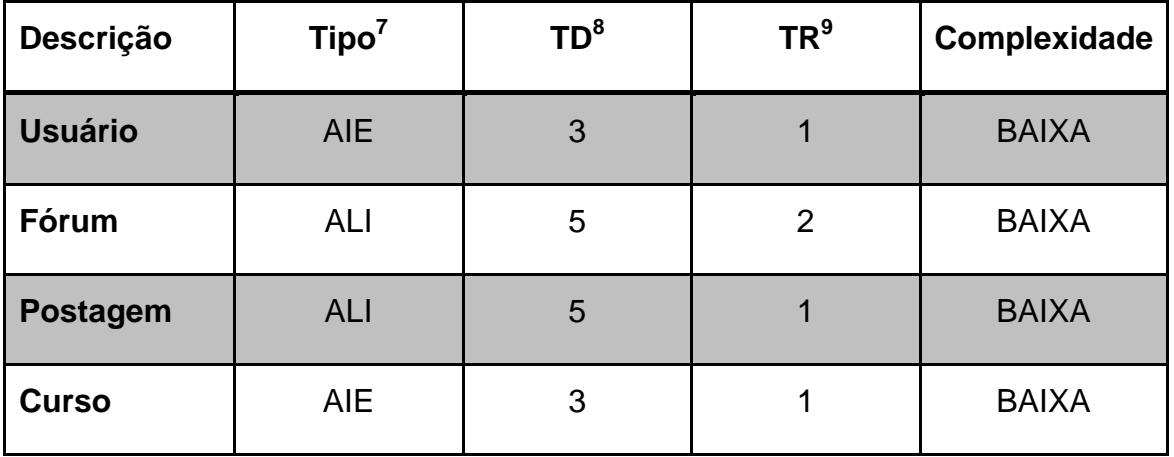

**Tabela 10: Formulário de contagem das funções do tipo de dado do Moodle simplificado**

Observa-se que os arquivos contribuem com 24 pontos de função conforme a [Tabela 11](#page-66-1) demonstra.

**Tabela 11: Tabela de contribuição das funções do tipo dado do Moodle.**

<span id="page-66-1"></span>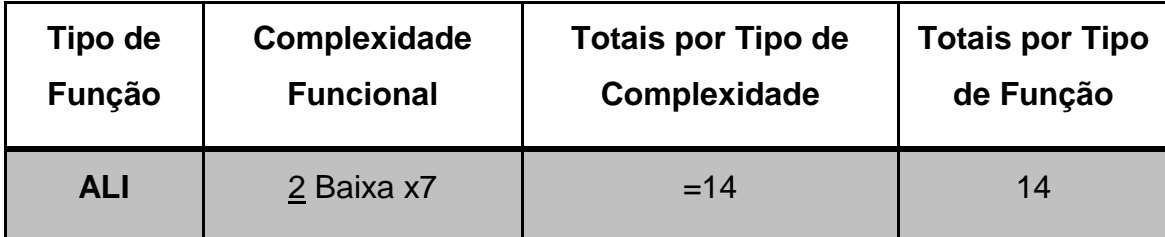

 $\overline{a}$  $7$  Classificação da funcionalidade (ALI, AIE)

<sup>8</sup> Quantidade de Tipos de Dados

<sup>9</sup> Quantidade de Tipos de Registros

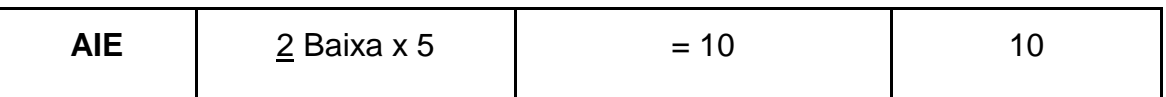

#### **5.3.4 Funções de Transação**

As funcionalidades existentes na interface selecionada são *login*, Buscar, Editar Postagem, Excluir Postagem e Responder. Detalhando os processos elementares temos:

- *Login* **(SE)**
	- o **Principal intenção:** apresentar intenção para o usuário (acesso concedido ou negado). Existe criptografia de senha, portanto, existe lógica de processamento de cálculos e fórmulas matemáticas presentes.
	- o **Tipos de Dados:** comando (tecla "Acesso"), mensagem para o usuário, nome de usuário e senha.
	- o **Arquivos referenciados:** usuário.
- **Buscar (CE)**
	- o **Principal intenção:** apresentar ao usuário palavras chaves digitadas ao longo do fórum.
	- o **Tipos de Dados:** comando (botão "Buscar no fórum"), mensagem pro usuário, apresentação das palavras encontradas.
	- o **Arquivos referenciados:** Fórum, Postagem.
- **Editar Postagem (EE)**
	- o **Principal intenção:** atualizar o ALI fórum.
	- o **Tipos de Dados:** comando (*link* "Editar"), mensagem pro usuário, título, mensagem enviada.
	- o **Arquivos referenciados:** Fórum,Postagem, Usuário.
- **Excluir Postagem (EE)**
	- o **Principal intenção:** atualizar o ALI fórum.
	- o **Tipos de Dados:** comando (*link* "Excluir"), mensagem pro usuário.
	- o **Arquivos referenciados:** Fórum, Postagem, Usuário.
- **Responder (EE)**
	- o **Principal intenção:** atualizar o ALI fórum.
	- o **Tipos de Dados:** comando (*link* "Responder"), mensagem pro usuário, mensagem enviada, título.
	- o **Arquivos referenciados:** Fórum,Postagem, Usuário.

A partir desses processos foram obtidos os valores demonstrados na [Tabela 12:](#page-68-0)

<span id="page-68-0"></span>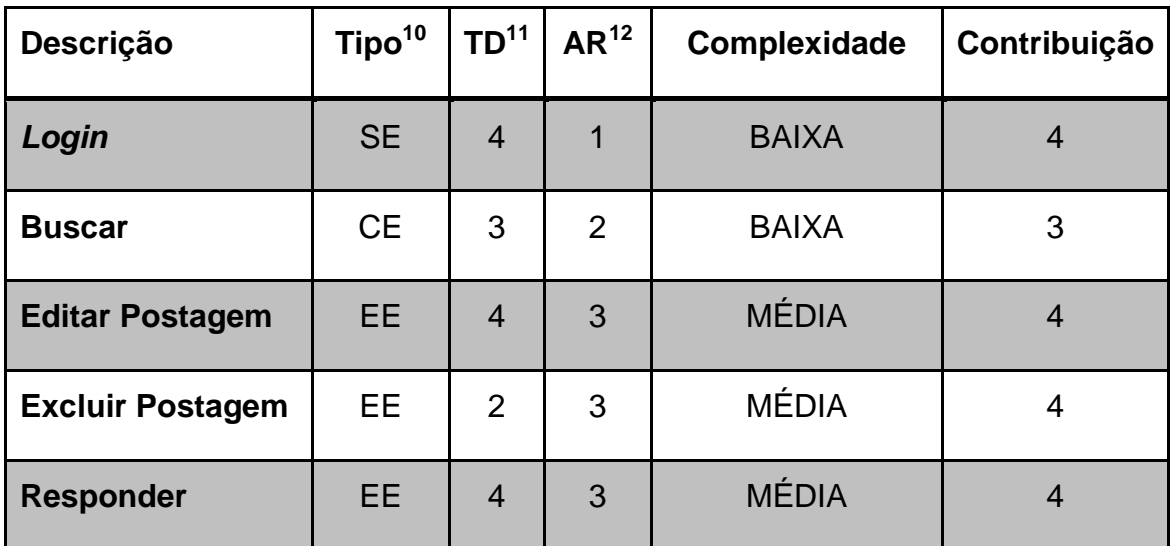

**Tabela 12: Formulário de contagem das funções do tipo transação do Moodle simplificado.**

#### **5.3.5 Fator de Ajuste**

 $\overline{a}$ 

A partir das definições das CGS, temos a pontuação na [Tabela 13:](#page-68-1)

**Tabela 13: Tabela de pesos das características gerais do sistema (CGS)**

<span id="page-68-1"></span>

| <b>CGS</b>                | <b>Peso</b> | <b>CGS</b>                    | <b>Peso</b> |
|---------------------------|-------------|-------------------------------|-------------|
| Comunicação de Dados      | 3           | Atualização On-Line           |             |
| Processamento Distribuído | 3           | Complexidade de Processamento |             |
| Performance               | 3           | Reusabilidade                 |             |

 $^{10}$  Classificação da funcionalidade (EE, SE ou CE)

<sup>11</sup> Quantidade de Tipos de Dados

<sup>12</sup> Quantidade de Arquivos Referenciados

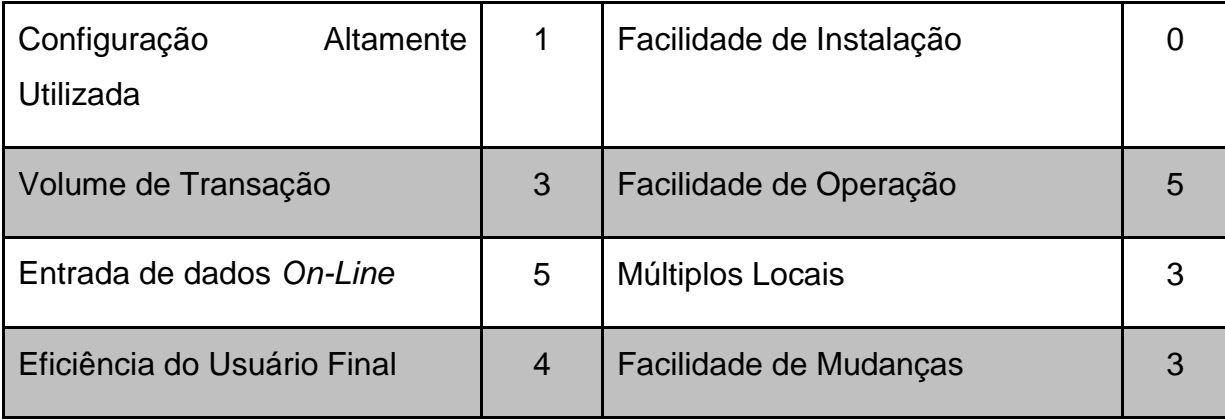

A justificativa para os pesos referidos são:

- **Comunicação de Dados:** O Moodle é um sistema *on-line*, interativo, com alguns níveis de processamento de consulta.
- **Processamento Distribuído:** Esse sistema é dividido em múltiplas camadas, podendo ser replicado em mais de um servidor.
- **Performance:** O tempo de resposta do Moodle é bem pequeno, seja por consultas simples, ou seja por otimizações de algoritmos.
- **Configuração Altamente Utilizada:** Existem poucos requerimentos de *hardware* e *software* para a instalação do Moodle num servidor.
- **Volume de Transação:** O Moodle suporta picos de grande volume de transação diários, por exemplo, em horário de aulas.
- **Entrada de dados** *On-Line:* Mais de 50% das transações existentes no Moodle são *on-line*.
- **Eficiência do Usuário Final:** O Moodle possui diversas ferramentas para facilitar a usabilidade, como por exemplo, o campo de navegação sempre presente na tela, *feedback* e ícones de ajuda.
- **Atualização** *On-Line***:** A grande maioria das atualizações de dados no Moodle é *on-line*.
- **Complexidade de Processamento:** As funcionalidades descritas nesse capitulo não possuem alto grau de processamento.
- **Reusabilidade:** Não há código reutilizável.
- **Facilidade de Instalação:** Existe uma série de passos para se instalar o Moodle. Não existe um *setup* de instalação.
- **Facilidade de Operação:** Depois de instalado e configurado, o Moodle não precisa de um operador para o usuário usá-lo.
- **Múltiplos Locais:** Existem versões do Moodle para diferentes sistemas operacionais.
- **Facilidade de Mudanças:** O Moodle fornece consultas aplicadas a pelo menos um arquivo e os dados de controle de negócios são atualizados imediatamente.

Com o somatório das características gerais sendo 37, a partir da Equação 5, temos um VAF de 1,02.

A [Tabela 14](#page-70-0) mostra visualmente quais foram os campos que tiveram falhas nos avaliadores. A partir disso é possível encontrar o nível de influência da acessibilidade no projeto do Moodle original.

<span id="page-70-0"></span>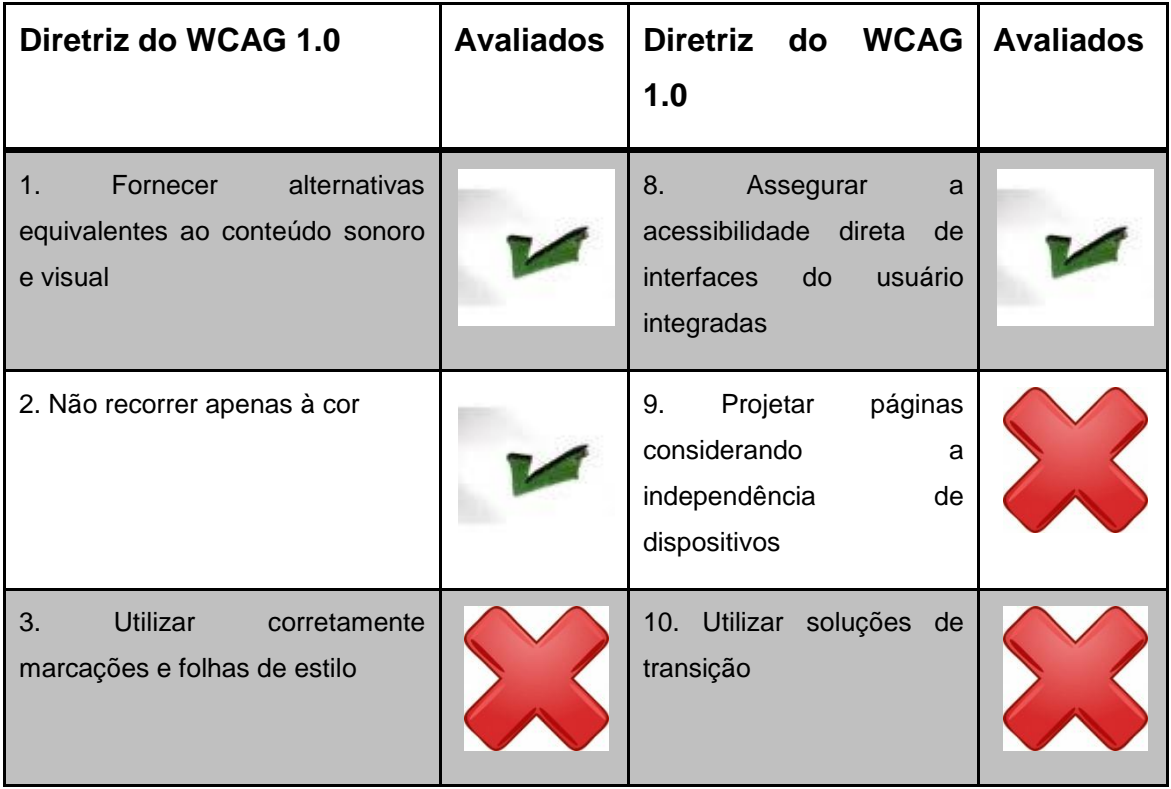

**Tabela 14: Avaliação geral das Diretrizes no Moodle**

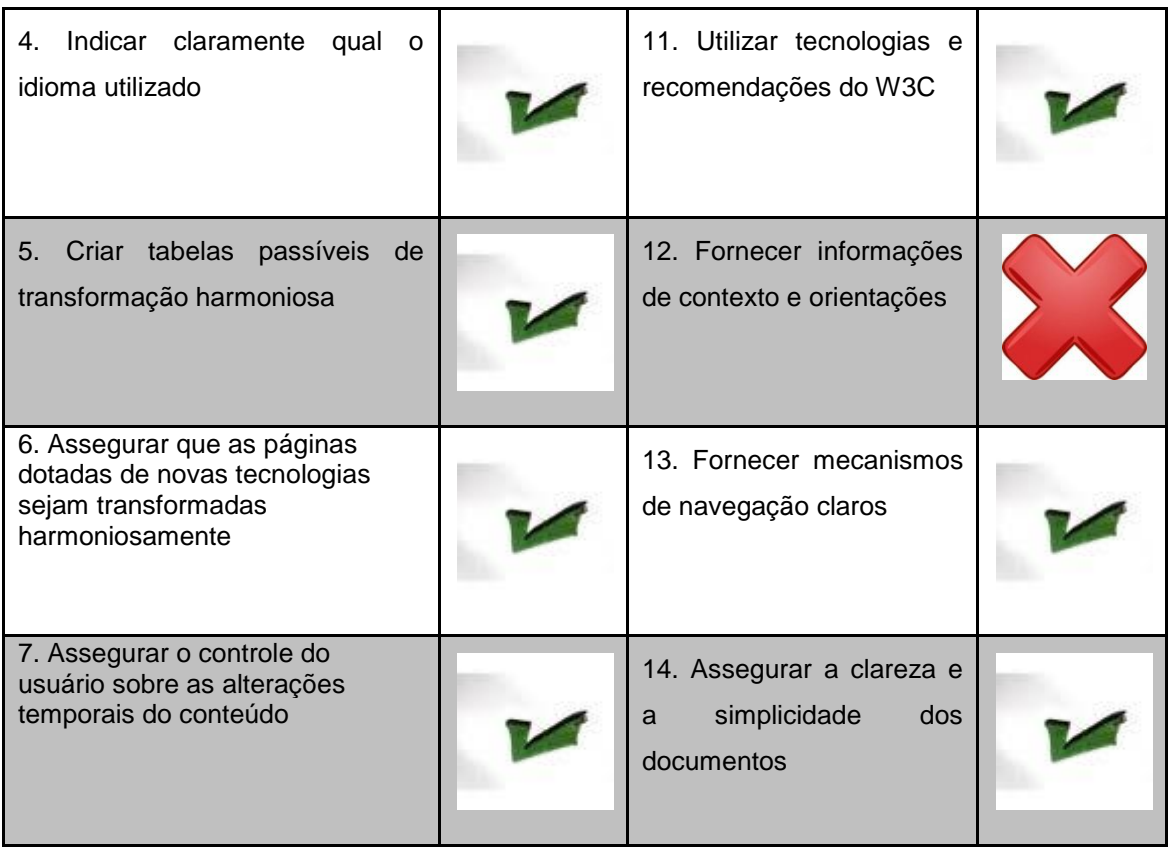

Se for adicionado as CGS o fator da acessibilidade seguindo o padrão descrito no Capítulo 4, sendo o nível de influência no Moodle antes da modificação sendo 3, o fator de ajuste é alterado para 1,05. Considerando o nível de influência 5, para o sistema alterado,o fator de ajuste muda para 1,07. Como observado na [Tabela 15.](#page-71-0)

<span id="page-71-0"></span>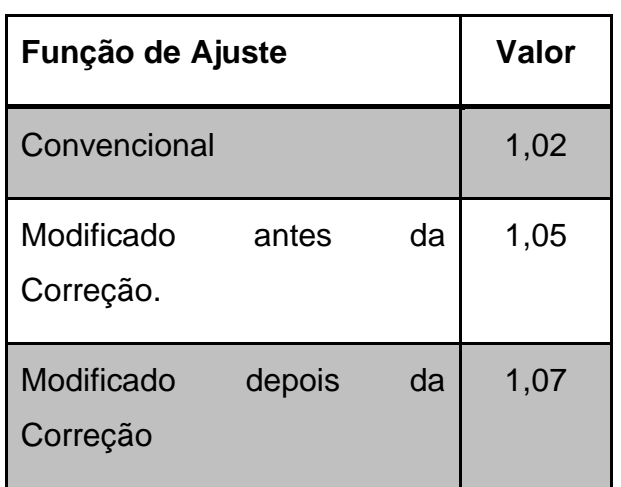

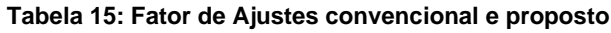
#### **5.3.6 Calculo do Tamanho Funcional**

A [Tabela 16](#page-72-0) reúne os arquivos lógicos e as funções de transição utilizadas na contagem da aplicação.

<span id="page-72-0"></span>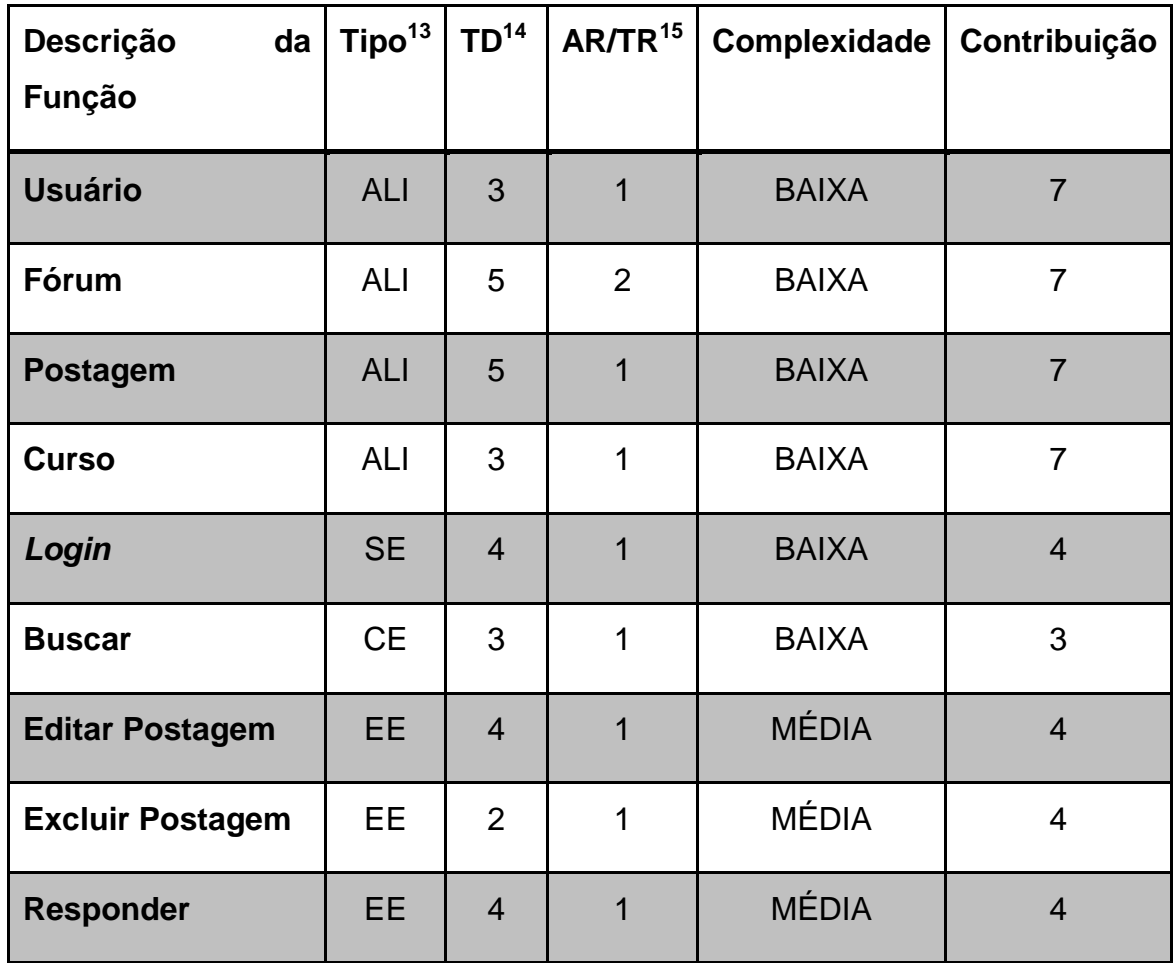

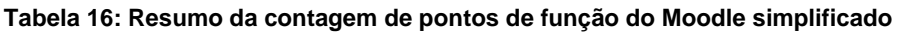

Aplicando a Equação 3, usada na contagem da aplicação construída obtemos 47 pontos de função.

Se for aplicado o fator de ajuste convencional temos:

47 x 1,02 = 47,94 pontos de função.

Caso seja aplicado o fator de ajuste considerando os requisitos de acessibilidade original obtemos 47 x 1,05 = 49,35 pontos de função. Com as alterações feitas no sistema, os pontos de função sobem para 50,29.

 $\overline{a}$  $^{13}$  Tipo: ALI, AIE, EE, SE e CE

<sup>&</sup>lt;sup>14</sup> TD: Número de tipos de dados

<sup>&</sup>lt;sup>15</sup> AR/TR: Número de arquivos referenciados/ tipos de registro

Ao observar a Equação 4, é identificado que o ADD é igual a zero, o CHGA é igual ao CHGB e o DEL é nulo. Dessa forma, a AFPA é igual à AFPB. Ou seja, não ocorre mudança no tamanho do *software*. Isso ocorre por que as alterações feitas no Moodle só foram referentes às CGS. A maneira encontrada para observar a mudança provocada pelas correções é pela variação no tamanho funcional ajustados. Nesse caso, de 47,94 para 49,35 para sistema sem as correções de acessibilidade, um aumento de 1,41 pontos de função. E um aumento de 2,27 no tamanho funcional para atender todas as diretrizes de acessibilidade.

# **Capítulo 6 Conclusão e Trabalhos Futuros**

### **6.1 Conclusão**

Com a grande quantidade de dados relevantes na *web*, é interessante que todos os usuários, independente das suas limitações, tenham acesso às informações disponíveis. Com isso, desenvolvedores de conteúdo *web* devem priorizar o desenvolvimento de sistemas acessíveis ao maior número de usuários, inclusive os que possuem diferentes deficiências (Pinto, 2009).

O acesso universal às redes de comunicação e a facilidade de uso ainda são requisitos esquecidos no desenvolvimento de um sistema. Deve-se, portanto, quebrar essas barreiras, a fim de facilitar o acesso do cidadão brasileiro ao conhecimento. O governo, universidades e o setor privado devem buscar soluções tecnológicas de alcance social que procurem diminuir tais diferenças e resgatar valores de cidadania em nossa sociedade (Carvalho, 2006).

Um dos fatores que impedem a implementação de sistemas acessíveis consiste no custo dessa implementação (Souza, et al., 2011), contudo esse custo não é bem mensurado. Para a definição de custos é necessário conhecer o tamanho do *software*. Neste contexto a APF, pode ser vista como uma métrica que não leva em consideração as tecnologias e plataformas, permitindo assim uma contagem mais abrangente. É possível comparar *softwares* e seus custos com maior fidelidade, tomando como base os pontos de função. Para medir requisitos não funcionais na APF existe o fator de ajuste, contudo existem requisitos importantes que não são contemplados (Vazquez, et al., 2010), entre eles a acessibilidade.

Este trabalho propôs a mudança no fator de ajuste da APF a fim de contemplar os requisitos de acessibilidade na *Web*. Dessa forma, apresenta uma forma de medição do tamanho da acessibilidade em um *software*. Com

isso, procura-se estimular a aceitação de criação *softwares* mais acessíveis, e diminuir as dificuldades para pessoas com necessidades especiais a terem acesso às informações da *internet*.

A partir de um estudo de caso, foi verificado que a alteração do fator de ajuste impacta no tamanho funcional do sistema. Contudo, para o exemplo em questão, a alteração custa 2 pontos de função (arredondados) para o sistema, um pouco mais que 2% do *software*. Este custo é aceitável para um *site* cujo principal objetivo consiste na educação. Diversos portais informativos poderiam arcar com esse custo, aumentando sua capacidade de demanda com um público diferenciado.

Outro ponto a ser considerado é que a proposta contribui para o aperfeiçoamento do fator de ajuste provido pela APF. A partir de diretrizes atuais e com pouca interpretação, essa proposta busca reduzir a subjetividade conhecida do fator de ajuste.

### **6.2 Trabalhos Futuros**

O fator de ajuste ainda é a parte da técnica de APF mais criticada por ser bastante subjetiva. Dependendo da interpretação do analista, o tamanho funcional pode variar significativamente (Vazquez, et al., 2010). Por isso, um estudo meticuloso para aprimorar o fator de ajuste deve ser feito.

A proposta apresentada pode ser melhorada colocando pesos nas diretrizes, diferenciando o tamanho das diretrizes de acessibilidade. Para tanto, é necessário um estudo sobre o tamanho e o impacto de cada diretriz num sistema. Além de divergências entre tamanho de diretrizes, é possível fazer um estudo considerando que muitas alterações exigidas, para atender os requisitos de acessibilidade, podem impactar na usabilidade dos usuários que não necessitam dessas ferramentas, o custo para manter o sistema funcionando da mesma maneira pode ser maior.

A CGS proposta é voltada para sistemas Web, portanto a proposição de alternativas para outros tipos de sistemas podem ser formuladas.

### **Bibliografia**

**W3C** Web Content Accessibility Guidelines 1.0 [Online] // W3C. - 5 de Maio de 1999. - 20 de Novembro de 2011. - http://www.w3.org/TR/WCAG10/.

**ABNT** Acessibilidade de Pessoas Portadoras de Deficiências a Edificações, Espaço, Mobiliário e Equipamento Urbanos // NBR 9050. - RJ : [s.n.], 1994.

ACCESSKEY [Online] // HTML Code Tutorial. - 2002. - 24 de novembro de 2011. - http://www.htmlcodetutorial.com/linking/\_A\_ACCESSKEY.html.

**Acessibilidade Brasil** [Online] // DaSilva. - 2006. - 20 de outubro de 2011. - http://www.dasilva.org.br/.

**Benavídez Carlos** Revendo a Acessibilidade com Estilo [Online] // Hera Acessibilidade. - 2005. - 20 de outubro de 2011. http://www.sidar.org/hera/index.php.pt.

**Brasil** e-MAG - Modelo de Acessibilidade de Governo Eletrônico [Online] // Governo Eletronico. - 2007. - 15 de novembro de 2011. http://governoeletronico.gov.br/acoes-e-projetos/e-MAG.

**BRASIL** Instrução Normativa Nº 4. - 19 de maio de 2008. - Dispoe sobre o processo de contratação de serviços de Tecnologia da Informação pela Administração Pública Federal direta, autárquica e fundacional.

**Carvalho et. al** Grandes Desafios da Pesquisa em Computação no Brasil – 2006 – 2016 [Livro]. - São Paulo : Sociedade Brasileira de Computação, 2006.

**Chissholm W., Vanderhieden G. e Jacobs I.** Diretivas para acessibilidade do conteúdo da Web [Online]. - Maio de 1999. - 2 de Dezembro de 2011. - http://www.utad.pt/wai/wai-pageauth.html.

Comunidade Moodle [Online] // Moodle. - 2009. - 23http://moodle.org/ de outubro de 2011.

**Conforto D. e Santarosa L.M.** Acessibilidade à Web: Internet para Todos [Periódico] // Revista de Informática e Educação: Teoria e Prática. - [s.l.] : PGIE/UFGS, Novembro de 2002. - 87 - 102 : Vol. 5.

**Dias Raquel** Análise por Pontos de Função: Uma Técnica para Dimensionamento de Sistemas de Informação [Periódico] // Revista Eletrônica de Sistemas de Informação. - Brasília : Facecla, 2003.

**Ecomp - UPE** Disciplinas Engenharia da Computação [Online] // Engenharia da Computação .- 2008.- 11 de outubro de 2011.http://disciplinas.dsc.upe.br/moodle/login/index.php - ecomp.

**FBC** Home [Online] // Fundação Bernado Campos. - junho de 2011. - 25 de setembro de 2011. - http://www.fbc.moodlehub.com/.

**Ferreira S.B.L, Chauvel M.A e Ferreira M.L** e-Acessibilidade: Tornando Visível o Invisível [Periódico] // Morpheus - Revista Eletrônica em Ciências Humanas. - Salvador : Morpheus-, 06.

**Ferreira Simone Bacellar Leal, Silveira Denis Silva e Nunes Ricardo Rodrigues** Alinhando os Requisitos de Usabilidade com as Diretrizes de Acessibilidade [Artigo] // EnANPAD. - Rio de Janeiro : [s.n.], 6-10 de Setembro de 2008.

**Forta Thais** Quando e onde começaram a falar em Acessibilidade? [Online] // Vida mais Livre. - março de 2010. - 30 de novembro de 2011. http://www.vidamaislivre.com.br/colunas/coluna.php?pag=2&id=169.

**Godinho F.** Antecedentes históricos - Acessibilidade [Online] // Engenharia de Reabilitação. - 16 de Janeiro de 2010. - 2 de Dezembro de 2011. - http://www.engenhariadereabilitacao.net/estudos/h\_Acessibilidade.php.

**Henry S.** Developing a Web Accessibility Business Case for Your [Online] // World Wide Web Consortium. - 23 de Setembro de 2010. - 2 de Dezembro de 2011. - http://www.w3.org/WAI/bcase/Overview.

**IFPUG** A Word Information [Online] // International Function Point Users Group . - 26 de Setembro de 2011. - 12 de novembro de 2011. http://www.ifpug.org/.

**IFPUG** Function Point Counting Pratices Manual. - Janeiro de 2005.

**Moodle** Comunidade Moodle [Online] // Moodle. - 2009. - 19 de novembro de 2011. - http://moodle.org/.

**Moodle** Moodle Sobre [Online] // Comunidade Moodle. - 20 de novembro de 2011. - http://moodle.org/about/.

**NESMA** [Online] // NESMA. - 1998. - 12 de novembro de 2011. http://www.nesma.nl/section/home/.

**Nicholl Anthony Robert Joseph** O Ambiente que Promove a Inclusão: Conceitos de Acessibilidade e Usabilidade [Periódico] // Revista Assentamentos Humanos, Marília. - 2001. - 2 : Vol. 3. - pp. 49-60.

**Nunes S.S.** A Acessibilidade na Internet no Contexto da Sociedade daInformação [Livro]. - [s.l.] : Universidade Federal de Minas Gerais - UFMG, 2002.

**Oliveira Lorena Lopes da Silva** Um Framework para Instanciação de Blogs Acessíveis Visando os Usuários que Necessitam Usar Leitores de Tela [Livro]. - Recife : Universidade de Pernambuco UPE, 2011.

**Pinto C.S.** Avaliação da Acessibilidade de Sistemas Web de Comunicação e de Gestão de Grupos Visando Pessoas com Deficiência Visual Total [Livro]. - [s.l.] : Departamento de Informática Aplicada, UNIRIO, 2009. - p. 94.

**Sousa Maria Fernanda Cavalcanti** Acessibilidade WEB: Uma avaliação em portal de instituições de ensino superior visando pessoas com deficiencia visual. - Recife : [s.n.], 06 de Junho de 2011.

**Souza Alberto Dantas e Souza Joelma Viana Almeida** A Web-Acessibilidade na Universidade Federal de Sergipe [Artigo] // V Colóquio Internacional. - 21 de setembro de 2011.

**TCU** Setfi explica: Nota Técnica nº 6 [Online] // Portal TCU. - 17 de julho de 2011. - 23 de setembro de 2011. http://portal2.tcu.gov.br/portal/page/portal/TCU/comunidades/tecnologia\_inform acao/noticias\_comunidade/detalhes\_noticias\_comunidade?noticia=3369398.

**Torres E.F. e Mazzoni A. A.** Conteúdo digitais multimídia: o foco na usabilidade e acessibilidade [Periódico] // Ciência da Informação. - Maio/Agosto de 2004. - Vol. 33. - pp. 152 - 160.

**UFRPE** EAD [Online] // EAD - Educação a Distância . - 21 de novembro de 2011. - http://ww2.ead.ufrpe.br/ead/ead/.

**UFRPE EAD** Física Virtual [Online] // Curso de Licenciatura em Fisica a Distancia. - 21 de novembro de 2011. http://ww2.ead.ufrpe.br/graduacao/lf/moodle/login/index.php.

**Vazquez Carlos Eduardo, Simões Guilherme Siqueira e Machado Albert Renato** Análise de pontos de função: medição, estimativas e gerenciamento de software [Livro]. - São Paulo : Érica, 2010.

**W3C** [Online] // CSS Validation Service. - 2009. - 3 de novembro de 2011. - http://jigsaw.w3.org/css-validator/.

**W3C** Social Factors in Developing a Web Accessibility Business Case for Your Organization [Online] // Web Accessibility Initiative. - 2010. - 2 de Desembro de 2011. - http://www.w3.org/WAI/bcase/soc.html.

# **Anexo A Pontos de Verificação das Diretrizes de Acessibilidade**

Como visto no Capítulo 2, as Diretrizes de acessibilidade possuem pontos de verificação, ou sub-diretrizes, para a checagem da acessibilidade. Na tabela será apresentados esses pontos, incluindo o seu nível de Prioridade.

A numeração da primeira coluna da tabela refere-se à numeração das diretrizes de acessibilidade. Os números da segunda coluna mostram o número da sub-diretriz referente. Os números da terceira coluna referem-se ao nível de prioridade daquela recomendação. E por fim, a quarta coluna detém uma descrição da sub-diretriz (Chissholm, et al., 1999).

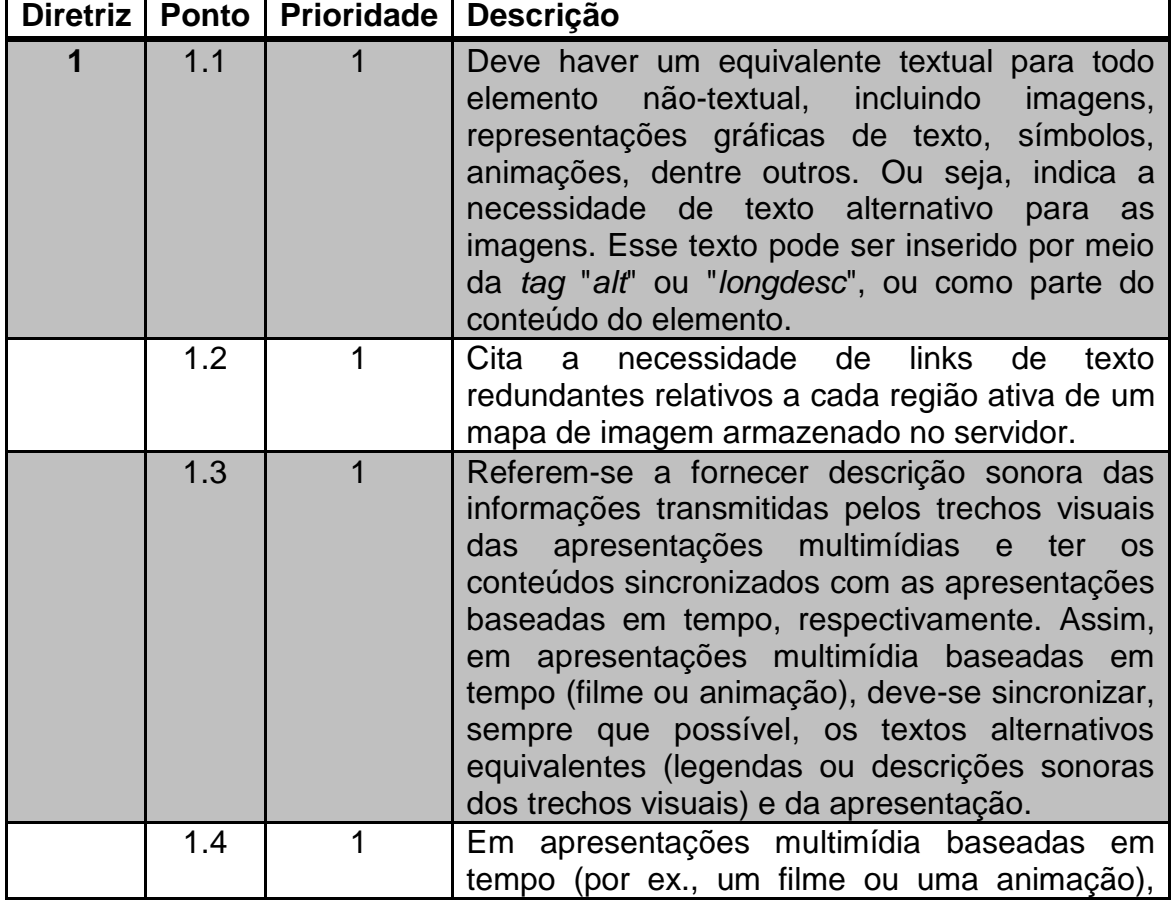

**Tabela 17: Pontos de Verificação das Diretrizes de acessibilidade do WCAG 1.0**

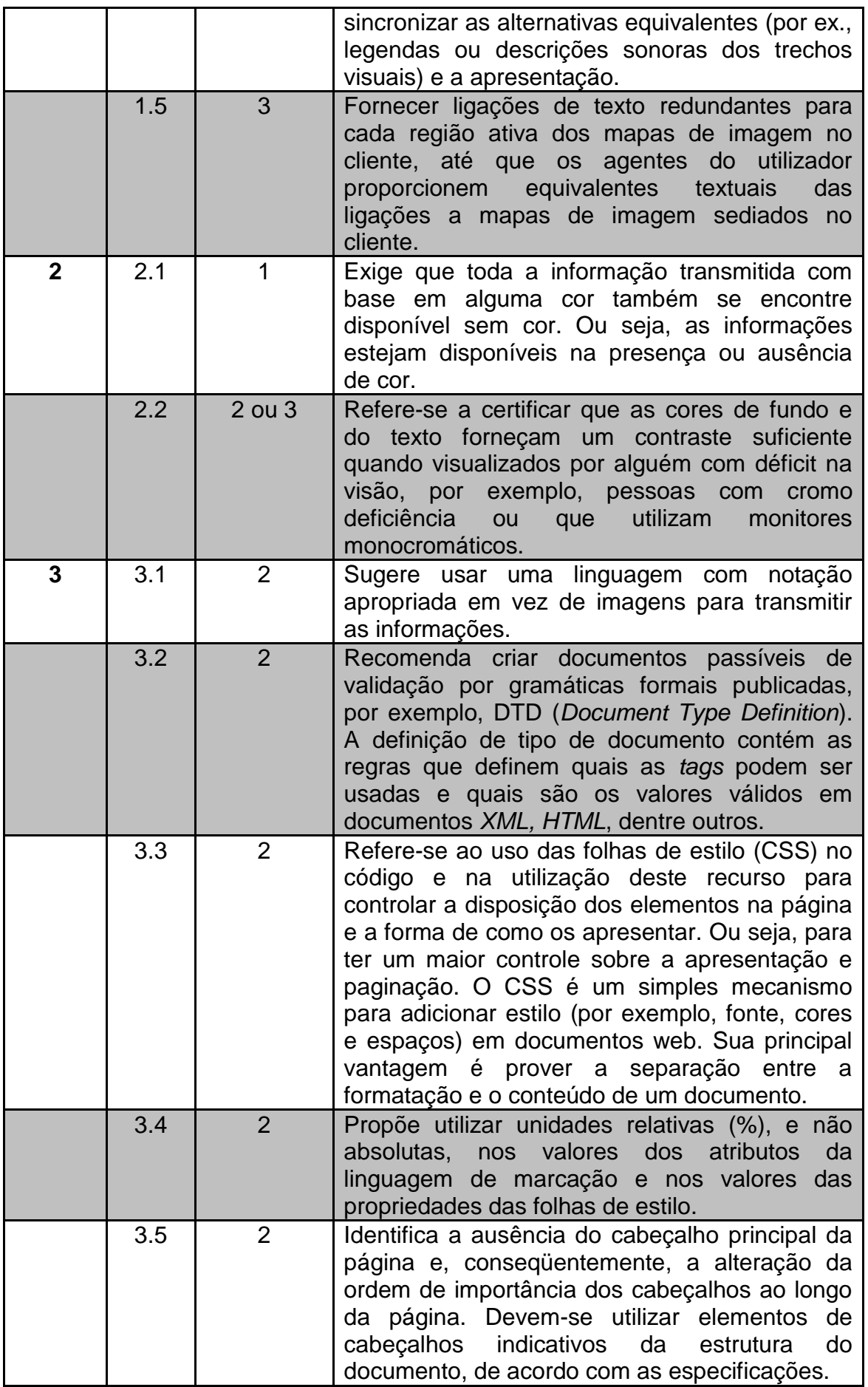

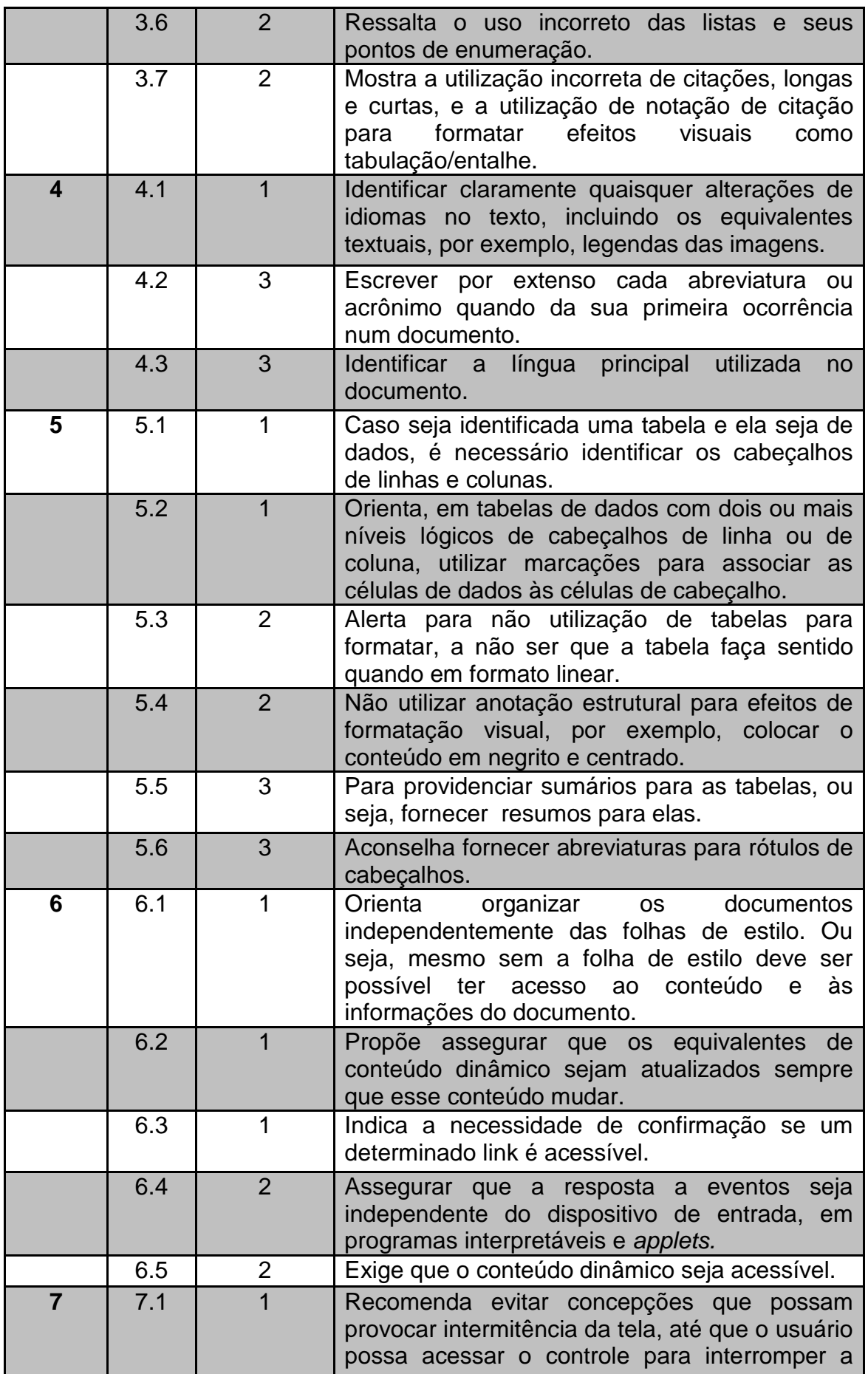

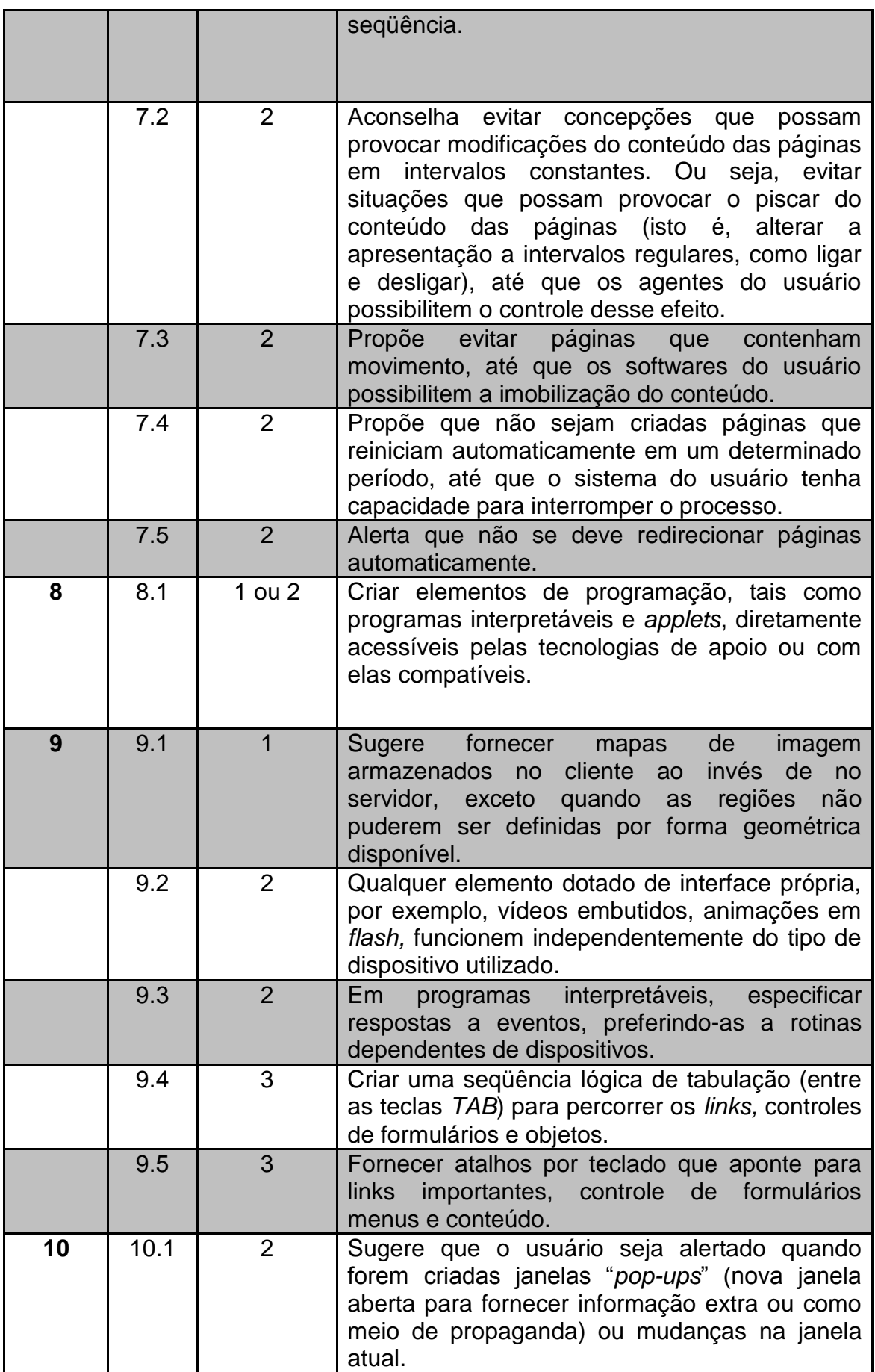

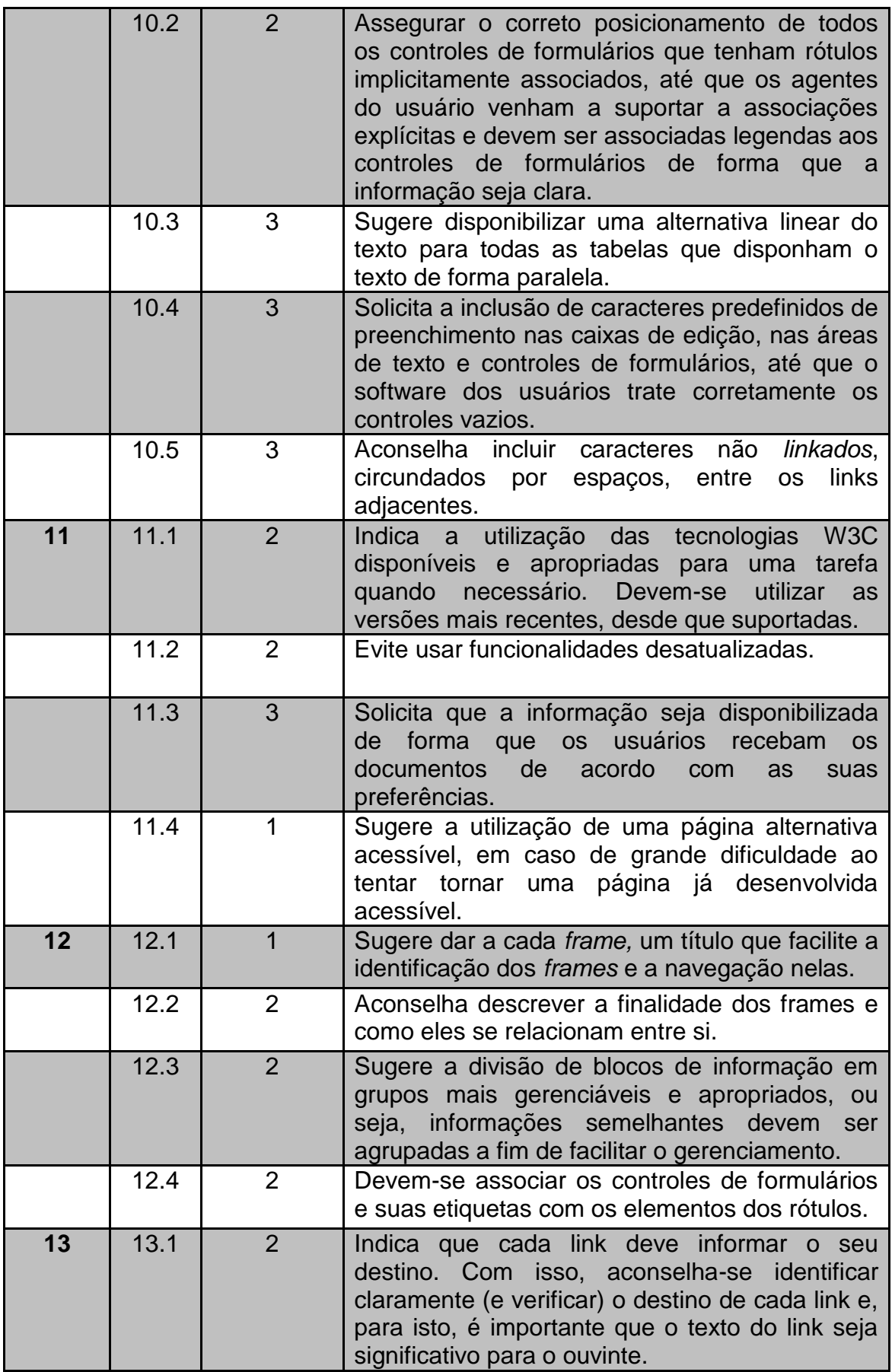

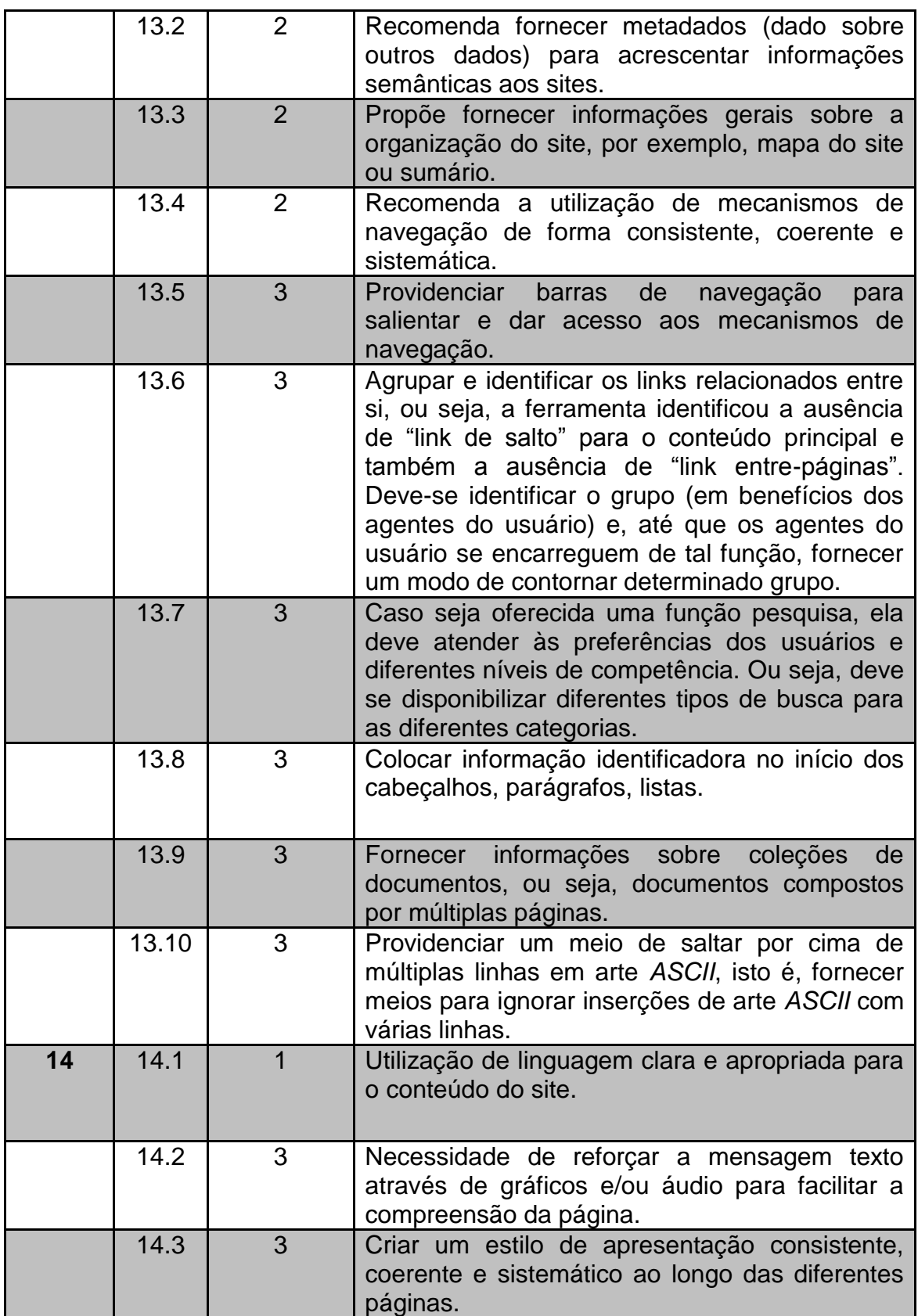

## **Anexo B**

## **Diretrizes para determinar o Grau de Influência das CGSs**

Cada uma das descrições das CGS seguintes inclui diretrizes e regras para a determinação do nível de influência.

#### **1. Comunicação de Dados**

#### **Definição**

A característica Comunicação de Dados descreve até que ponto a aplicação se comunica diretamente com o processador. Os dados e informações de controles utilizados pela aplicação são enviados ou recebidos através de recursos de comunicação. Considera-se que os dispositivos conectados localmente à unidade de controle utilizam recursos de comunicação. O protocolo é um conjunto de convenções que permite a transferência ou intercâmbio de informações entre dois sistemas ou dispositivos. Todos os links de comunicação de dados necessitam de algum tipo de protocolo.

#### **Atribua Descrições para Determinar o Nível de Influência**

0 A aplicação é puramente batch ou uma estação de trabalho isolada.

1 A aplicação é batch, mas possui entrada de dados ou impressão remota.

2 A aplicação é batch, mas possui entrada de dados e impressão remota.

3 A aplicação inclui entrada de dados on-line ou front-end de teleprocessamento para um processo batch ou sistema de consulta.

4 A aplicação é mais que um front-end, mas suporta apenas um tipo de protocolo de comunicação.

5 A aplicação é mais que um front-end, e suporta mais de um tipo de protocolo de comunicação.

#### **2. Processamento Distribuído**

#### **Definição**

A característica Processamento Distribuído descreve até que ponto a aplicação transfere dados entre seus componentes físicos. Funções distribuídas de dados ou de processamento é uma característica da aplicação dentro de sua respectiva fronteira.

#### **Atribua Descrições para Determinar o Nível de Influência**

0 Dados não são transferidos ou processados em outro componente do sistema.

1 Dados são preparados para transferência, sendo então transferidos e processados em outro componente do sistema, para processamento pelo usuário.

2 Dados são preparados para transferência, sendo então transferidos e processados em outro componente do sistema, não para processamento pelo usuário.

3 O processamento distribuído e a transferência de dados são online e em apenas uma direção.

4 O processamento distribuído e a transferência de dados são online e em ambas as direções.

5 O processamento distribuído e a transferência de dados são online e executados dinamicamente no componente mais apropriado do sistema.

#### **3. Performance**

#### **Definição**

A característica Performance descreve o grau segundo o qual considerações sobre tempo de resposta e performance de *throughput* (volume de processamento) influenciaram o desenvolvimento da aplicação. Objetivos de

performance da aplicação, declarados ou aprovados (ou implícitos) pelo usuário, referentes a tempo de resposta ou *throughput*, influenciam ou influenciarão o projeto, desenvolvimento, instalação e suporte à aplicação.

#### **Atribua Descrições para Determinar o Nível de Influência**

0 Nenhum requisito especial de performance foi estabelecido pelo usuário.

1 Requisitos de performance e projeto foram estabelecidos e revisados, mas nenhuma ação especial foi requerida.

2 Tempo de resposta e volume de processamento são críticos durante o horário de pico. Nenhum projeto especial para utilização da CPU foi solicitado. O prazo para processamento é para o próximo ciclo de negócios.

3 Tempo de resposta e volume de processamento são críticos durante todo o horário comercial. Nenhum projeto especial para utilização da CPU foi solicitado. Os requisitos de prazo para processamento das interfaces com sistemas são restritivos.

4 Adicionalmente, requisitos de performance declarados pelo usuário são suficientemente rigorosos para requerer tarefas de análise de performance na fase de design.

5 Adicionalmente, ferramentas de análise de performance foram usadas nas fases de projeto, desenvolvimento, e/ou implementação para satisfazer os requisitos de performance declarados pelo usuário.

#### **4. Configuração Intensamente Utilizada**

#### **Definição**

Configuração Intensamente Utilizada descreve o nível segundo o qual as restrições nos recursos do computador influenciam o desenvolvimento da aplicação. Uma configuração operacional intensamente utilizada pode requerer considerações especiais no projeto da aplicação. Por exemplo, o usuário deseja executar a aplicação em um equipamento existente ou alocado, que será intensamente utilizado.

#### **Atribua Descrições para Determinar o Nível de Influência**

0 Nenhuma restrição operacional, implícita ou explícita, foi incluída.

1 Existem restrições operacionais, mas são menos restritivas que em uma aplicação típica. Nenhum esforço especial é necessário para satisfazer as restrições.

2 Existem restrições operacionais, mas são as típicas de qualquer aplicação. É necessário esforço especial para satisfazer as restrições, através de controladores ou programas de controle.

3 As restrições operacionais estabelecidas requerem limites especiais em uma parte da aplicação no processador central ou um processador dedicado.

4 As restrições operacionais estabelecidas requerem limites especiais na aplicação inteira no processador central ou um processador dedicado.

5 Adicionalmente existem limites especiais na aplicação em componentes distribuídos do sistema.

#### **5. Volume de Transações**

#### **Definição**

A característica Volume de Transações descreve o nível segundo o qual a taxa de transações do negócio influencia o desenvolvimento da aplicação. O volume de transações é alto e influencia o projeto, desenvolvimento, instalação e suporte da aplicação. Os usuários podem precisar do que eles consideram como tempo de resposta normal mesmo durante as horas de pico de volume.

#### **Atribua Descrições para Determinar o Nível de Influência**

0 Não é antecipado nenhum período de pico de transações.

1 Os baixos volumes de transações têm efeito mínimo nas fases de projeto, desenvolvimento e instalação.

2 O volume médio de transações tem algum efeito sobre as fases de projeto, desenvolvimento e instalação.

3 O alto volume de transações afeta as fases de projeto, desenvolvimento e instalação.

4 O alto volume de transações declarado pelo usuário nos requisitos técnicos da aplicação ou no acordo de nível de serviço é suficientemente alto para requerer tarefas de análise de performance nas fases de projeto, desenvolvimento e/ou instalação.

5 O alto volume de transações declarado pelo usuário nos requisitos técnicos da aplicação ou no acordo de nível de serviço é suficientemente alto para requerer tarefas de análise de performance e, adicionalmente, utilização de ferramentas de análise de performance nas fases de projeto, desenvolvimento e/ou instalação

#### **6. Entrada de Dados On-Line**

#### **Definição**

A característica Entrada de Dados On-line descreve os níveis segundo os quais os dados são informados ou recuperados através das transações interativas. Interfaces on-line com o usuário para entrada de dados, funções de controle, relatórios e consultas são fornecidos pela aplicação.

#### **Atribua Descrições para Determinar o Nível de Influência**

- 0 Todas as transações são processadas de modo batch.
- 1 1% a 7% das transações são interativas.
- 2 8% a 15% das transações são interativas.
- 3 16% a 23% das transações são interativas.
- 4 24% a 30% das transações são interativas.
- 5 Mais de 30% das transações são interativas.

#### **7. Eficiência do Usuário Final**

#### **Definição**

A característica Eficiência do Usuário Final descreve o nível segundo o qual foram considerados os fatores humanos e a facilidade de uso para o usuário na aplicação medida. As funções on-line fornecidas enfatizam um projeto ("design") para maior eficiência (fatores humanos/usabilidade ao usuário). O projeto inclui:

• Auxílio à navegação (ex.: teclas de função, saltos, menus gerados dinamicamente, hiper-links).

• Menus.

• Ajuda on-line e documentação.

• Movimentação automática do cursor.

• Paginação.

• Impressão remota (através de transações on-line).

• Teclas de função pré-definidas (ex.: limpeza de tela, solicitação de ajuda, cópia de tela).

• Tarefas batch executadas a partir de transações on-line.

• Combos (caixas de combinação).

• Uso intenso de vídeo reverso, brilho, cores, sublinhado e outros indicadores.

• Documentação impressa das transações on-line (ex.: print screen).

• Interface de mouse.

• Janelas pop-up.

• Templates e/ou defaults.

• Suporte bilíngüe (Suporte a 2 idiomas: conte como 4 itens).

• Suporte Multi-idiomas (Suporte a mais de 2 idiomas: conte como 6 itens).

#### **Atribua Descrições para Determinar o Nível de Influência**

- 0 Nenhum dos itens acima
- 1 1 a 3 dos itens acima
- 2 4 a 5 dos itens acima.

3 6 ou mais dos itens acima, mas não existem requisitos específicos do usuário relacionados à eficiência.

4 6 ou mais dos itens acima, e os requisitos estabelecidos pelo usuário quanto a eficiência são suficientemente fortes para requerer o projeto de tarefas que incluam fatores humanos.

5 6 ou mais dos itens acima, e os requisitos estabelecidos pelo usuário quanto à eficiência são suficientemente fortes para requerer o uso de ferramentas e processos especiais para demonstrar que os objetivos foram alcançados.

#### **8. Atualização On-Line**

#### **Definição**

A característica Atualização On-line descreve os níveis segundo os quais os arquivos lógicos internos são atualizados on-line. A aplicação fornece atualização on-line dos arquivos lógicos internos.

#### **Atribua Descrições para Determinar o Nível de Influência**

0 Nenhuma.

1 A atualização on-line de 1 a 3 arquivos de controle está incluída. O volume de atualizações é pequeno e a recuperação é fácil.

2 A atualização on-line de 4 ou mais arquivos de controle está incluída. O volume de atualizações é pequeno e a recuperação é fácil.

3 A atualização on-line da maioria dos arquivos lógicos internos está incluída.

4 Adicionalmente, a proteção contra perda de dados é essencial e foi especialmente projetada e programada no sistema.

5 Adicionalmente, elevados volumes fazem considerar os custos do processo de recuperação. Procedimentos de recuperação altamente automatizados com um mínimo de intervenção do operador estão incluídos.

#### **9. Processamento Complexo**

#### **Definição**

A característica Processamento Complexo descreve os níveis segundo os quais a lógica de processamento influenciou o desenvolvimento da aplicação. Os seguintes componentes estão presentes:

• Controle sensível e/ou processamento específico de segurança da aplicação.

• Processamento lógico extensivo.

• Processamento matemático extensivo.

• Muito processamento de exceção, resultando em transações incompletas que devem ser processadas novamente.

• Processamento complexo para manipular múltiplas possibilidades de entrada e saída.

#### **Atribua Descrições para Determinar o Nível de Influência**

- 0 Nenhum dos itens acima.
- 1 Qualquer 1 dos itens acima.
- 2 Quaisquer 2 dos itens acima.
- 3 Quaisquer 3 dos itens acima.
- 4 Quaisquer 4 dos itens acima.
- 5 Todos os 5 itens acima.

#### **10. Reusabilidade**

#### **Definição**

A característica Reusabilidade descreve os níveis segundo os quais a aplicação e o código da aplicação foi especificamente projetado, desenvolvidos e suportados para serem utilizados em outras aplicações.

#### **Atribua Descrições para Determinar o Nível de Influência**

0 Não há código reutilizável.

1 É utilizado código reutilizável dentro da aplicação.

2 Menos de 10% do código desenvolvido da aplicação foi planejado para utilização em mais de uma aplicação.

3 10% do código desenvolvido da aplicação foi planejado para utilização em mais de uma aplicação da aplicação.

4 A aplicação foi especificamente empacotada e/ou documentada para fácil reutilização, e está customizada ao nível do código fonte.

5 A aplicação foi especificamente empacotada e/ou documentada para fácil reutilização, e está customizada para uso através da manutenção dos parâmetros pelo usuário.

#### **11. Facilidade de Instalação**

#### **Definição**

A característica Facilidade de Instalação descreve os níveis segundo os quais a conversão de ambientes anteriores influenciou o desenvolvimento da aplicação. A facilidade de instalação e de conversão são características da aplicação. Um plano de conversão e instalação e/ou ferramentas de conversão foram fornecidos e testados durante a fase de teste do sistema.

#### **Atribua Descrições para Determinar o Nível de Influência**

0 Nenhuma consideração especial foi estabelecida pelo usuário e nenhum "Setup" especial foi requerido para instalação.

1 Nenhuma consideração especial foi estabelecida pelo usuário, mas um "Setup" especial foi requerido para instalação.

2 Requisitos de conversão e instalação foram estabelecidos pelo usuário, e guias de conversão e instalações foram fornecidas e testadas. O impacto da conversão no projeto não é considerado importante.

3 Requisitos de conversão e instalação foram estabelecidos pelo usuário, e guias de conversão e instalações foram fornecidas e testadas. O impacto da conversão no projeto é considerado importante.

4 Adicionalmente ao item 2, ferramentas automáticas de instalação e conversão foram fornecidas e testadas.

5 Adicionalmente ao item 3, ferramentas automáticas de instalação e conversão foram fornecidas e testadas.

#### **12. Facilidade de Operação**

#### **Definição**

A característica Facilidade de Operação descreve os níveis segundo os quais a aplicação atende aos aspectos operacionais, tais como os processos de inicialização, backup e recuperação. A facilidade de operação é uma característica da aplicação. A aplicação minimiza a necessidade de atividades manuais, tais como montagem de fitas, manuseio de papel e intervenção manual direta do operador.

#### **Atribua Descrições para Determinar o Nível de Influência**

0 Nenhuma consideração operacional especial, além dos procedimentos normais de backup foi estabelecida pelo usuário.

1 – 4 Um, alguns ou todos os itens seguintes aplicam-se à aplicação. Selecione aqueles que se aplicam. Cada item vale um ponto, exceto quando houver indicação em contrário:

> • Processos de inicialização, de backup e de recuperação foram fornecidos, mas a intervenção humana é necessária.

> • Processos de inicialização, de backup e de recuperação foram fornecidos, e a intervenção humana não é necessária (conte 2 itens)

> • A aplicação minimiza a necessidade de montagem de fitas e/ou acesso a dados remotos requerendo intervenção humana.

• A aplicação minimiza a necessidade de manuseio de papéis

5 A aplicação é projetada para operação não assistida. Isto é, nenhuma intervenção humana é necessária para operar o sistema, que não seja a inicialização e término da aplicação. A recuperação automática de erros é uma característica da aplicação.

#### **13. Múltiplos Locais**

#### **Definição**

A característica Múltiplos Locais descreve os níveis segundo os quais a aplicação foi desenvolvida para diferentes ambientes de hardware e software.

#### **Atribua Descrições para Determinar o Nível de Influência**

0 As necessidades de apenas um local de instalação foram consideradas no projeto.

1 As necessidades de mais de um local de instalação foram consideradas no projeto e a aplicação está projetada para operar apenas em ambientes de hardware e software idênticos.

2 As necessidades de mais de um local de instalação foram consideradas no projeto e a aplicação está projetada para operar apenas em ambientes de hardware e software similares.

3 As necessidades de mais de um local de instalação foram consideradas no projeto e a aplicação está projetada para operar em ambientes de hardware e software diferentes.

4 A documentação e o plano de suporte foram fornecidos e testados para suportar a instalação da aplicação em múltiplos locais e a aplicação é descrita pelo item 2.

5 A documentação e o plano de suporte foram fornecidos e testados para suportar a instalação da aplicação em múltiplos locais e a aplicação é descrita pelo item 3.

#### **14. Facilidade de Mudança**

#### **Definição**

A característica Facilidade de Mudança descreve os níveis segundo os quais a aplicação foi desenvolvida para fácil modificação da lógica de processamento ou estrutura de dados.

As seguintes características podem ser aplicáveis à aplicação:

A: Consulta Flexível:

- 1. Consultas e/ou relatórios flexíveis são fornecidos, permitindo a manipulação de pedidos simples. (conte como 1 item).
- 2. Consultas e/ou relatórios flexíveis são fornecidos, permitindo a manipulação de pedidos de complexidade média. (conte como 2 itens).
- 3. Consultas e/ou relatórios flexíveis são fornecidos, permitindo a manipulação de pedidos complexos. (conte como 3 itens).
- B: Dados de controle do negócio:
- 1. Dados de controle do negócio são guardados em tabelas mantidas pelo usuário através de processos on-line interativos, mas as alterações só têm efeito no próximo dia útil. (conte como 1 item).
- 2. Dados de controle do negócio são guardados em tabelas mantidas pelo usuário através de processos on-line interativos, e as alterações têm efeito imediato. (conte como 2 itens).

#### **Atribua Descrições para Determinar o Nível de Influência**

- 0 Nenhum dos itens acima.
- 1 Qualquer 1 dos itens acima.
- 2 Quaisquer 2 dos itens acima.
- 3 Quaisquer 3 dos itens acima.
- 4 Quaisquer 4 dos itens acima.
- 5 Quaisquer 5 dos itens acima.